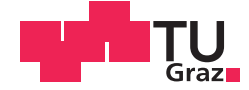

Victoria Maria Zentner, BSc

# Numerische Studien zum Tragverhalten von kombinierten Pfahl- Plattengründungen

# **MASTERARBEIT**

zur Erlangung des akademischen Grades

Diplom-Ingenieurin

Masterstudium Bauingenieurwissenschaften - Geotechnik und Wasserbau

eingereicht an der

# Technischen Universität Graz

**Betreuer** 

Ao.Univ.-Prof. Dipl.-Ing. Dr.techn. M.Sc. tit.Univ.-Prof. Helmut Schweiger

Institut für Bodenmechanik und Grundbau

Dipl.-Ing. Patrick Pichler, BSc

# **EIDESSTATTLICHE ERKLÄRUNG**

Ich erkläre an Eides statt, dass ich die vorliegende Arbeit selbstständig verfasst, andere als die angegebenen Quellen/Hilfsmittel nicht benutzt, und die den benutzten Quellen wörtlich und inhaltlich entnommenen Stellen als solche kenntlich gemacht habe. Das in TUGRAZonline hochgeladene Textdokument ist mit der vorliegenden Masterarbeit identisch.

Datum Unterschrift

# **Danksagung**

Von universitärer Seite möchte ich mich bei Herrn Ao.Univ.-Prof. Dipl.-Ing. Dr.techn. M.Sc. tit.Univ.-Prof. Helmut Schweiger, Herrn Dipl.-Ing. Patrick Pichler, BSc und Herrn Dipl.-Ing. Dr.techn. Franz Tschuchnigg, bedanken. Vielen Dank für die anregenden Besprechungen, die ausgezeichnete Betreuung und die wichtigen Hinweise in allen Phasen dieser Arbeit.

Ein großer Dank geht an meine Freunde und Studienkollegen aus dem Wasserbauzeichensaal. Sie bescherten mir eine unvergessliche Studienzeit, mit vielen lehrreichen, aufbauenden und lustigen Stunden. Danke Magdalena, du warst mir immer die beste Lern- und Projektpartnerin und auch beim Verfassen dieser Arbeit eine große Hilfe.

Danke Anna und Sophia, ihr erinnert mich regelmäßig an die wirklich wichtigen Dinge des Lebens.

Marek möchte ich für seine aufmunternden Worte, seine Geduld und seinen Beistand in den letzten Wochen danken.

Der größte Dank geht an meine Eltern Edi und Regina sowie an meinen Bruder Johannes. Ihrer bedingungslosen Unterstützung in allen Lebenslagen konnte ich mir immer sicher sein. Für ihr Vertrauen in all den Jahren, möchte ich mich sehr herzlich bedanken.

# **Kurzfassung**

Um den Einfluss der einzelnen Komponenten einer kombinierten Pfahl-Plattengründung zu untersuchen, wurden numerische Studien zum Tragverhalten durchgeführt. Diese Simulationen wurden mit Hilfe des Programms PLAXIS 3D 2013 erstellt.

Zu den untersuchten Parametern zählen die Plattendicke, die Höhe der Belastung, die Art der Lastaufbringung sowie der Modellierungstyp der Platte. Die Platte wurde einerseits als Volumen Element und andererseits als *plate* Element modelliert.

Verglichen wurden die Setzungsmulden, die Normalkräfte in den Pfählen und die Pfahl-Plattenkoeffizienten der einzelnen Systeme. Aufgrund der Erkenntnisse aus den ersten Studien wurde das Modell adaptiert und zusätzliche Simulationen angestellt. Durch diese Berechnungen konnte auch die Auswirkung der Anzahl an Pfählen quantifiziert werden.

# **Abstract**

Numerical studies on the load bearing behaviour of piled raft foundations were performed with the finite element software PLAXIS 3D 2013.

Special focus lies on the influence of the individual components, such as the thickness and the model type of the plate as well as the magnitude and mode of the loading. The plate was modelled as a volume and a plate element.

The calculation output for the settlements, axial forces in the piles and the piled raft coefficients of the different systems was compared. Based on the findings of the first studies the model was adapted and further simulations were run. Those calculations allowed a quantification of the influence of the number of piles.

# Inhalt

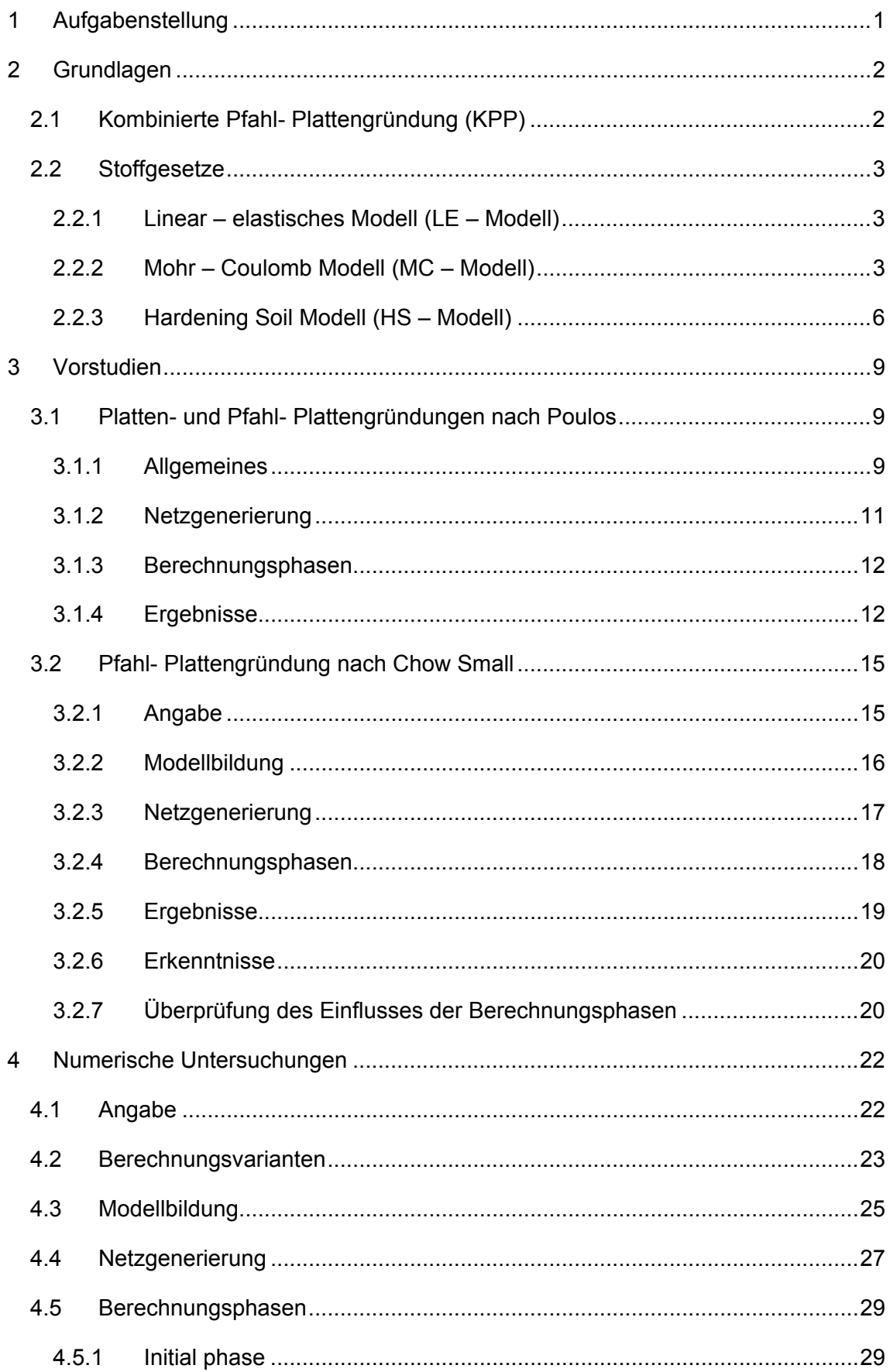

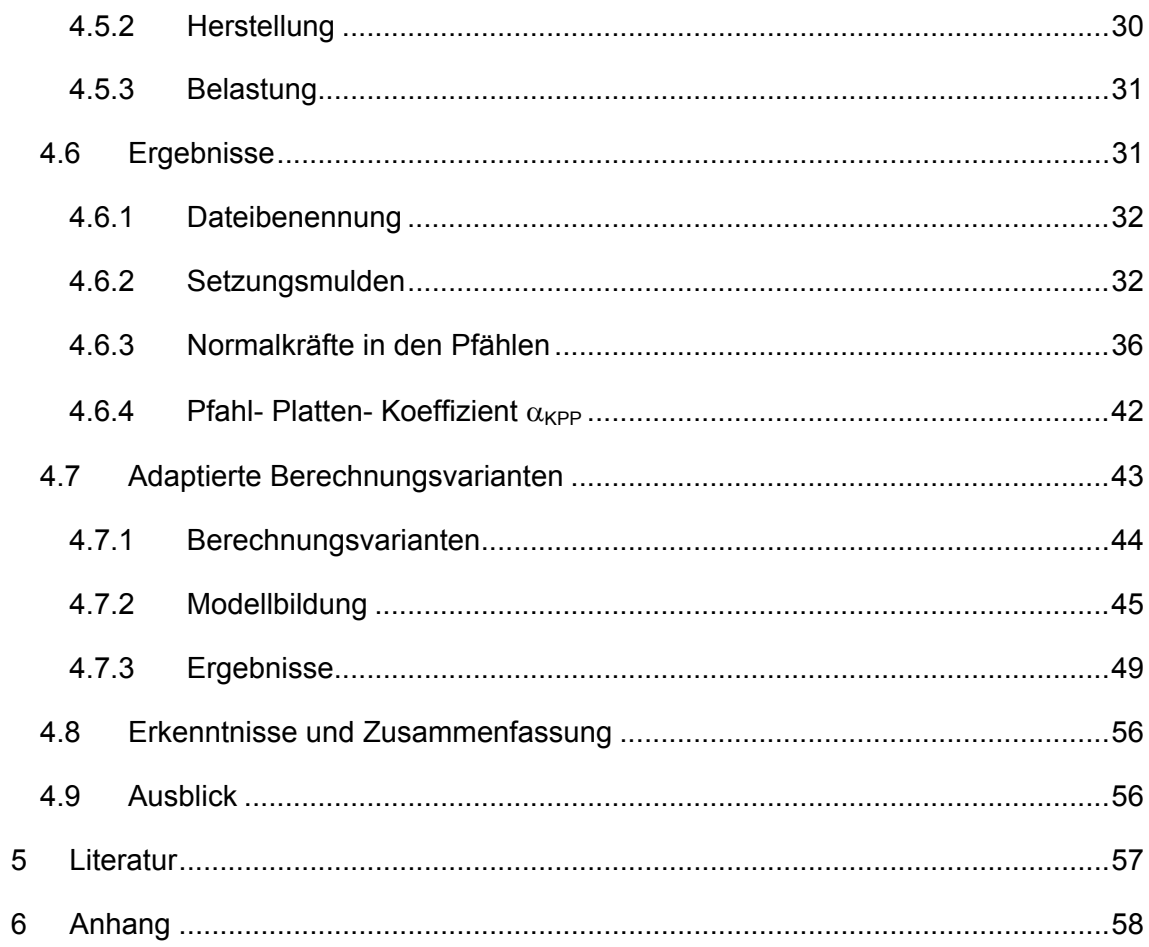

# **Abbildungsverzeichnis**

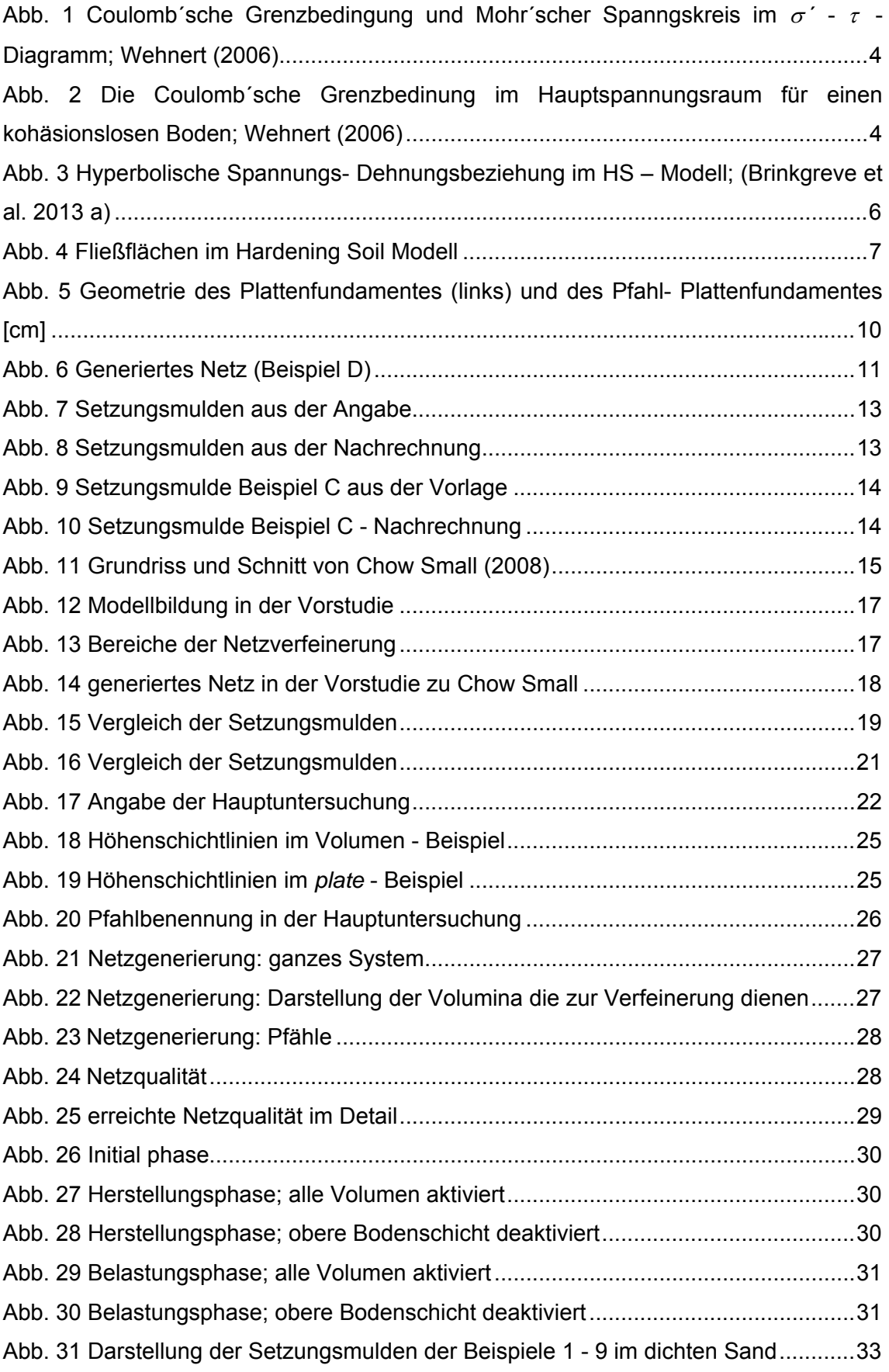

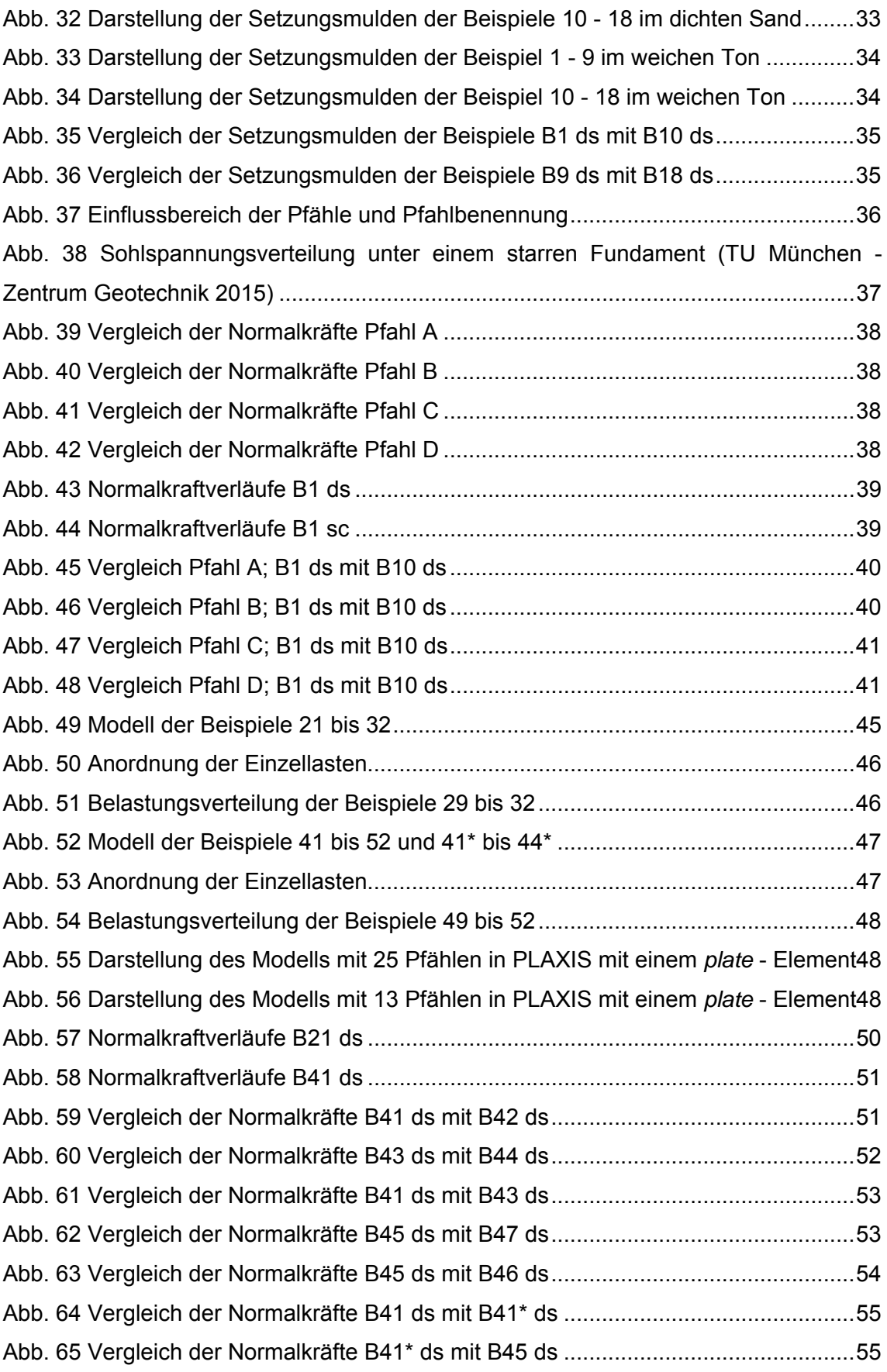

# **Tabellenverzeichnis**

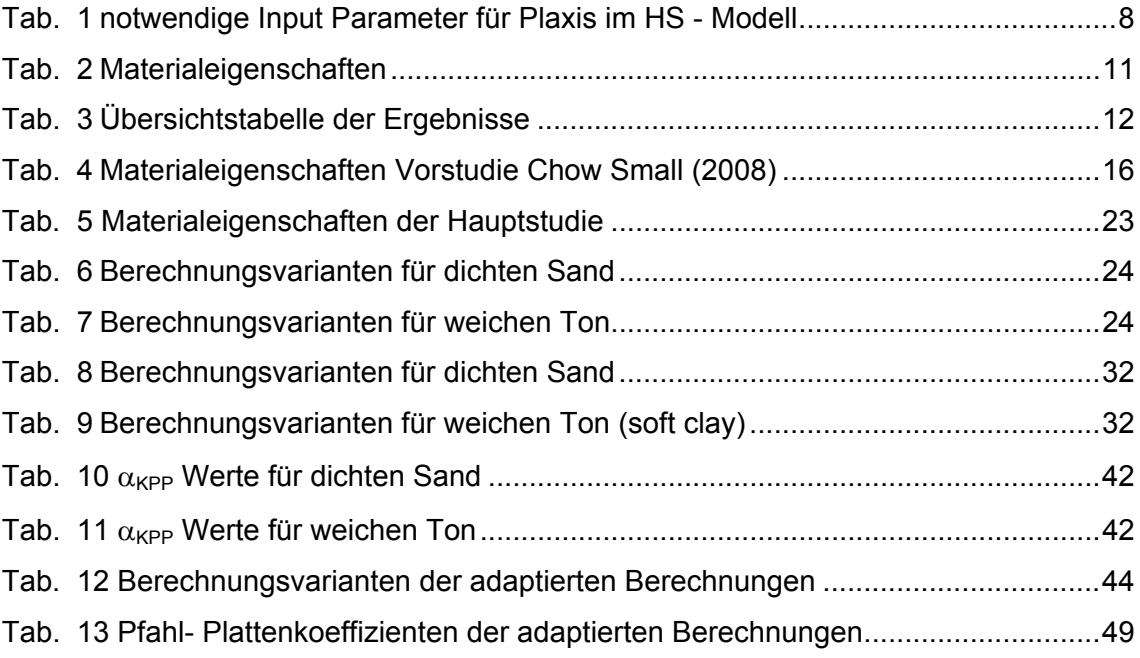

# **Formelzeichen und Abkürzungen**

# **Große Buchstaben**

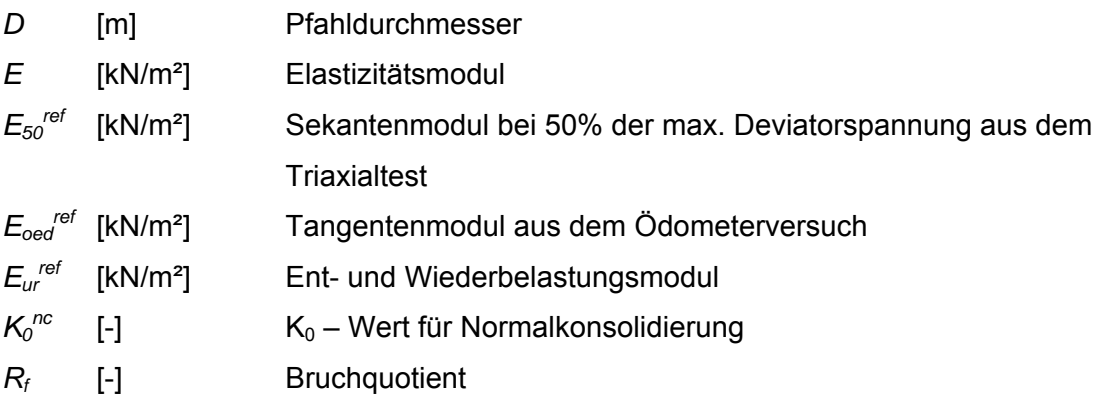

## **Kleine Buchstaben**

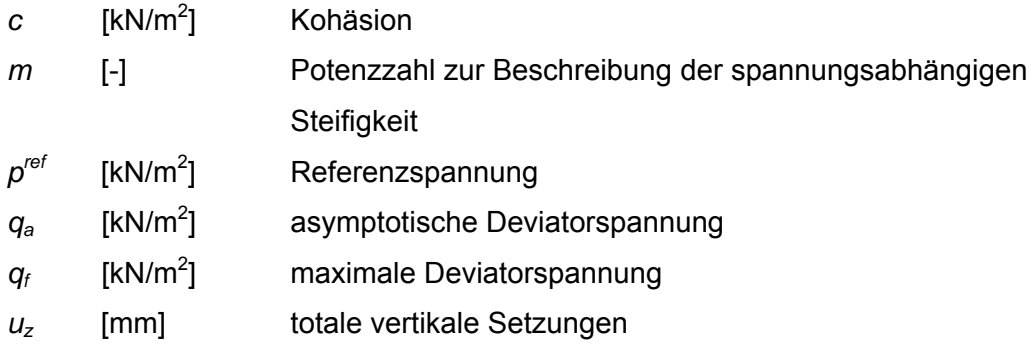

# **Griechische Buchstaben**

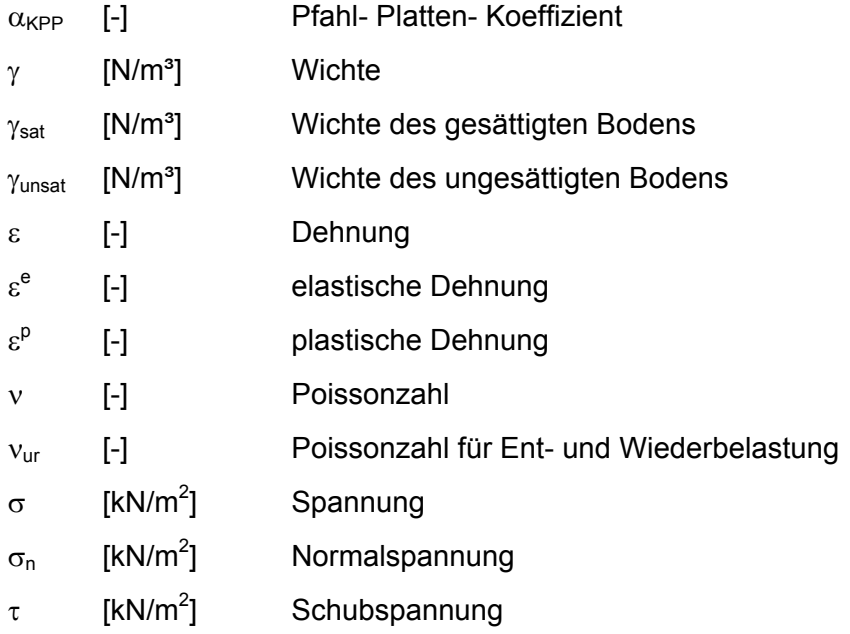

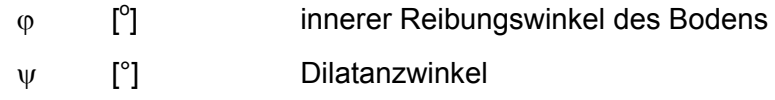

# **Abkürzungen**

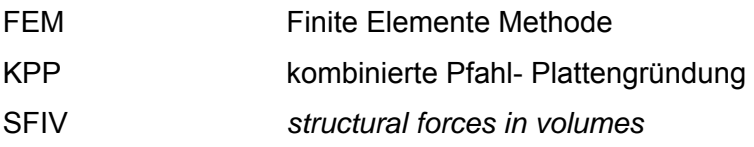

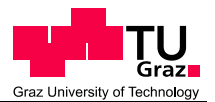

# **1 Aufgabenstellung**

Eine kombinierte Pfahl- Plattengründung verbindet die Tragwirkung einer Platte mit der von Pfählen. Die zahlreichen Variationsmöglichkeiten der einzelnen Bauwerkskomponenten bieten die Möglichkeit, die geeignetste Art der Gründung für das jeweilige Bauvorhaben zu finden.

Ziel dieser Arbeit war es, den Einfluss verschiedener Parameter zu quantifizieren. Zu den untersuchten Einflussgrößen zählen:

- Plattendicke
- Modellierung der Platte als *plate* oder Volumen Element
- Höhe der Belastung
- Belastung mittels Gleichlast oder mehrerer Einzellasten
- Anzahl der Pfähle

Mit Hilfe des FE – Programms PLAXIS 3D 2013 wurden numerische Simulationen durchgeführt. Die Ergebnisse aus diesen Berechnungen werden in dieser Arbeit zusammengefasst.

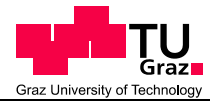

# **2 Grundlagen**

# **2.1 Kombinierte Pfahl- Plattengründung (KPP)**

Eine kombinierte Pfahl- Plattengründung zeichnet die Verbindung der Vorteile von Flach- und Tiefgründungen aus. Sie berücksichtigt die gemeinsame Wirkung der Fundamentplatte mit den Pfählen und dem anstehenden Boden. Bestehen erhöhte Anforderungen an die Gebrauchstauglichkeit, wie z.B. geringe Setzungsdifferenzen kommen die Vorteile der KPP zu tragen.

Pfähle und Platte werden zur Lastabtragung herangezogen, dadurch wird die Tragfähigkeit des gesamten Untergrundes ausgenutzt.

Ist eine kombinierte Pfahl- Plattengründung anwendbar, ist sie eine sehr wirtschaftliche Gründungskonzeption. Da i.d.R. bis zu 100 % der Pfahltragfähigkeit ausgeschöpft werden kann, ist eine Einsparung der Pfahlmassen im Vergleich zu reinen Pfahlgründungen nach Katzenbach (1993) um ca. 60 bis 80 % möglich. Die Reduzierung der Setzungen und Schiefstellungen liegt etwa zwischen 50 – 70% gegenüber einer reinen Plattengründung. Auch im Hinblick auf die Schadensminimierung leistet die KPP einen Beitrag zur Wirtschaftlichkeit dieser Gründungsart (vgl. Kempfert, 2009).

## **Pfahl- Platten- Koeffizient**  $α$ **<sub>KPP</sub>**

Die Tragwirkung einer kombinierten Pfahl- Plattengründung wird durch den Pfahl – Plattenkoeffizienten  $\alpha_{KPP}$  beschrieben, welcher angibt, wie hoch der Anteil der Pfähle am Gesamtwiderstand der KPP ist.

$$
\alpha_{KPP} = \frac{\Sigma R_{Pfahl}}{R_{tot}} \tag{1}
$$

Der  $\alpha_{KPP}$  - Wert kann einen Wert zwischen null und eins annehmen. Bei einem Koeffizienten von 0 handelt es sich um eine reine Plattengründung, nimmt er den Wert von 1 an, handelt es sich um eine reine Pfahlgründung.

Üblicherweise werden kombinierte Pfahl- Plattengründungen mit einem  $\alpha_{KPP}$  Wert von 0,3 – 0,8 bemessen. (DiBt-DGGT-DAfStB, 2000)

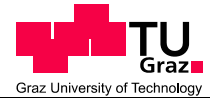

# **2.2 Stoffgesetze**

Die vorgestellten Stoffgesetze beschränken sich auf die in dieser Arbeit verwendeten Modelle bzw. auf die, die zur vollständigen Beschreibung dieser Modelle notwendig sind.

Bei allen Untersuchungen in dieser Arbeit wird von isotropem Materialverhalten ausgegangen.

## **2.2.1 Linear – elastisches Modell (LE – Modell)**

Basierend auf dem Hook´schen Gesetz für isotropes, linear elastisches Materialerhalten kann das linear – elastische Modell, folgendermaßen angeschrieben werden:

$$
\sigma = E \cdot \varepsilon \tag{2}
$$

$$
\varepsilon = \frac{\Delta l}{l} \tag{3}
$$

Alle auftretenden Verformungen sind elastisch und reversibel, auch gibt es keinen Zusammenhang zwischen Volums- und Gestaltänderung.

In dieser Arbeit wurde dieses Modell für das Materialverhalten von Beton, also der Platte und der Pfähle, verwendet. Dieses Modell beschreibt das Verhalten von Böden nur unzureichend und wurde aus diesem Grund in den Voruntersuchungen zu Modellierung der Böden verwendet.

## **2.2.2 Mohr – Coulomb Modell (MC – Modell)**

Bei geotechnischen Problemstellungen wird es als linear elastisches, ideal plastisches Stoffgesetz oft angewendet. Auftretende Verformungen setzen sich aus einem elastischen (reversiblen) und einem plastischen (irreversiblen) Teil zusammen.

$$
\varepsilon = \varepsilon^e + \varepsilon^p \tag{4}
$$

Den reversiblen bzw. elastischen Teil der Verformung  $\varepsilon^e$  erhält man aus dem Hook´schen Gesetz. (vgl. ( 2 ) ( 3 ))

Die Coulomb´sche Grenzbedingung lautet:

$$
\tau = c + \sigma_n \cdot \tan \varphi \tag{5}
$$

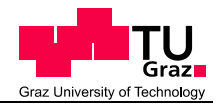

Wobei in dieser Gleichung  $\tau$  als Schubspannung, c als Kohäsion,  $\sigma_n$  als Normalspannung und  $\varphi$  als Reibungswinkel bezeichnet wird.

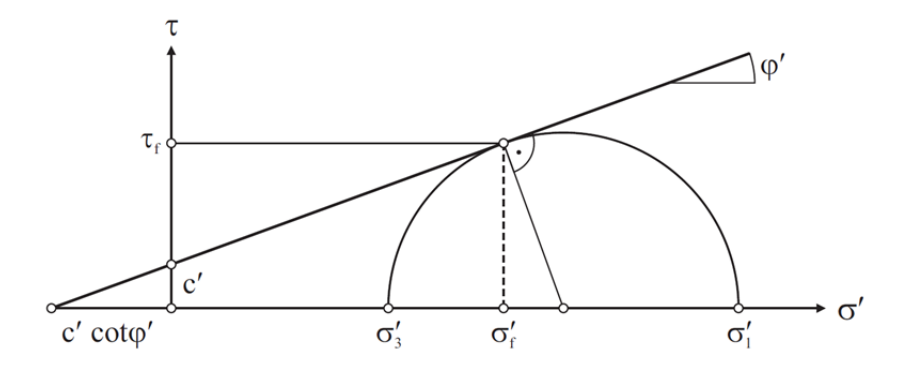

Abb. 1 Coulomb'sche Grenzbedingung und Mohr'scher Spanngskreis im  $\sigma'$  -  $\tau$  - Diagramm; Wehnert (2006)

Im  $\sigma'$  -  $\tau$  - Diagramm sind die effektiven Hauptspannungen  $\sigma_1'$  und  $\sigma_3'$  dargestellt. Tangiert der Mohr´sche Spannungskreis die Grenzbedingung, führt dies zu Materialversagen. Aus diesem Grund lässt sich die Grenzbedingung nach ( 5 ) folgendermaßen umformen:

$$
(\sigma_1' - \sigma_3') = (\sigma_1' + \sigma_3') \cdot \sin \varphi' + 2 \cdot c' \cdot \cos \varphi'
$$
 (6)

Die Fließbedingung erhält man durch Umformen der Grenzbedingung nach ( 6 ) :

$$
F_{(\{\sigma\})} = (\sigma_1' - \sigma_3') - (\sigma_1' + \sigma_3') \cdot \sin \varphi' - 2 \cdot c' \cdot \cos \varphi'
$$
 (7)

Eine graphische Darstellung der Fließbedingung im 3D – Hauptspannungsraum ist nun möglich:

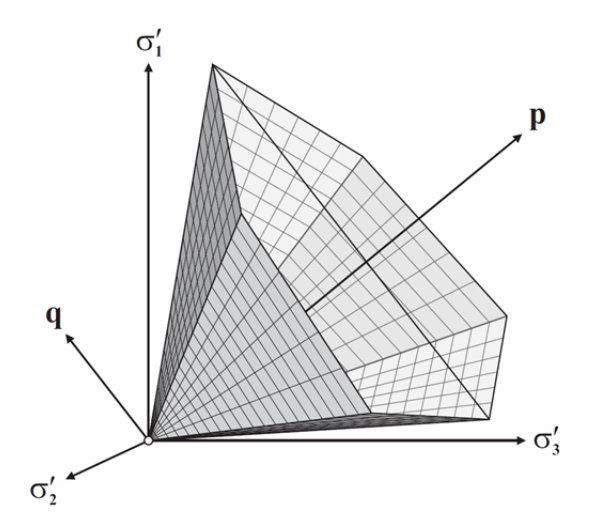

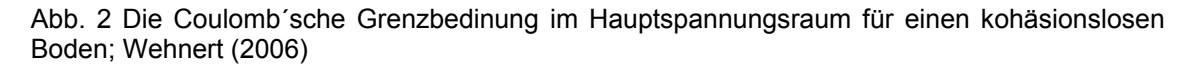

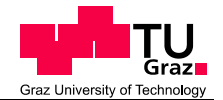

Spannungszustände außerhalb der Fließfläche sind nicht möglich, Spannungszustände auf der Fließfläche bedeuten plastisches Fließen und für Spannungszustände innerhalb der Fließfläche gilt linear elastisches Materialverhalten.

Um mit diesem Materialmodell arbeiten zu können, sind fünf Eingabeparameter notwendig, drei für das plastische Verhalten:

- Reibungswinkel  $\varphi$  [°]
- Kohäsion c [ $kN/m<sup>2</sup>$ ]
- Dilatanzwinkel  $\psi$  [°]

und 2 Parameter für das elastische Verhalten:

- Elastizitätsmodul E  $[kN/m<sup>2</sup>]$
- Querdehnzahl  $v$  [-]

Trotz der Berücksichtigung von plastischen Verformungen, bleiben beim Mohr – Coulomb´schen Materialmodell einige Nachteile bestehen:

- Spannungsabhängigkeit der Steifigkeit bleibt unberücksichtigt
- keine Unterscheidung zwischen Erst-, Ent- und Wiederbelastung
- Plastisches Verformungsverhalten des Bodens wird nicht ausreichend beschrieben
- Der Reibungswinkel ist eine Konstante
- Dilatanzverhalten wird überschätzt
- Keine plastischen Verformungen für Spannungszustände unter der Bruchbedingung (z.B.:  $K_0$  – Pfad, isotrope Belastung)

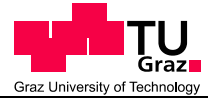

### **2.2.3 Hardening Soil Modell (HS – Modell)**

Beim Hardening Soil Modell handelt es sich um ein elastoplastisches Stoffgesetz, bei welchem neben der Grenzbedingung nach Mohr – Coulomb (siehe Kapitel 2.2.2) noch zwei weitere Fließbedingungen eingeführt werden. Zusätzlich wird die Spannungsabhängigkeit der Steifigkeit und der Unterschied zwischen Erst-, Ent- und Wiederbelastung berücksichtigt.

Im Gegensatz zur bilinearen Arbeitslinie im MC-Modell wird die Spannungs-Dehnungsbeziehung im HS-Modell – in Anlehnung an die Form der Spannungs-Dehnungskurve eines drainierten Triaxialversuchs – mit einer hyperbolischen Beziehung beschrieben:

$$
-\varepsilon_1 = \frac{1}{2E_{50}} \cdot \frac{q}{1 - \frac{q}{q_a}}\tag{8}
$$

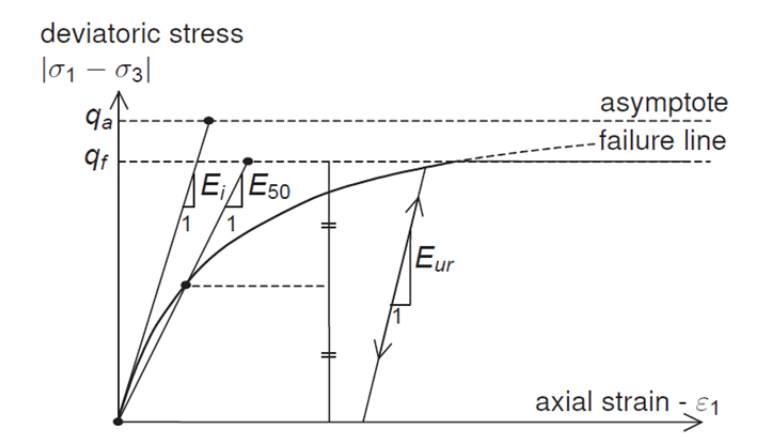

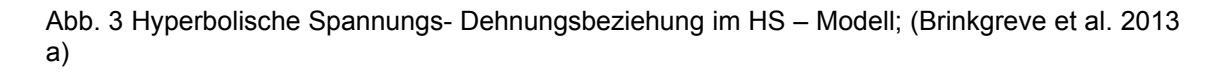

Die asymptotische Deviatorspannung *qa* ist mit der maximalen Deviatorspannung *qf* in Gleichung ( 8 ) wie folgt miteinander verknüpft:

$$
q_a = \frac{q_f}{R_f} \tag{9}
$$

$$
q_f = (c' \cot \varphi' + \sigma_3') \cdot \frac{2 \sin \varphi'}{1 - \sin \varphi'}
$$
 (10)

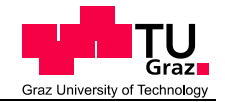

*Rf* beschreibt das Verhältnis zwischen *qf* und *qa* und ist immer kleiner als eins. Laut (Wehnert 2006) zeigen Erfahrungswerte, dass für die meisten Fälle R $_f$  = 0,9 angenommen werden kann, dies entspricht auch der Standardeinstellung in PLAXIS.

Die zwei zusätzlich eingeführten Fließbedingungen ermöglichen die Berücksichtigung irreversibler Schubverzerrungen aus deviatorischer Erstbelastung (deviatorische Fließfläche) und irreversibler Volumendehnungen aus isotroper Erstbelastung (volumetrische Fließfläche bzw. Kappenfließfläche) (Wehnert 2006).

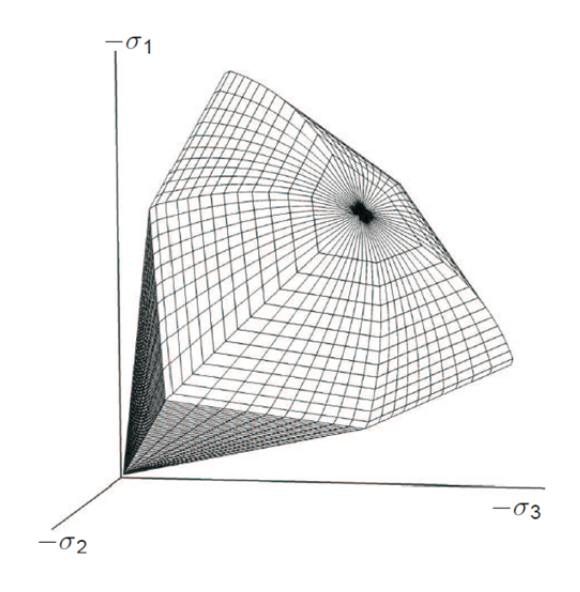

Abb. 4 Fließflächen im Hardening Soil Modell

In Abb. 4 ist die gesamte Fließfläche des Hardening Soil Modells im Hauptspannungsraum für einen kohäsionslosen Boden dargestellt. Eine genauere Beschreibung der Fließflächen und deren Eigenschaften kann Wehnert (2006) entnommen werden.

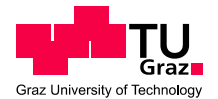

Um dieses Modell vollständig beschreiben zu können, sind die folgenden Eingabeparameter erforderlich.

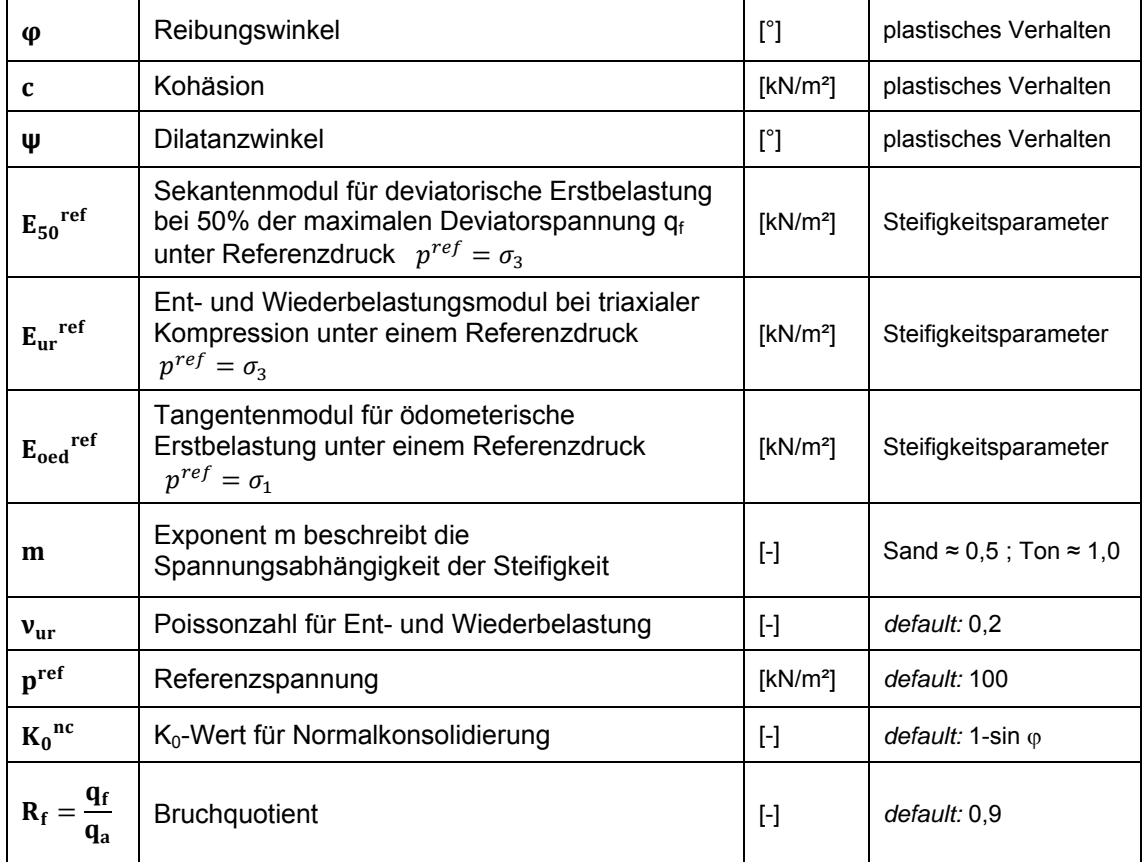

Tab. 1 notwendige Input Parameter für Plaxis im HS - Modell

Zusammenfassend ist für das Hardening Soil Modell die spannungsabhängige Steifigkeit, die Gültigkeit der Mohr - Coulomb´schen Bruchbedingung, die Unterscheidung der Steifigkeiten und die plastische Verformungen unter deviatorischer und volumetrischer Erstbelastung, charakteristisch.

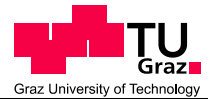

# **3 Vorstudien**

Um die Vorgangsweise für die Hauptuntersuchungen zu verifizieren waren Vorstudien und Ergebnisvergleiche notwendig.

Aus diesem Grund wurden zwei Vorstudien durchgeführt, nach Poulos et al. (1997) und Chow Small (2008).

# **3.1 Platten- und Pfahl- Plattengründungen nach Poulos**

# **3.1.1 Allgemeines**

Die Geometrien der verwendeten kombinierten Pfahl – Plattengründung wurden aus einem hypothetischen Beispiel von Poulos et al. (1997) entnommen.

Die Gründung besteht aus einer 50 cm dicken Platte mit Abmessungen von 10 m x 6 m und im Weiteren noch aus 15, 10 m langen Pfählen mit einem Durchmesser von je 50 cm.

Da es sich um ein symmetrisches Modell handelt, reicht es, nur ein Viertel der Geometrie einzugeben, dies erspart auch Rechenzeit. Um Randeinflüsse weitestgehend zu verhindern wurde die Modellgröße mit 24,0m entlang der x - Achse und 21,0m entlang der y - Achse festgelegt. Wie auch in allen späteren Beispielen wird angenommen, dass sich der Grundwasserspiegel unter den Modellgrenzen befindet.

Dieses Beispiel wurde in verschiedenen Varianten berechnet, als reine Plattengründung oder kombinierte Pfahl- Plattengründung. Zwei unterschiedliche Stoffgesetze (linear elastisch / Mohr Coulomb) wurden zur Beschreibung des Bodenverhaltens verwendet.

Insgesamt wurden 4 Varianten analysiert:

- Beispiel A: linear elastische Analyse einer Plattengründung
- Beispiel B: elasto-plastische Analyse einer Plattengründung
- Beispiel C: linear elastische Analyse einer Pfahl Plattengründung
- Beispiel D: elasto-plastische Analyse einer Pfahl Plattengründung

Alle Beispiele werden mit einer Gleichlast von 200 kN/m<sup>2</sup> belastet. Eine Ausnahme stellt Beispiel C dar, hier gibt es zwei Lastfälle. Im zweiten Lastfall werden

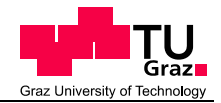

Einzellasten, deren Summe der Resultierenden der Gleichlast entspricht, aufgebracht. In Abb. 5 ist die Lage der Einzellasten ersichtlich, die Höhe der Lasten entspricht für  $P_1$  = 1000 kN und für  $P_2$  = 2000 kN. Die Gesamtbelastung in jedem Lastfall beträgt 12 MN.

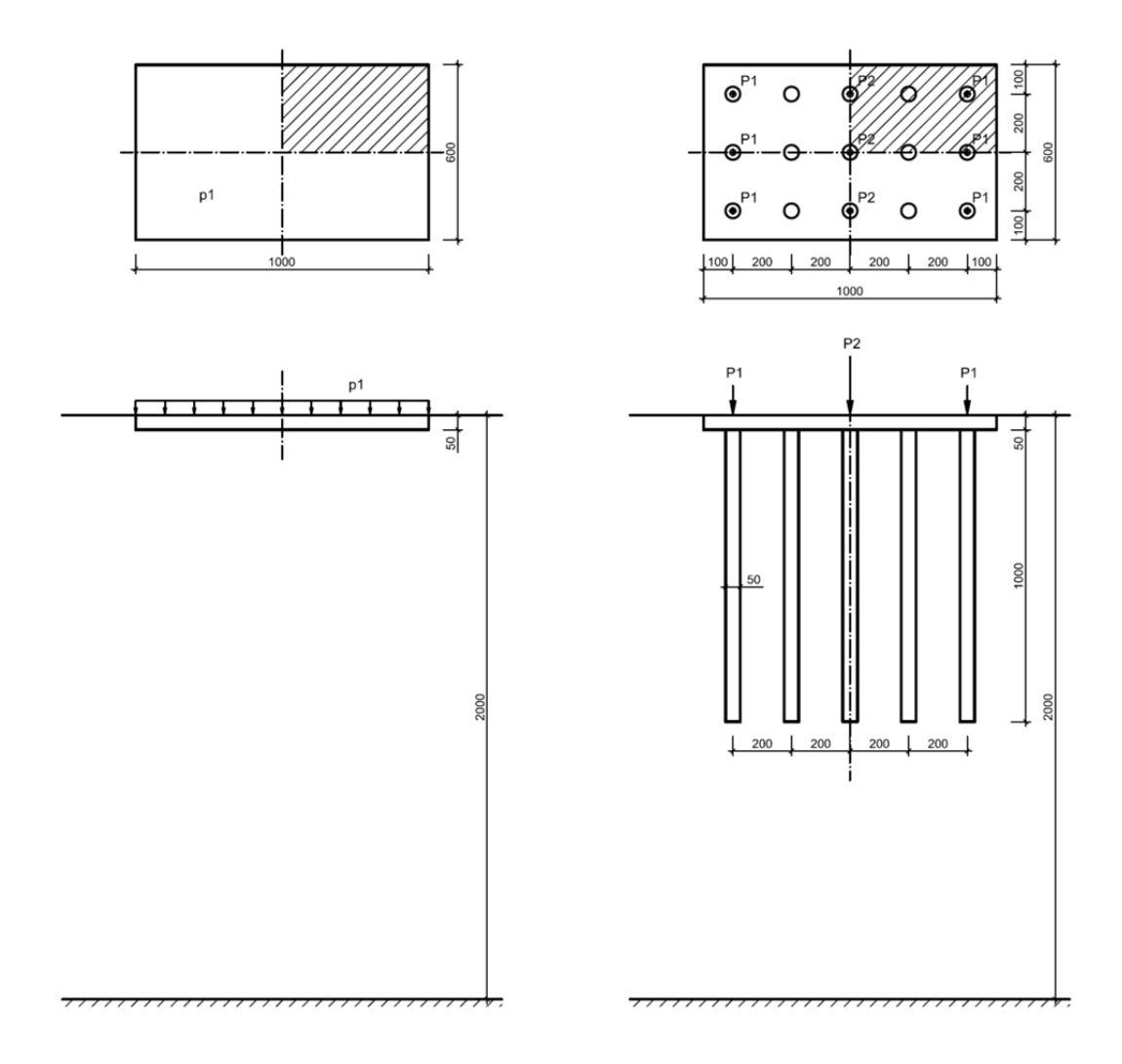

Abb. 5 Geometrie des Plattenfundamentes (links) und des Pfahl- Plattenfundamentes [cm]

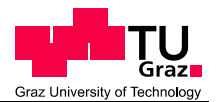

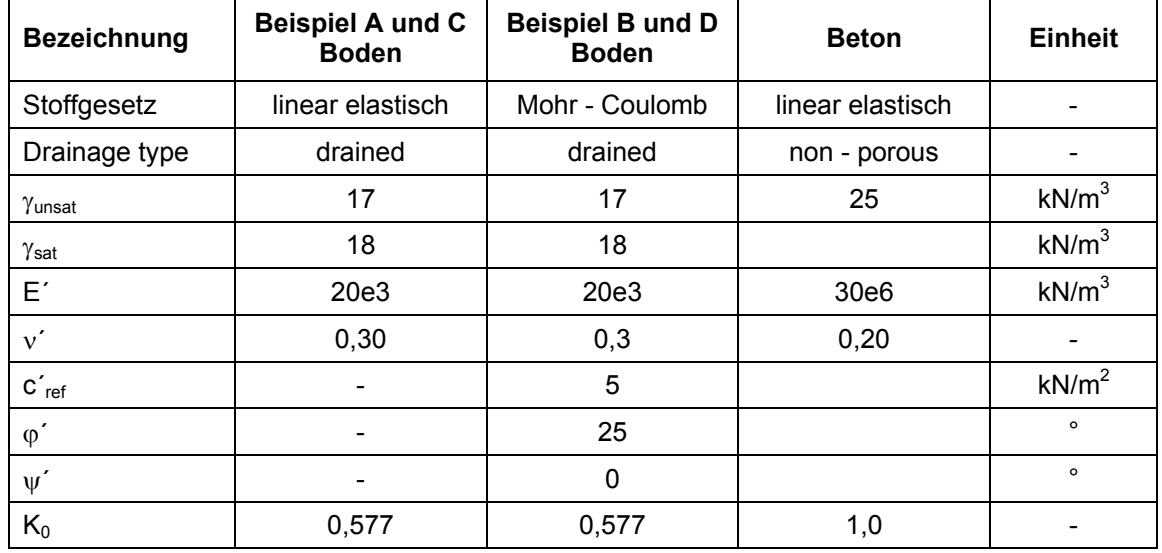

### Tab. 2 Materialeigenschaften

### **3.1.2 Netzgenerierung**

Die Netzgenerierung erfolgte mit der *Element distribution* "coarse". Im Bereich der Pfähle wurde das Netz verhältnismäßig fein generiert.

Als Beispiel wird das generierte Netz von Beispiel D in Abb. 6 dargestellt.

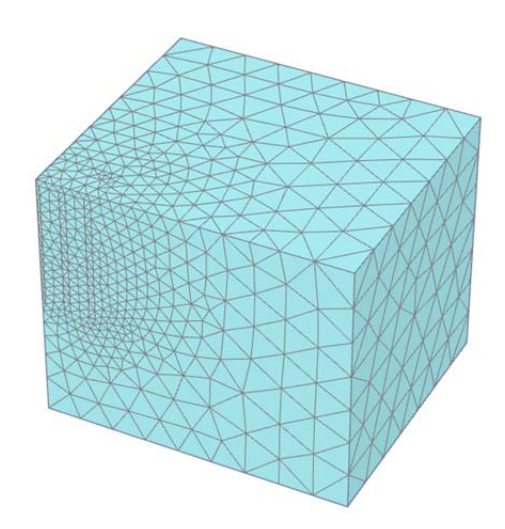

#### Abb. 6 Generiertes Netz (Beispiel D)

Bei den Beispielen A und B besteht das Netz aus 5.086 Elementen, im Beispiel C aus 17.831 und im Beispiel D aus 18.899. Da es sich bei den Beispielen A und B um reine Plattengründungen handelt, ist der Bereich der Verfeinerung geringer und somit auch die Anzahl der Elemente.

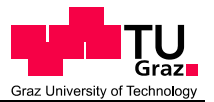

#### **3.1.3 Berechnungsphasen**

Die Berechnung besteht aus 3 Phasen:

- Initial phase
- **Herstellung**
- Belastung

Die *Initial phase* (Anfangsphase) stellt den Ausgangszustand dar und wird mit der *K0 procedure* (Erdruhedruck) berechnet. Sie besteht aus der ursprünglichen Geometrie und dem initialen Spannungszustand.

Die Herstellung der Platte und der Pfähle wurde in einer Phase zusammengefasst.

In der Belastungsphase wird für jedes Beispiel eine Gleichlast bzw. auch Einzellasten aufgebracht. Die Gesamtbelastung in jedem Lastfall beträgt 12 MN. Es wird davon ausgegangen, dass alle aufgrund der Herstellung aufgetretenen Setzungen bereits abgeklungen sind. Dafür wird die Option *reset displacements to zero* angewandt.

# **3.1.4 Ergebnisse**

Nachstehend ist in Tab. 3 der Vergleich der Ergebnisse angeführt. Die geringen Unterschiede in den Ergebnissen können unter Umständen auf die unterschiedliche Netzgenerierung zurückzuführen sein.

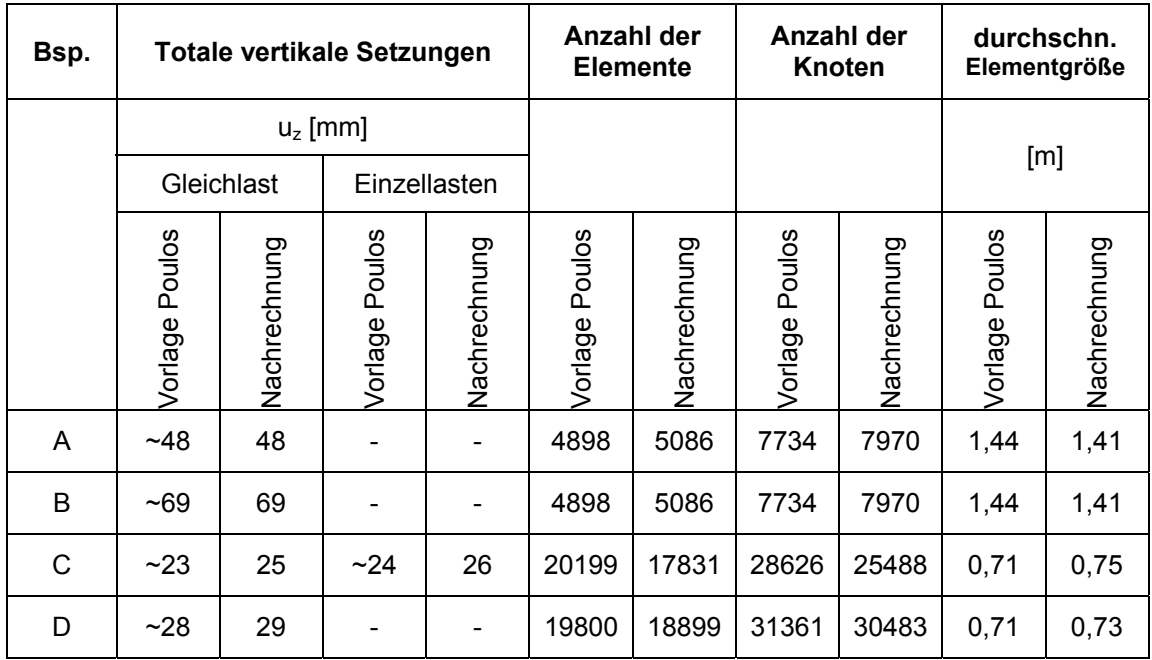

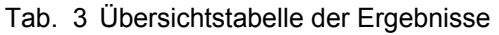

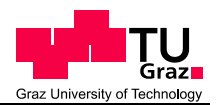

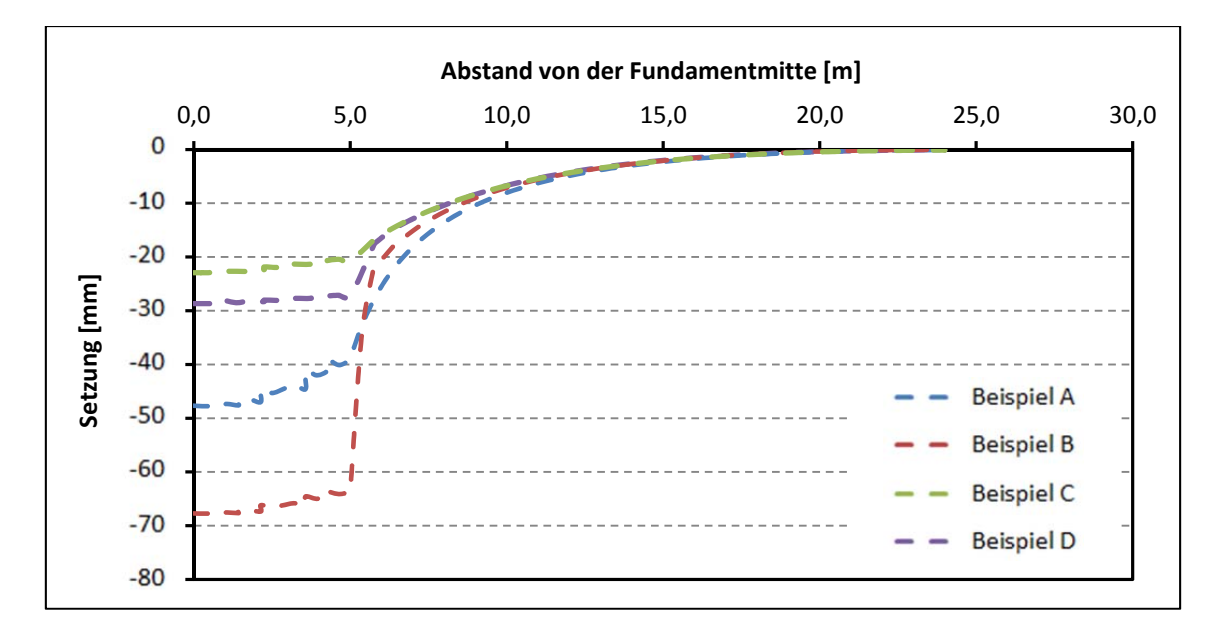

Abb. 7 Setzungsmulden aus der Angabe

In Abb. 7 sind die Setzungsmulden aller Beispiele aus der Vorlage dargestellt und in Abb. 8 die Ergebnisse der Nachrechnung.

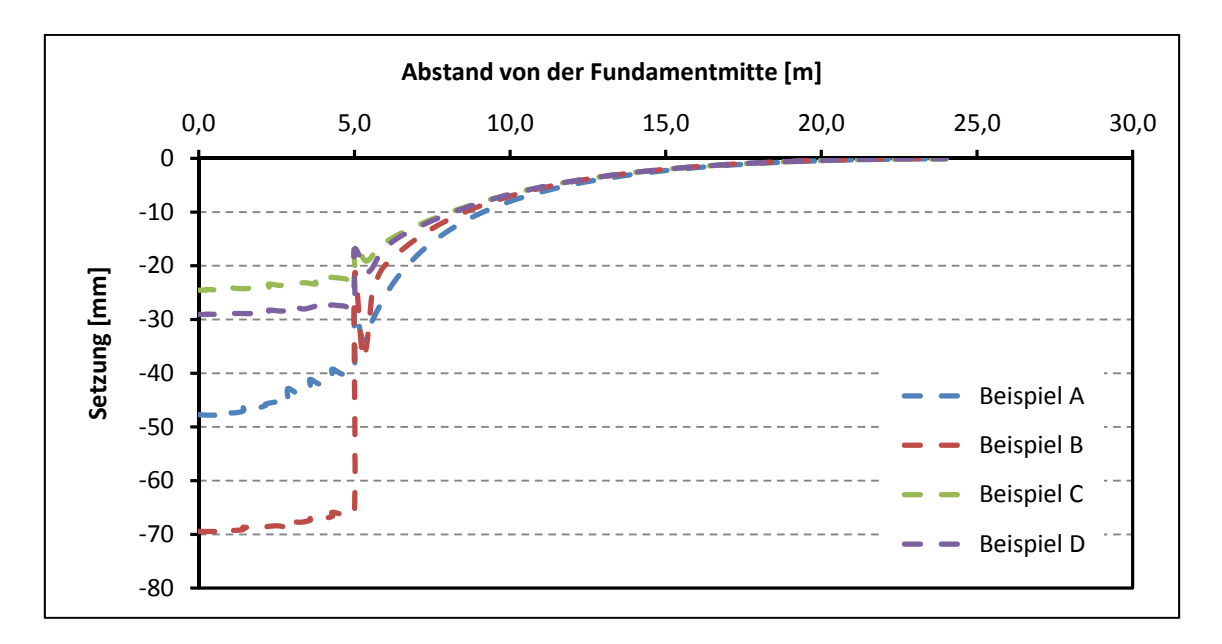

Abb. 8 Setzungsmulden aus der Nachrechnung

Wie bereits in Tab. 3 ersichtlich, stimmen die Ergebnisse gut überein.

Im Detail wurden noch die Setzungsmulden von Beispiel C verglichen. Wie bereits erwähnt wurde die KPP in diesem Beispiel mit einer Gleichlast und auch mit Einzellasten belastet.

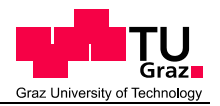

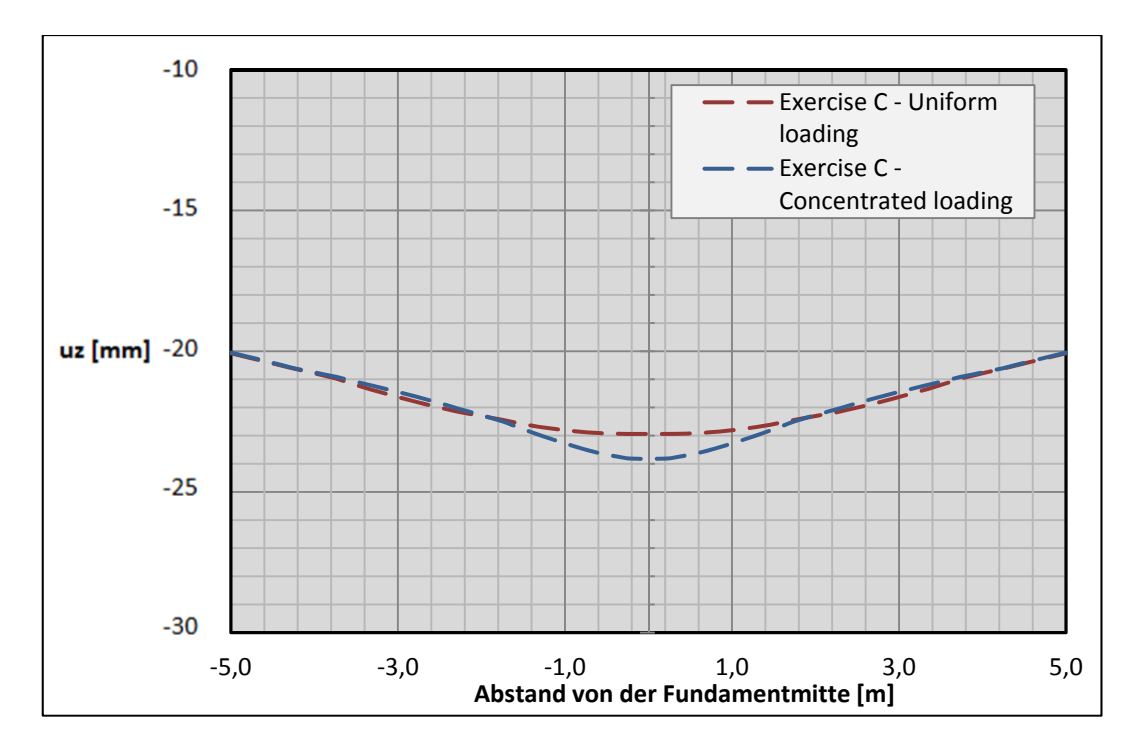

Abb. 9 Setzungsmulde Beispiel C aus der Vorlage

Die Ergebnisse der Vorlage sind in Abb. 9 und die der Nachrechnung in Abb. 10 dargestellt. Die Setzungsmulden weisen denselben Verlauf auf, in der Nachrechnung treten etwas höhere Setzungen auf.

Uniform loading = Gleichlast; Concentrated loading = Einzellast

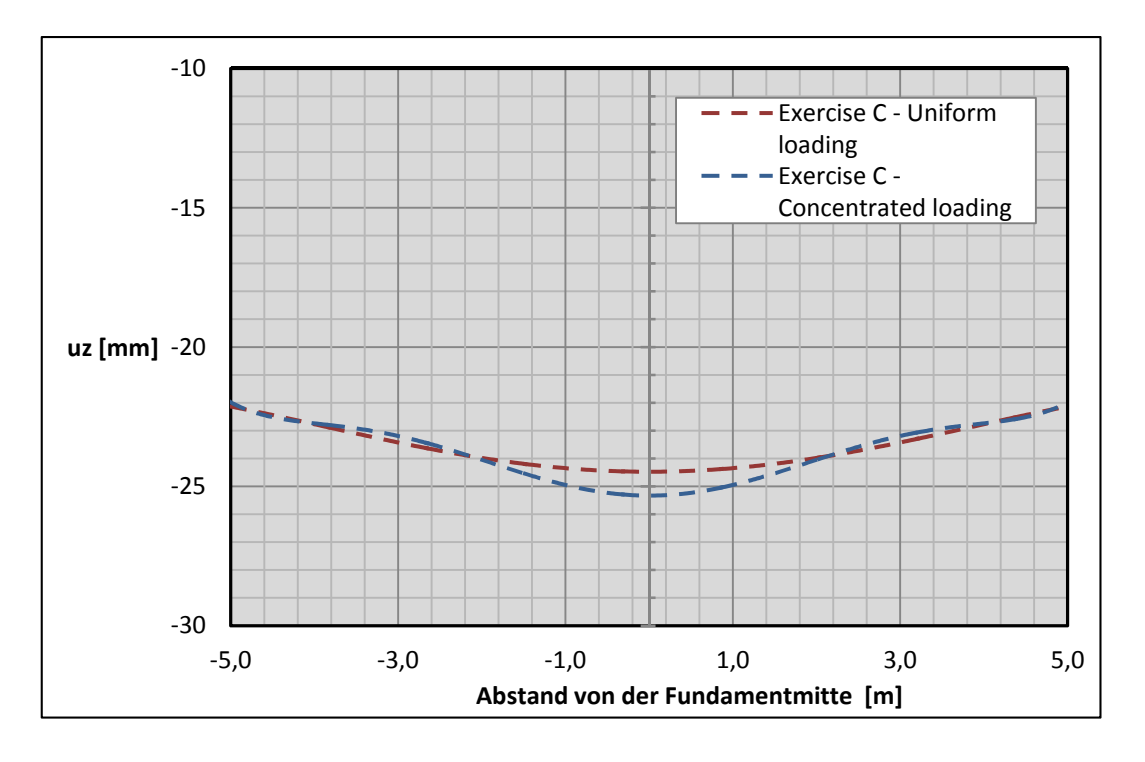

Abb. 10 Setzungsmulde Beispiel C - Nachrechnung

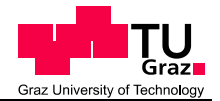

Da durch den Ergebnisvergleich von einer richtigen Vorgangsweise ausgegangen werden kann, wurden die Erkenntnisse aus der Vorstudie nach Poulos et al. (1997) für die weiteren Berechnungen genutzt.

# **3.2 Pfahl- Plattengründung nach Chow Small**

Dieses Beispiel wurde bereits von Chow Small (2008) untersucht, in Tschuchnigg (2013) wird es erneut aufgegriffen und weiter studiert. Als Grundlage für diese Arbeit diente hauptsächlich Tschuchnigg (2013).

### **3.2.1 Angabe**

Es handelt sich um eine kombinierte Pfahl- Plattengründung, bestehend aus einer 1 m dicken Platte und 25 Pfählen. Die 20 m tiefen Pfähle haben einen Durchmesser von 1,128 m, dies entspricht exakt einer Fläche von 1  $m^2$ . Die Platte ist quadratisch, mit einer Seitenlänge von 19 m. Der Achsabstand zwischen den Pfählen beträgt 4 m, der Randabstand 1,5 m, wie auch in Abb. 11 ersichtlich.

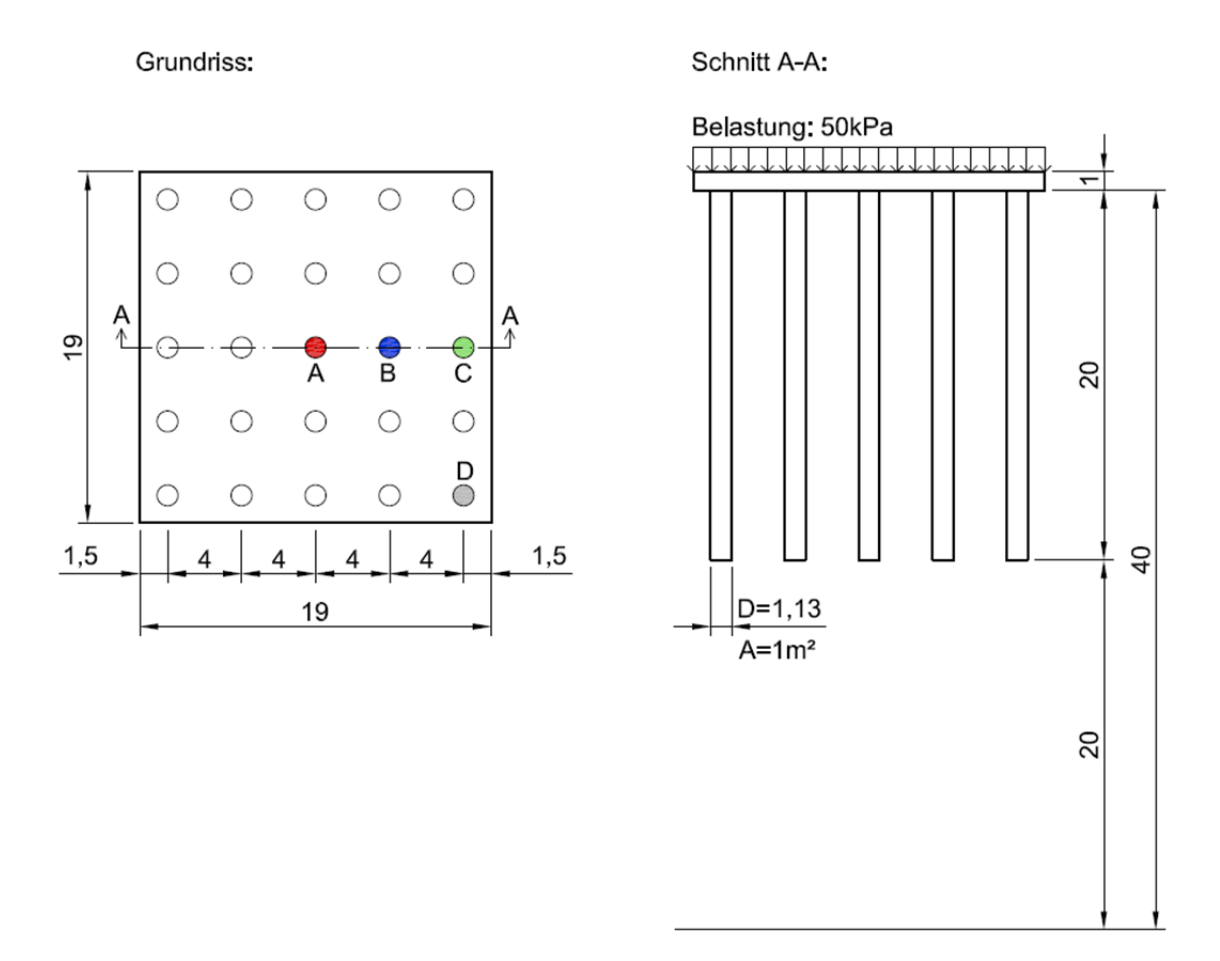

Abb. 11 Grundriss und Schnitt von Chow Small (2008)

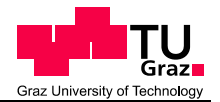

Für die Vorstudie wurden Boden und Beton linear - elastisch modelliert. Der Grundwasserspiegel befindet sich außerhalb der Modellgrenzen.

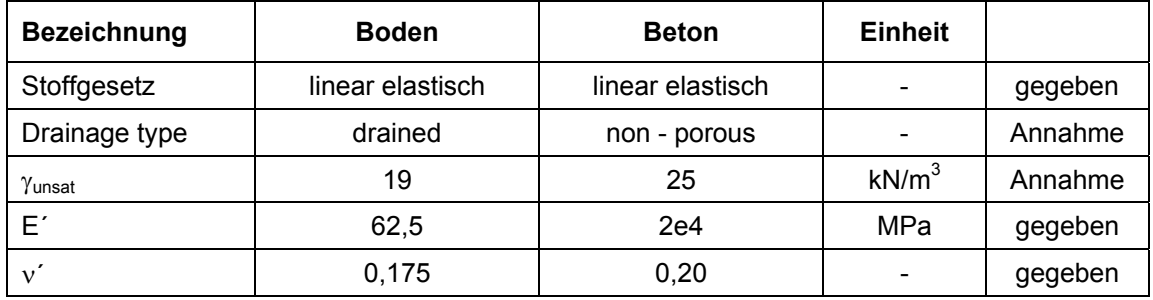

Tab. 4 Materialeigenschaften Vorstudie Chow Small (2008)

Nicht alle zur Berechnung notwendigen Parameter waren in den bereits genannten Quellen aufgelistet, aus diesem Grund wurden einige Annahmen getroffen, wodurch es im Gegensatz zur Vorlage zu leichten Abweichungen in den Ergebnissen kommen kann.

### **3.2.2 Modellbildung**

Wie auch im Kapitel 3.1 Platten- und Pfahl- Plattengründungen nach Poulos wurde zunächst nur ein Viertel der kombinierten Pfahl- Plattengründung in PLAXIS simuliert. Bei einer Modellgröße von 50 m x 50 m waren keine Einflüsse der Modellgrenzen mehr erkennbar. Die in Tschuchnigg (2013) ausgewerteten Ergebnisse waren, wie in Abb. 11 ersichtlich, am Schnitt A-A ausgegeben worden. Da sich bei einer Modellierung von einem Viertel des Modells dieser Schnitt genau an den Modellgrenzen befindet, kam es zu numerischen Ungenauigkeiten in den Auswertungen, daher wurde das Modell auf das "halbe" System erweitert. Somit vergrößerte sich das Modell auf 100 m x 50 m (in x-, y- Richtung), die Tiefe des Modells war durch die Angabe nach Chow Small (2008) mit 40 m gegeben.

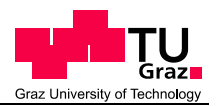

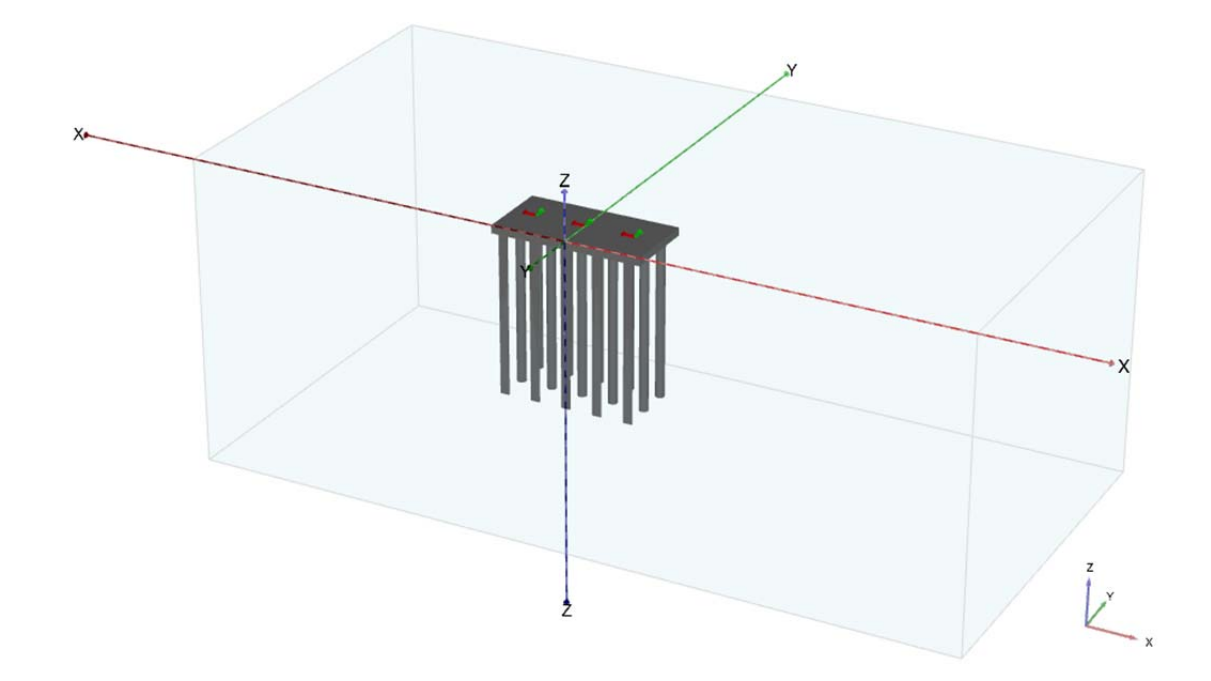

#### Abb. 12 Modellbildung in der Vorstudie

In Abb. 12 ist das beschriebene Modell in PLAXIS dargestellt. Auf den Einsatz von *Interface* – Elementen wurde verzichtet, da in keiner der Quellen über die Verwendung von diesen Elementen berichtet wurde.

#### **3.2.3 Netzgenerierung**

Die Netzgenerierung erfolgte mit einem *Fineness factor* von 0,25 im Bereich der Pfähle und der Platte und mit der *Element distribution* "medium". (siehe Abb. 13)

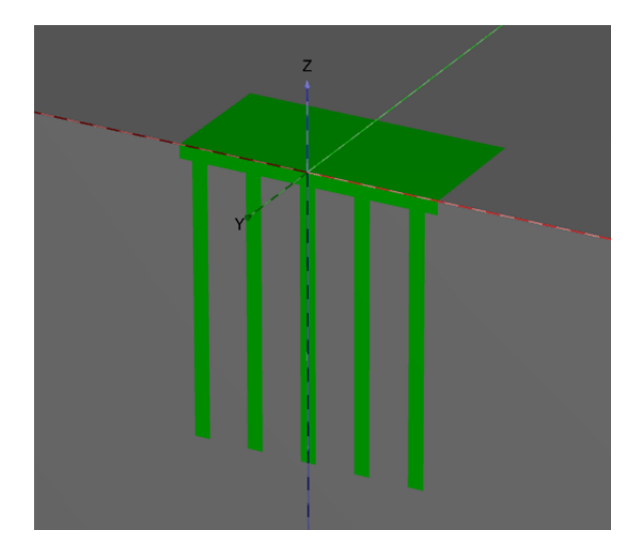

Abb. 13 Bereiche der Netzverfeinerung

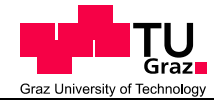

Der Einfluss der Netzfeinheit auf die Ergebnisse wurde untersucht und ist unter den gegebenen Randbedingungen (linear elastisches Materialmodell für den anstehenden Boden) vernachlässigbar.

Die Anzahl der Elemente im "halben" System betrug rund 63.000 Elemente, im Vergleich zu 54.000 Elemente aus Tschuchnigg (2013).

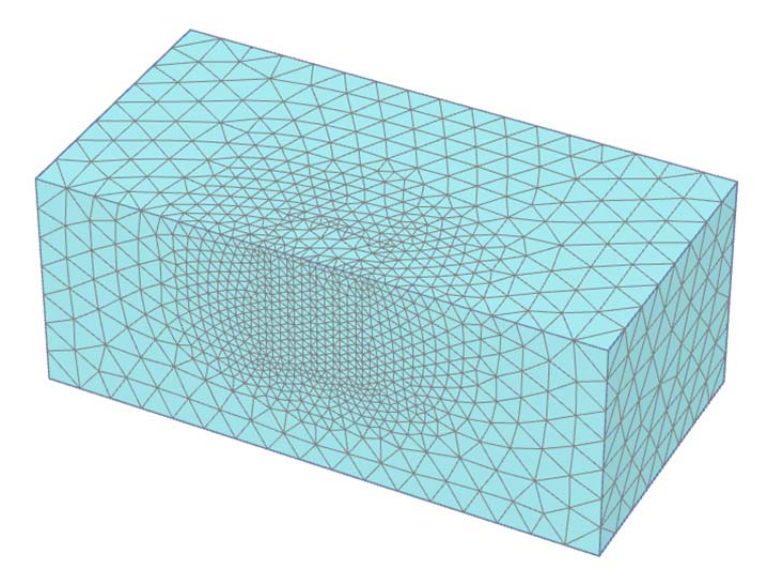

Abb. 14 generiertes Netz in der Vorstudie zu Chow Small

#### **3.2.4 Berechnungsphasen**

Die Berechnung besteht wie in 3.1 Platten- und Pfahl- Plattengründungen nach Poulos aus drei Phasen:

- Initial phase (*K0 procedure, staged construction*)
- Herstellung (*plastic, staged construction, reset displacements to zero*)
- Belastung (*plastic, staged construction*)

Die *Initial phase* stellt wie üblich den Ausgangszustand dar.

Die Herstellung der Platte und der Pfähle wurde in einer Phase zusammengefasst.

Als Belastung wird eine Gleichlast mit 50 kPa aufgebracht. Die Gesamtbelastung auf das System beträgt 18,05 MN.

Anmerkung: Auftretende Setzungen aus der Herstellungsphase werden berücksichtigt, da die *reset displacements to zero* – Funktion in der Belastungsphase nicht aktiviert ist.

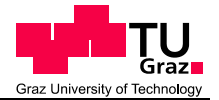

## **3.2.5 Ergebnisse**

In Tschuchnigg (2013) wurden die Setzungen von verschiedenen Berechnungsmethoden angeführt und verglichen. Ziel dieser Vorstudie war es, in den Bereich dieser Setzungen zu kommen. Aufgrund der Annahmen die zu treffen waren, können die Ergebnisse von denen von Tschuchnigg (2013) geringfügig abweichen. In Abb. 15 sind die Daten aus Tschuchnigg (2013) in grau dargestellt, das Ergebnis aus dieser Vorstudie in blau.

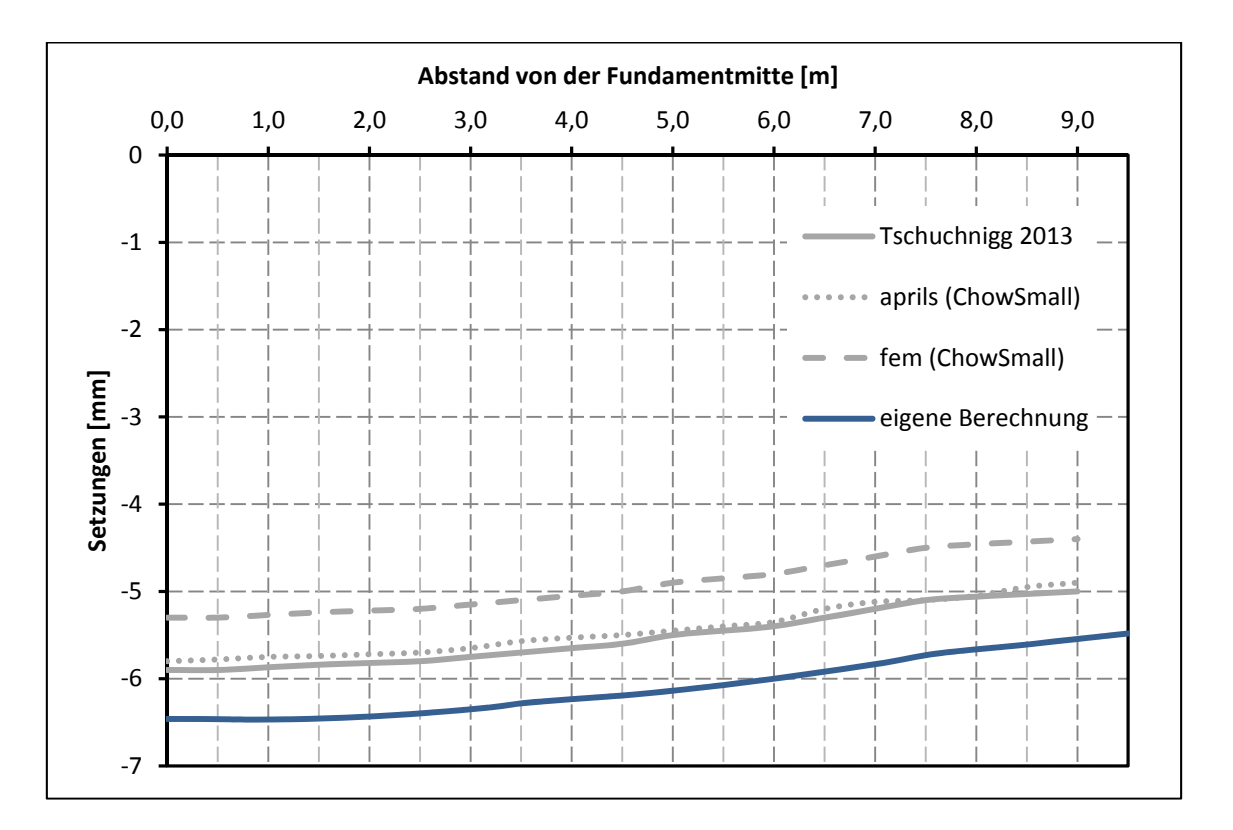

#### Abb. 15 Vergleich der Setzungsmulden

Wie in Abb. 15 ersichtlich, verlaufen die Setzungsmulden parallel, die Differenz beträgt etwa einen halben Millimeter. Dies ist den bereits erwähnten Annahmen zuzuschreiben.

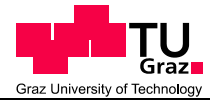

## **3.2.6 Erkenntnisse**

Aus den beiden Vorstudien konnten viele Erkenntnisse für die später folgenden Berechnungen gewonnen werden, nachstehend sollen diese kurz zusammengefasst werden:

Die Modellgröße mit 100 m x 50 m erscheint ausreichend, die Modellgrenzen haben keinen Einfluss auf die Ergebnisse.

Aufgrund der begrenzten Rechenleistung ist die Netzgenerierung nur mit der *Element distribution* "*medium*" und weiteren Verfeinerungen im Bereich der Pfähle möglich. Mit der Einstellung "*fine*" ist keine Netzgenerierung möglich. Auf die Netzqualität (mesh quality) ist jedoch zu achten.

Für den Boden ist ein höherwertiges Stoffgesetz anzuwenden, da das linear elastische Materialmodell nur für die Vorstudien verwendet wurde, um eine Vergleichbarkeit mit den Literaturergebnissen zu gewährleisten.

Das gesamte Modell wird in den Einstellungen für das Grundwasser (*water conditions*) trocken (*dry*) gesetzt. Dies bedeutet es gibt keinen Porenwasserdruck.

Die Berechnungsphasen wurden mit Ausgangsphase, Herstellung und Belastung festgelegt. Über eine Trennung der Herstellungsphase in separate Phasen, zur Herstellung der Pfähle und Herstellung der Platte, wurde nachgedacht. Aufgrund der sich dadurch erhöhenden Rechendauer und der ausreichenden Genauigkeit der gemeinsamen Herstellung, innerhalb einer Phase, wurde jedoch darauf verzichtet. Der Einfluss auf das Ergebnis stellte sich als signifikant heraus.

#### **3.2.7 Überprüfung des Einflusses der Berechnungsphasen**

Um den Einfluss der Trennung der Herstellung in zwei separate Phasen, Herstellung der Pfähle und Herstellung der Platte verifizieren zu können, wurde noch eine zusätzliche Berechnung durchgeführt.

Die Berechnungsphasen in dieser Berechnung lauteten:

- Initial phase  $(K_0 \text{ procedure}, \text{staged construction})$
- Herstellung Pfähle (plastic, staged construction, reset displacements to zero)
- Herstellung Platte (plastic, staged construction, reset displacements to zero)
- Belastung (plastic, staged construction)

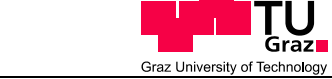

Unter den gewählten Bedingungen werden nur Setzungen die aufgrund der Herstellung der Platte entstehen berücksichtigt.

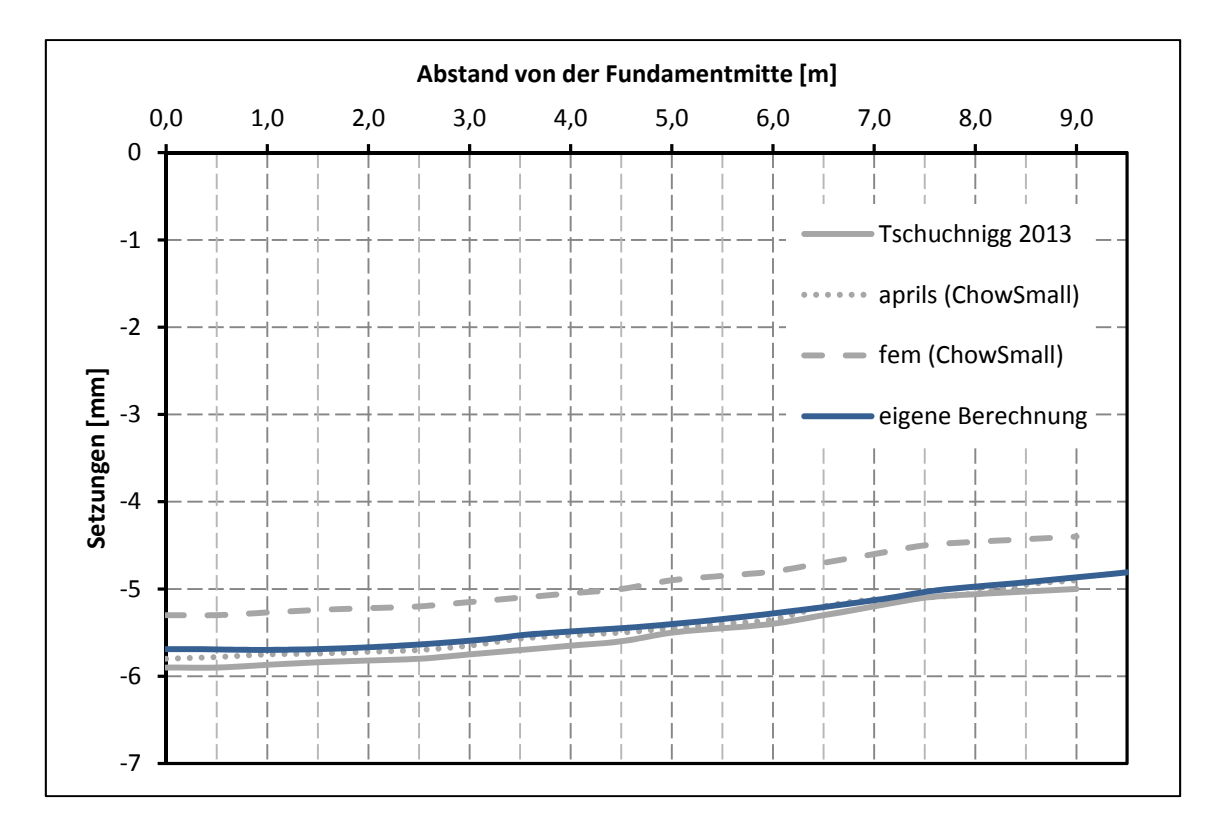

Dies hat folgende Auswirkungen auf die Setzungsmulde:

Abb. 16 Vergleich der Setzungsmulden

Wie in Abb. 16 ersichtlich stimmen die Ergebnisse der alternativen Berechnung besser mit denen von Tschuchnigg (2013) überein, als die in Abb. 15 dargestellten Ergebnisse.

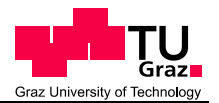

# **4 Numerische Untersuchungen**

Vorlage für die Hauptuntersuchungen war das Beispiel aus Kapitel 3.2 Pfahl-Plattengründung nach Chow Small. Einige Adaptierungen waren notwendig um eine Vergleichbarkeit der Beispiele zu gewährleisten.

Schnitt A - A:

# **4.1 Angabe**

Grundriss:

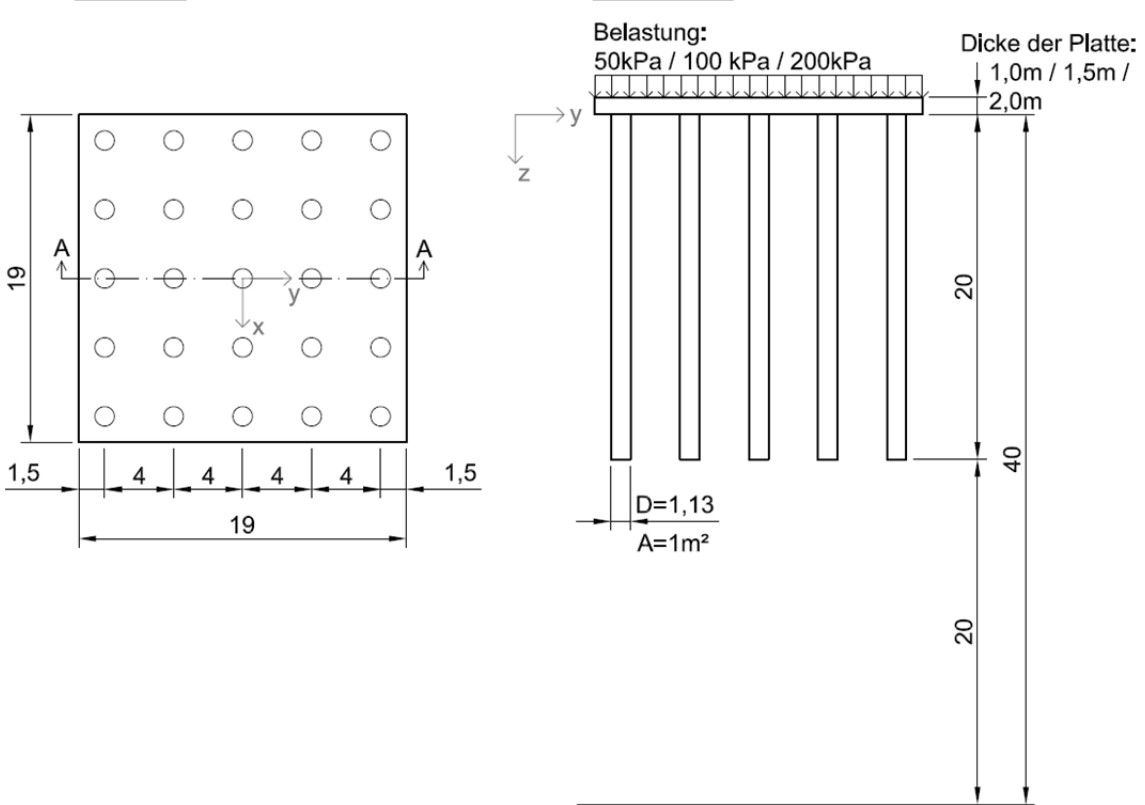

#### Abb. 17 Angabe der Hauptuntersuchung

Wie auch in der Vorstudie handelt sich um eine kombinierte Pfahl- Plattengründung, bestehend aus einer Platte und 25 Pfählen. Die 20 m tiefen Pfähle haben einen Durchmesser von 1,128 m, dies entspricht exakt einer Fläche von 1 m<sup>2</sup>. Die Platte ist quadratisch, mit einer Seitenlänge von 19 m. Der Achsabstand zwischen den Pfählen beträgt 4 m, der Randabstand 1,5 m.

Der Wasserspiegel wurde, wie in beiden Vorstudien, außerhalb der Modellgrenzen angenommen.

Im Gegensatz zur Vorstudie wird als Stoffgesetz für den Boden das Hardening Soil Modell eingesetzt. Die Materialeigenschaften der verwendeten Böden wurden Tschuchnigg (2013) entnommen und sind nachstehend in Tab. 5 aufgelistet.

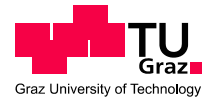

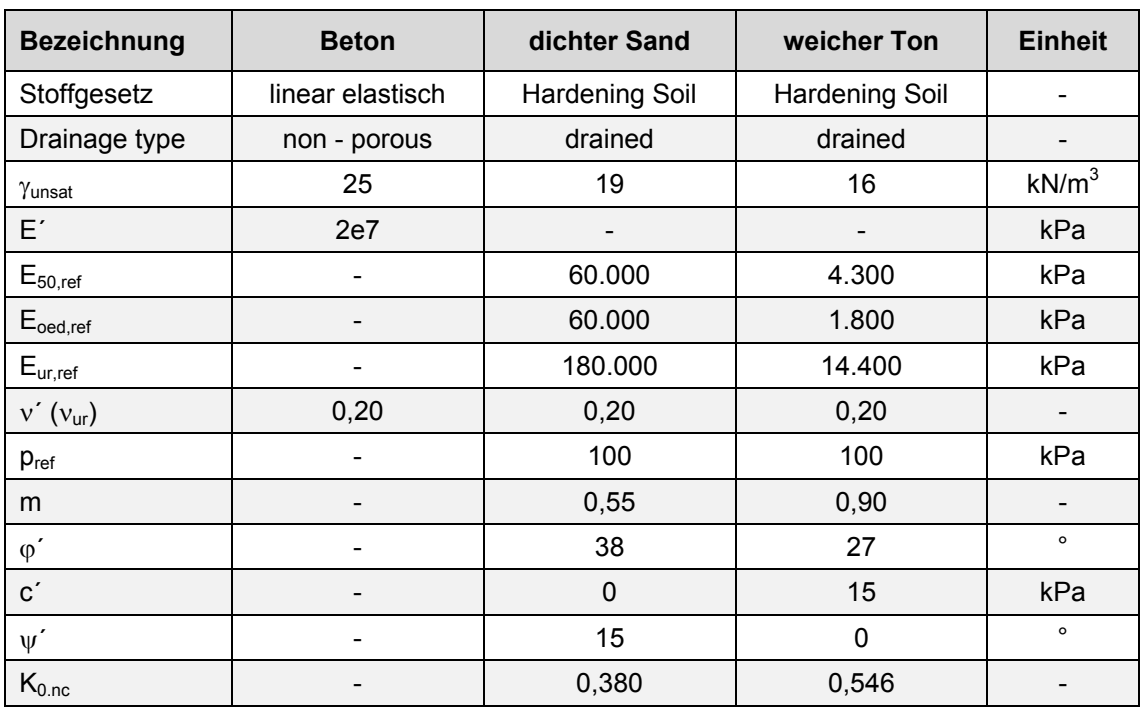

#### Tab. 5 Materialeigenschaften der Hauptstudie

# **4.2 Berechnungsvarianten**

Um den Einfluss diverser Parameter zu verifizieren, wurden 18 Berechnungen in zwei verschiedenen Böden, dichtem Sand und weichem Ton, durchgeführt.

Der erste Unterschied in den Berechnungen besteht darin, dass die Platte auf zwei verschiedene Arten in PLAXIS simuliert wurde. Einmal als Volumenelement und einmal als sogenanntes *plate* – Element. Das Volumenelement ist ein Kontinuum und weist die tatsächliche Höhe der Platte auf, es nimmt also sein tatsächliches Volumen im Modell in Anspruch. Im Gegensatz zum *plate* Element, dieses stellt eine Fläche dar und nimmt im Modell kein Volumen ein. Die Höhe des *plate* Elements wird rein über die Materialeigenschaften bestimmt und ist im Modell nicht erkennbar. Dies ist in der Modellbildung zu berücksichtigen. Volumen und *plate* Element weisen dieselben Materialeigenschaften auf, wie sie in Tab. 5 Materialeigenschaften der Hauptstudie, angeführt sind. Für tiefergehende Informationen zum Unterschied zwischen Volumenund *plate*- Element siehe Plaxis Reference Manual (Brinkgreve et al. 2013 b).

Als weitere Modifikation wurde die Plattenstärke von 1,0 m auf 1,5 m und 2,0 m gesteigert.

Alle Beispiele wurden mit einer Gleichlast belastet, die Höhe der Belastung wurde von 50 kPa auf 100 kPa und 200 kPa gesteigert.

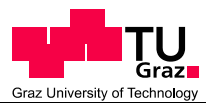

In Tab. 6 und Tab. 7 sind alle Berechnungsvarianten aufgelistet.

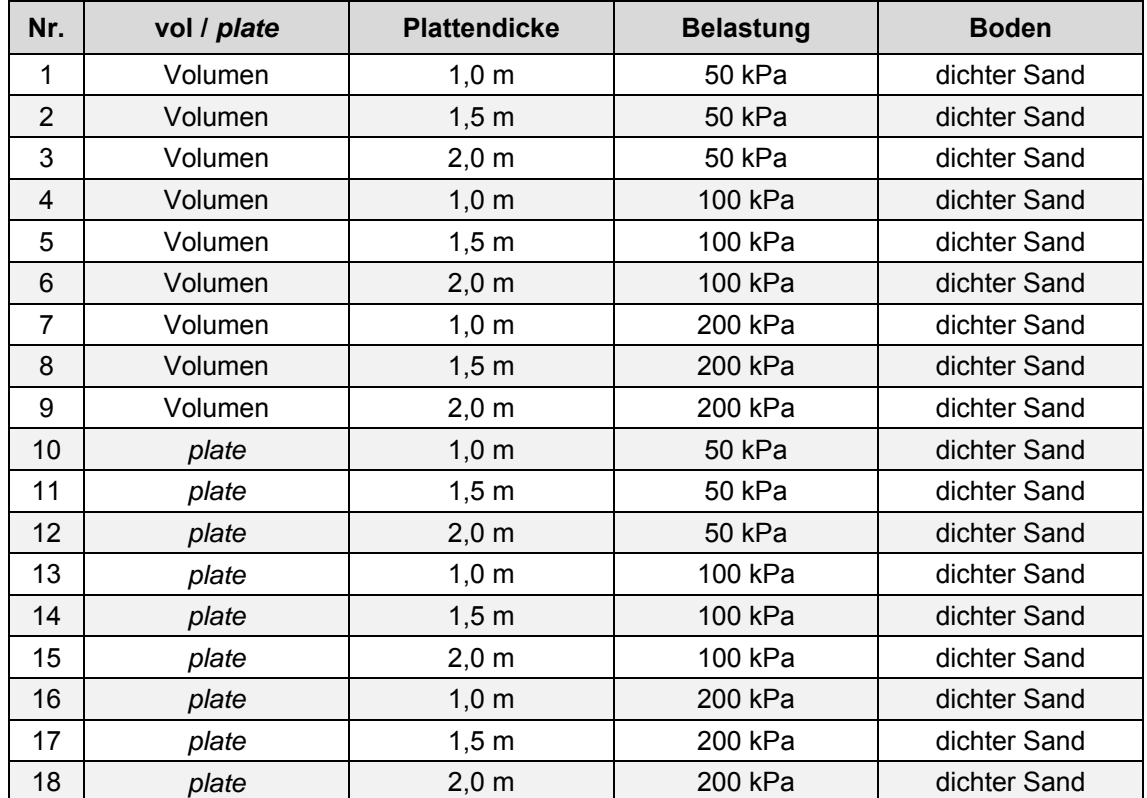

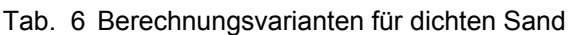

## Tab. 7 Berechnungsvarianten für weichen Ton

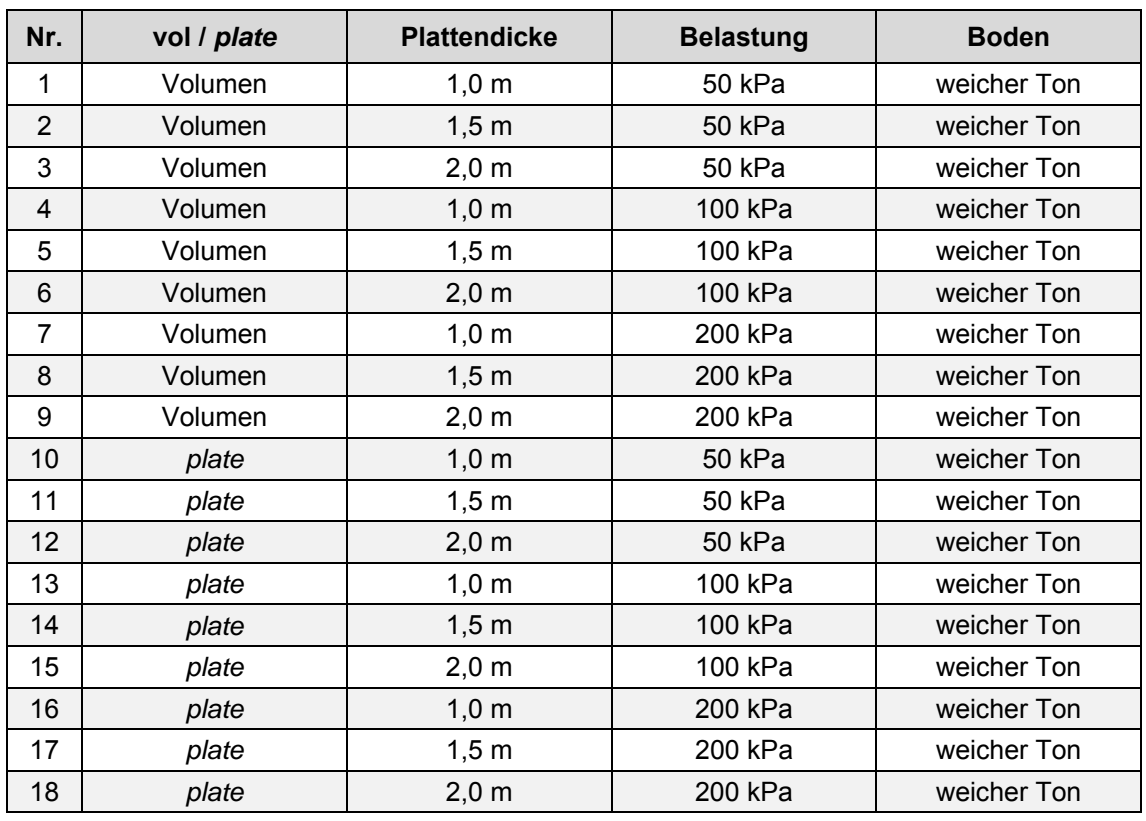
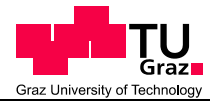

# **4.3 Modellbildung**

Aufgrund der Unterschiede die eine Modellierung mittels *plate* oder Volumen Element mit sich bringen, spielte die Modellbildung eine wichtige Rolle. Auf die Vergleichbarkeit der Beispiele musste geachtet werden.

Dass  $\pm 0.00$  Niveau befindet sich wie in der Vorstudie auf der Oberkante der Pfähle, bzw. auf der Unterkante der Platte. (siehe Abb. 17 Angabe der Hauptuntersuchung)

Damit die Pfähle unabhängig von der Plattendicke und Modellierungsart (Volumen oder *plate*) immer eine Länge von 20m aufweisen, wurde die Platte nach oben hin extrudiert. Aus diesem Grund ergab sich eine Modellhöhe für die "Volumen" – Beispiele, abhängig von den Plattendicken, von 41 m, 41,5 m bzw. 42 m. Bei den Beispielen, bei denen die Platte mittels *plate* – Element modelliert wurde, blieb die Höhe des Modells bei 40 m. Wie bereits erwähnt nimmt ein *plate* – Element kein Volumen im Modell ein. Dies ist einer der wesentlichen Unterschiede zur Modellierung in der Vorstudie, in der die Platte nach unten hin extrudiert wurde. Abb. 18 und Abb. 19 zeigen den beschriebenen Unterschied.

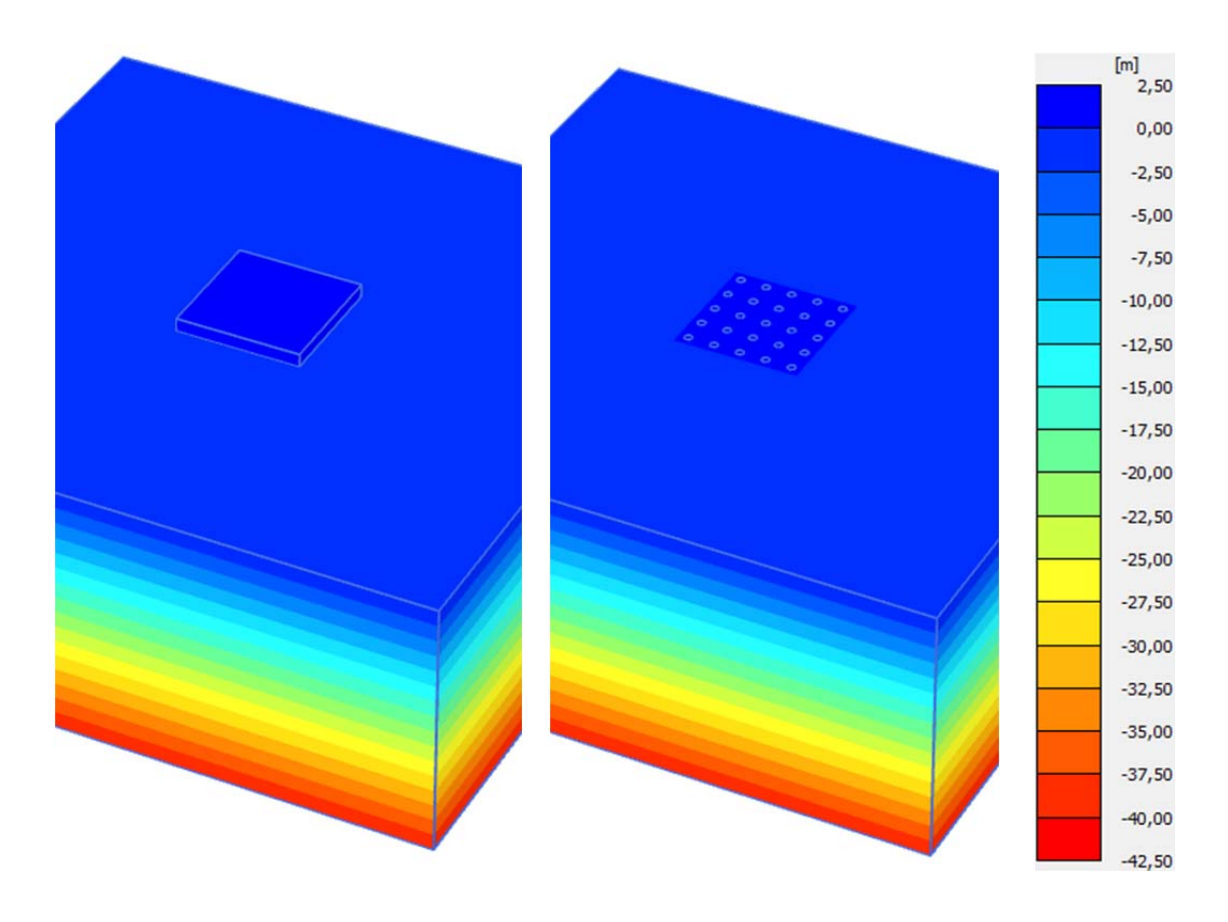

Abb. 18 Höhenschichtlinien im Volumen Abb. 19 Höhenschichtlinien im *plate* - - Beispiel Beispiel

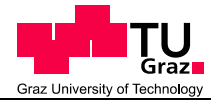

Aufgrund der Verwendung des "structural forces in volumes" – tools (SFIV), war auch die Simulation des gesamten Modells notwendig.

Durch das SFIV – tool ist es möglich, Schnittkräfte in Strukturen zu visualisieren die mit einem Volumen – Element modelliert und in denen nur Spannungen berechnet wurden. Dies erlaubt zum Beispiel die Darstellung der Schnittkräfte in Pfählen die sich aus Volums – Elementen zusammensetzen (Brinkgreve et al. 2015).

Das Modell vergrößerte sich auf 100 m x 100 m (in x-, y- Richtung). Die Verwendung des *tools* war notwendig um die Normalkräfte in den Pfählen zu erhalten. Am halben System war die Auswertung des Zentrumspfahls (Pfahl A) jedoch nicht möglich, da er in der Symmetrieachse liegt und somit nur zur Hälfte dargestellt wurde. Um die korrekte Normalkraft zu erhalten, ist die Modellierung des gesamten Pfahls Voraussetzung.

Für die weiteren Auswertungen wurden ausgewählte Pfähle wie folgt benannt (siehe Abb. 20):

- Pfahl A: Zentrumspfahl (rot)
- Pfahl B: Innenpfahl (blau)
- Pfahl C: Randpfahl (grün)
- Pfahl D: Eckpfahl (grau)

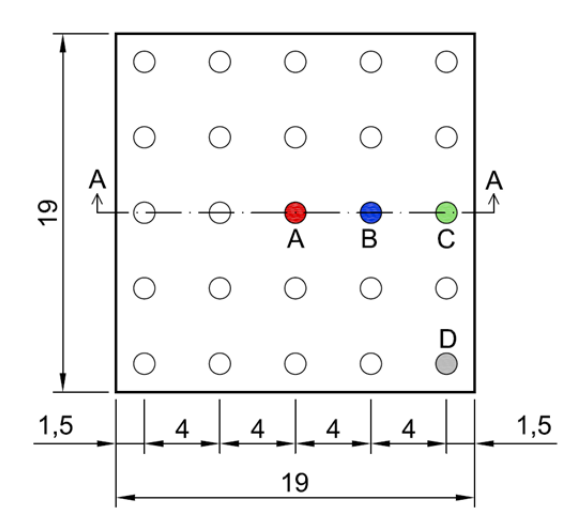

Abb. 20 Pfahlbenennung in der Hauptuntersuchung

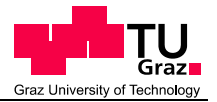

# **4.4 Netzgenerierung**

Die Netzgenerierung erfolgte generell mit der Element distribution "medium". In einzelnen Bereichen wurden verschiedene *Fineness factors* gewählt*.* Die eingegebenen Faktoren reichten von 0,60 im äußeren Bereich, bis zu 0,10 für die Pfähle und die Platte. Wie in Abb. 21, Abb. 22 und Abb. 23 ersichtlich, war das Erstellen immer kleiner werdender Volumen notwendig, um eine ausreichende Netzqualität zu erreichen bzw. um überhaupt ein angemessenes Netz generieren zu können.

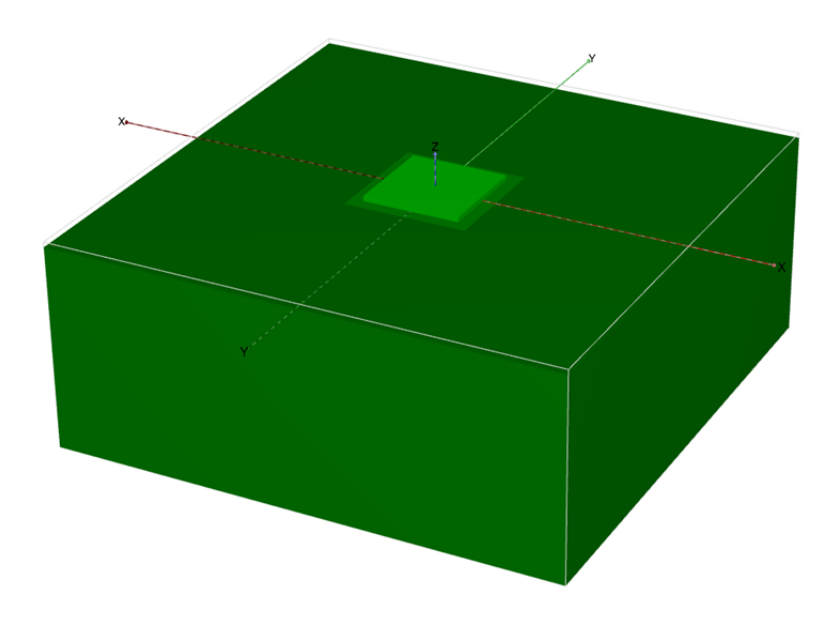

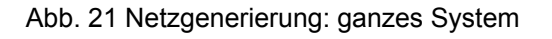

In Abb. 21 ist die Verfeinerung des Netzes am kompletten System erkennbar. Umso heller der Grünton, desto feiner das Netz.

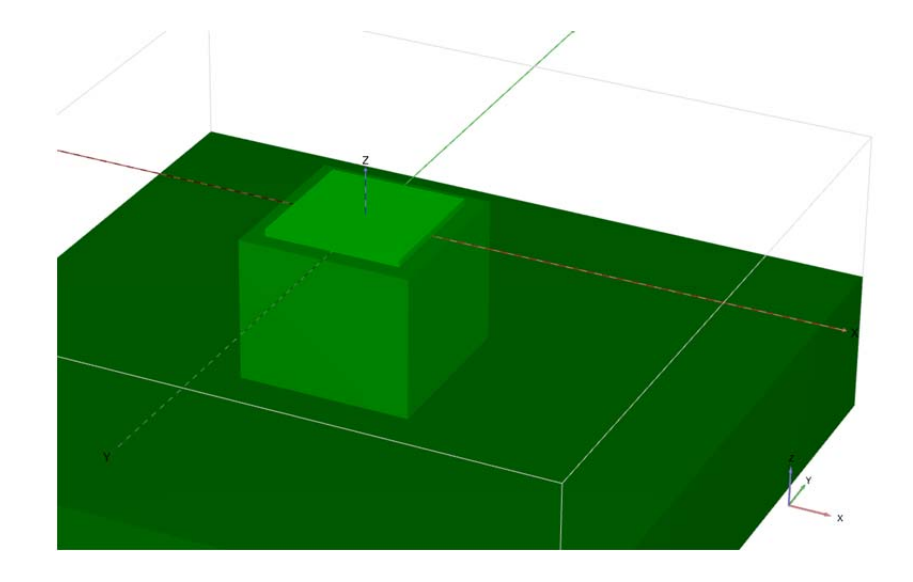

Abb. 22 Netzgenerierung: Darstellung der Volumina die zur Verfeinerung dienen

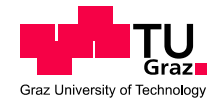

Abb. 22 zeigt das Volumen, das systembedingt nicht notwendig gewesen wäre und rein zur Netzverfeinerung dient. Die Platte besitzt, eine Grundfläche von 19 m x 19 m, die Fläche des dargestellten Volumens beträgt 24 m x 24 m und reicht bis zum Ende der Pfähle. Hier wurde ein *Fineness factor* von 0,40 gewählt.

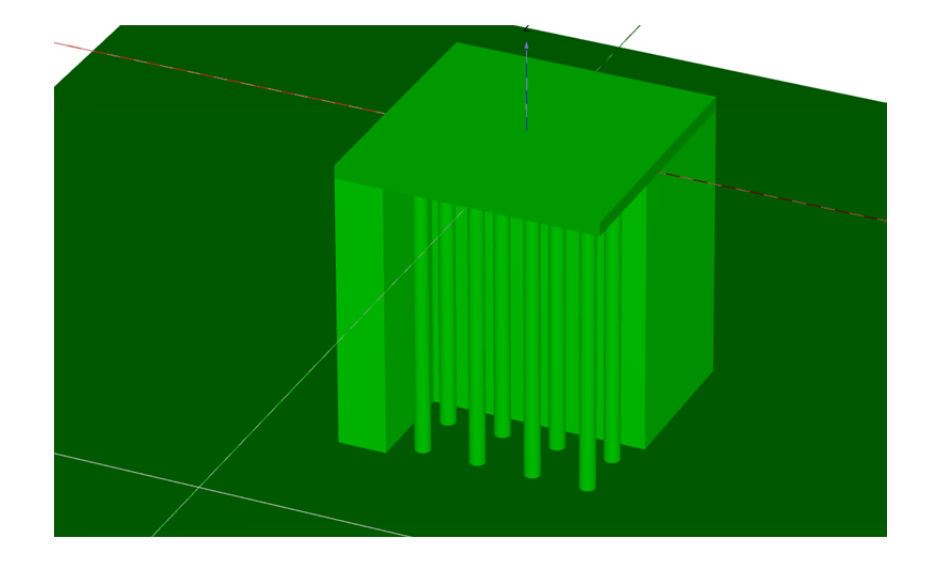

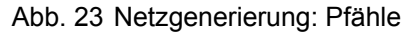

Im Bereich der Pfähle und für die Pfähle an sich wurde ein Netz mit einem *Fineness factor* von 0,10 generiert. In Abb. 23 wurden, um den Aufbau zu veranschaulichen, einige Volumina ausgeblendet.

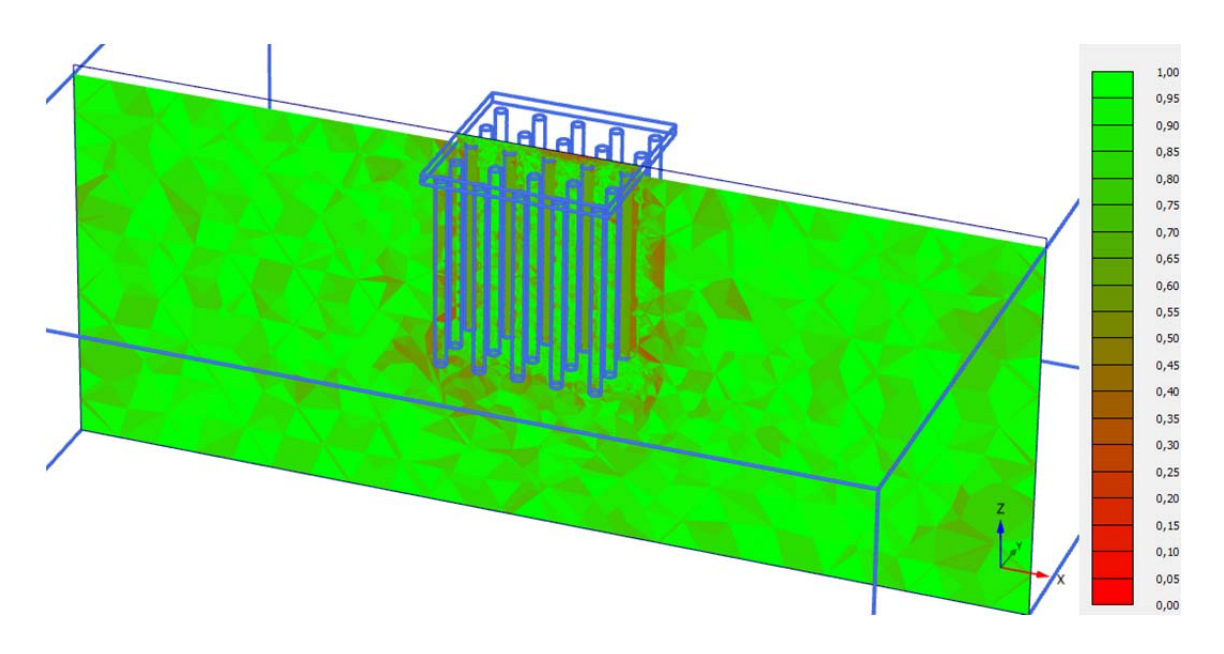

#### Abb. 24 Netzqualität

Um die, aus den oben stehenden Angaben, erreichte Netzqualität darzustellen wurde ein Schnitt in die Symmetrieachse gelegt (siehe Abb. 24 und Abb. 25). Bei einer

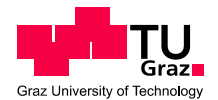

weiteren Verfeinerung des Netzes war eine Netzgenerierung nicht mehr möglich (*meshing failed*).

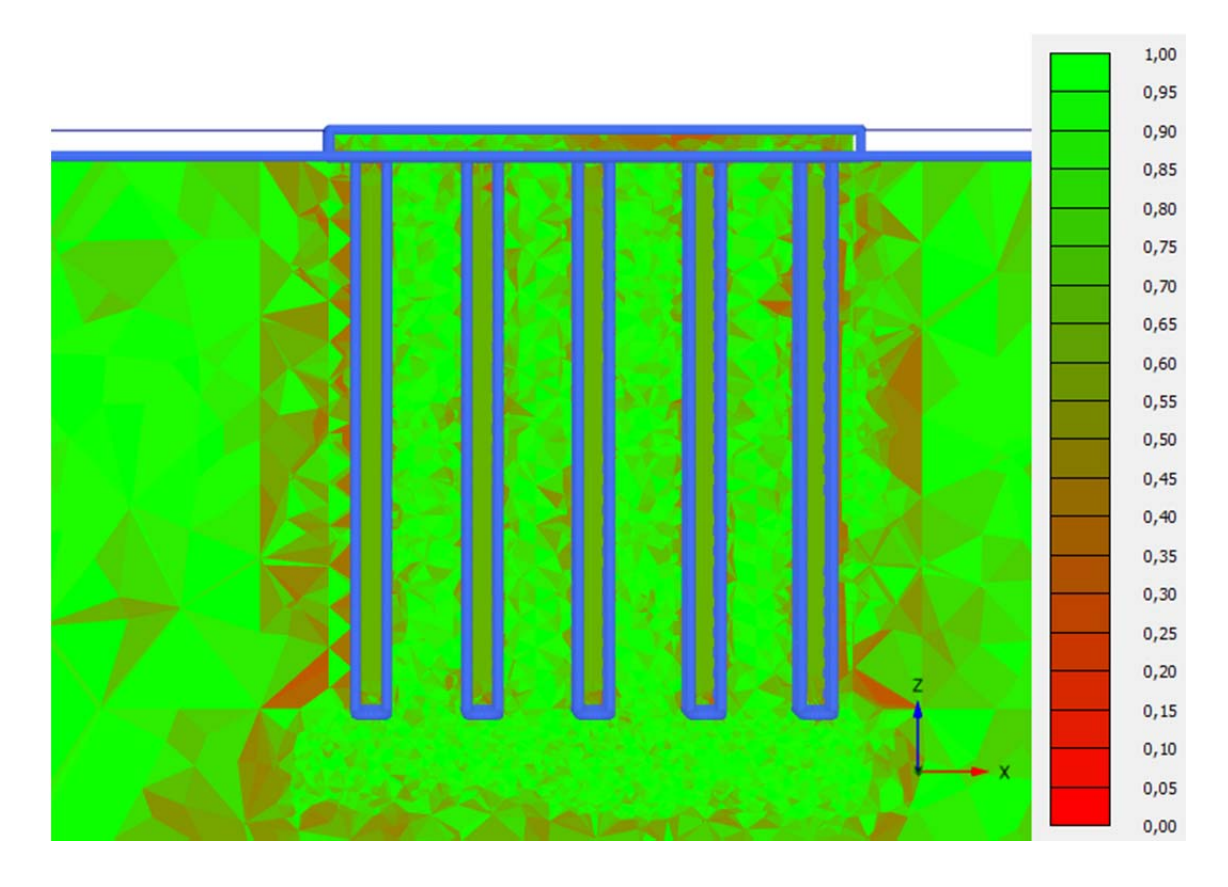

Abb. 25 erreichte Netzqualität im Detail

# **4.5 Berechnungsphasen**

Wie auch in 3.1 Platten- und Pfahl- Plattengründungen nach Poulos und in 3.2 Pfahl-Plattengründung nach Chow Small besteht die Berechnung aus drei Phasen:

- Initial phase
- **Herstellung**
- Belastung

## **4.5.1 Initial phase**

Die Ausgangsphase stellt den initialen Spannungszustand dar. Allen Volumina ist der entsprechende Boden zugewiesen oder sie sind nicht aktiv. Alle konstruktiven Teile der Gründung sind deaktiviert.

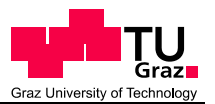

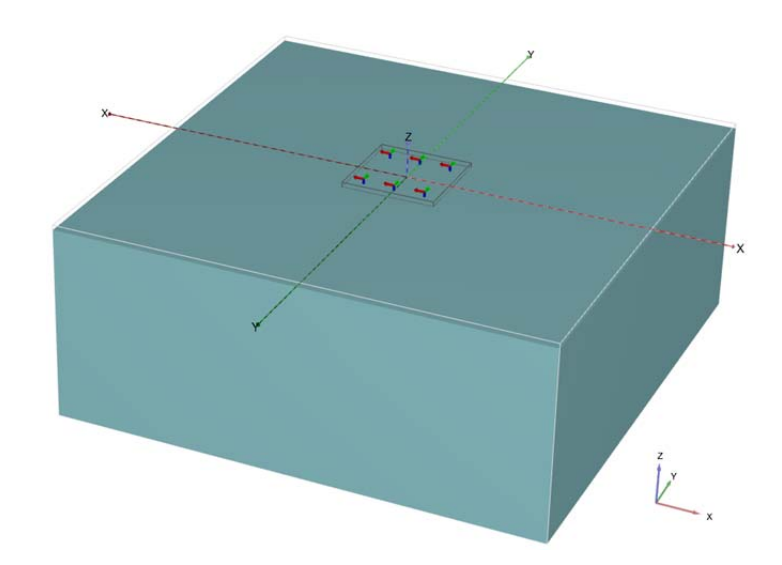

Abb. 26 Initial phase

Als Berechnungstyp (*calculation type*) wurde die *Ko procedure* ausgewählt, der Belastungstyp ist *staged construction*.

#### **4.5.2 Herstellung**

In dieser Phase wird die Herstellung der Pfähle und der Platte gleichzeitig simuliert (siehe Abb. 27 und Abb. 28). Die Auswirkung dieser von der Realität abweichenden Auffassung wird in 3.2.7 Überprüfung des Einflusses der Berechnungsphasen beschrieben.

Das Volumen der Fundamentplatte bzw. das *plate* Element wurde aktiviert und die Eigenschaften von Beton wurden zugewiesen.

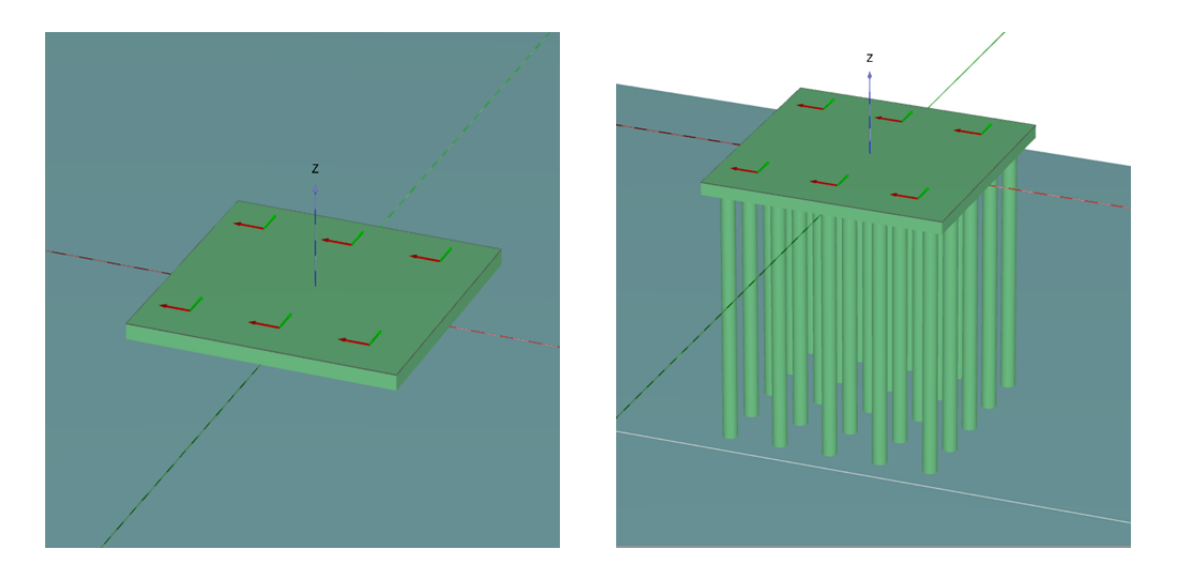

Abb. 27 Herstellungsphase; alle Volumen Abb. aktiviert 28 Herstellungsphase; obere Bodenschicht deaktiviert

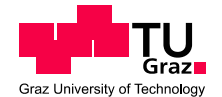

*Plastic* wurde als Berechnungstyp (*calculation type*) festgelegt, der Belastungstyp ist wie in der Ausgangsphase *staged construction*. In den *deformation control parameters* wurde die Funktion *reset displacements to zero* ausgewählt. Dies bedeutet, dass keine Setzungen aus vorherigen Phasen berücksichtigt werden.

#### **4.5.3 Belastung**

Nun wird das Gründungssystem mit einer Gleichlast belastet. Die Gesamtbelastung beträgt 18,05 MN, 36,10 MN oder 72,2 MN (siehe Abb. 29 und Abb. 30).

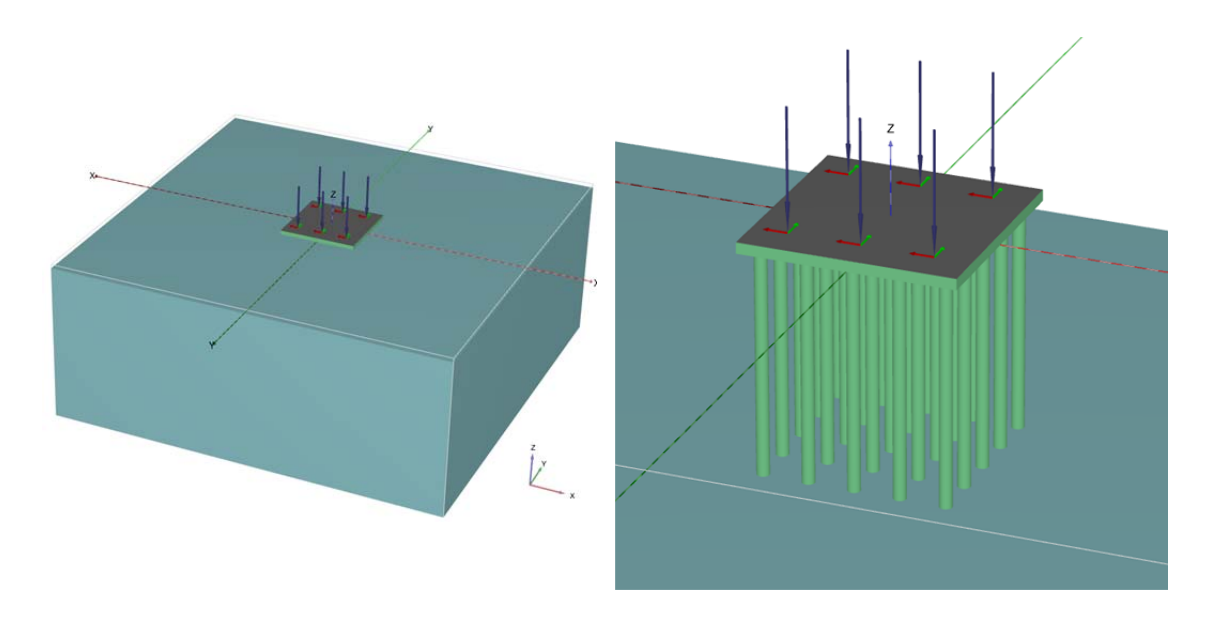

Abb. 29 Belastungsphase; alle Volumen Abb. aktiviert 30 Belastungsphase; obere Bodenschicht deaktiviert

# **4.6 Ergebnisse**

Die Ergebnisse der in 4.2 Berechnungsvarianten aufgelisteten Beispiele wurden ausgewertet und miteinander verglichen. Dazu gehören der Vergleich der Setzungsmulden, die Normalkräfte in den Pfählen und die Bestimmung des  $\alpha_{KPP}$  – Wertes.

(Anm.: Die Auswertung der restlichen Schnittkräfte in der Platte und den Pfählen war zum Zeitpunkt der Erstellung dieser Arbeit mit dem *structural forces in volumes - tool* noch nicht möglich.)

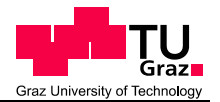

#### **4.6.1 Dateibenennung**

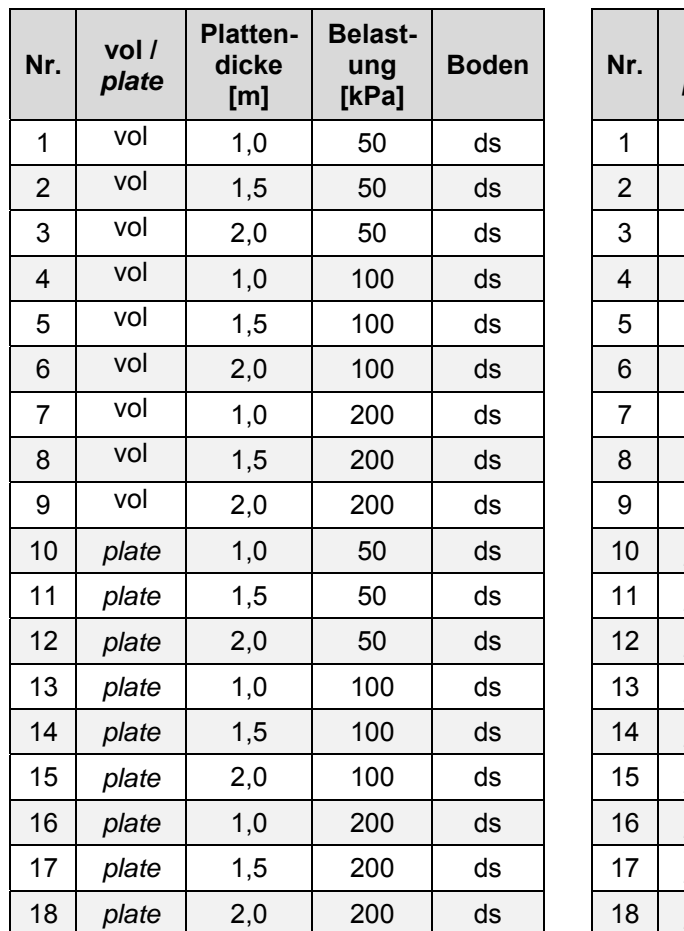

Tab. 8 Berechnungsvarianten für Sand

dichten Tab. 9 Berechnungsvarianten für weichen Ton (soft clay)

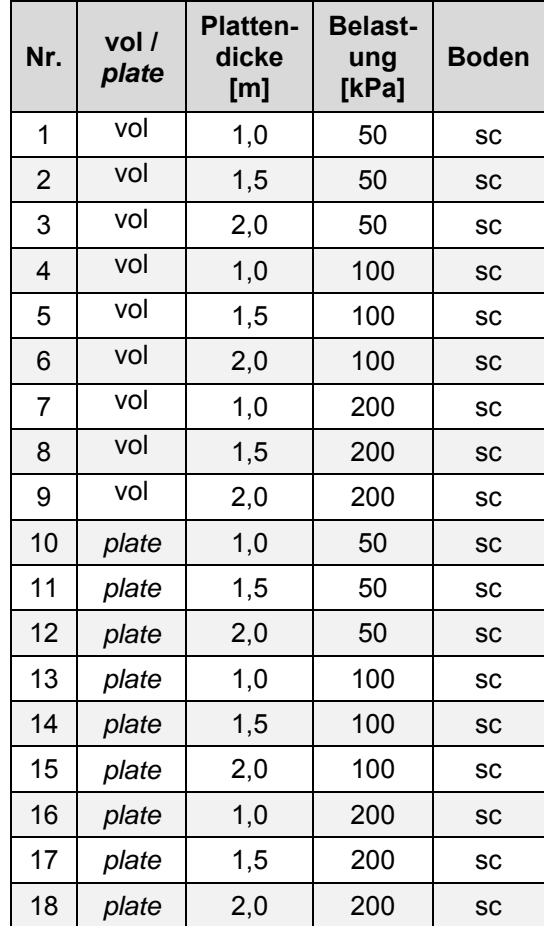

Zur Vereinfachung wurde ein Dateibenennungssystem eingeführt. Jedes Beispiel ist nach ihrer fortlaufenden Nummer und dem Boden in dem es berechnet wurde benannt. Daraus folgend, gibt es ein Beispiel "B1 ds" und ein Beispiel "B1 sc". Wobei "sc" für *soft clay*, also weichen Ton und "ds" für *dense sand,* steht. In Tab. 8 und Tab. 9 sind die Parameter der einzelnen Varianten aufgelistet.

## **4.6.2 Setzungsmulden**

Diese Auswertung ist einerseits interessant, um zu sehen welche Setzungen die einzelnen Kombinationen aus Belastung und Plattendicken ergeben und andererseits ob sich beim Volumen- und beim plate – Element die gleichen Setzungsmulden ausbilden.

Nachstehend werden in Abb. 31, Abb. 32, Abb. 33 und Abb. 34 zur Übersicht alle berechneten Setzungsmulden dargestellt.

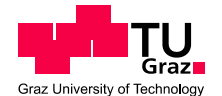

Die hellgrauen Linien bei -9,5 m und +9,5 m zeigen in allen Diagrammen das Ende der Platte, also den Übergang zwischen Platte und anstehenden Boden, an.

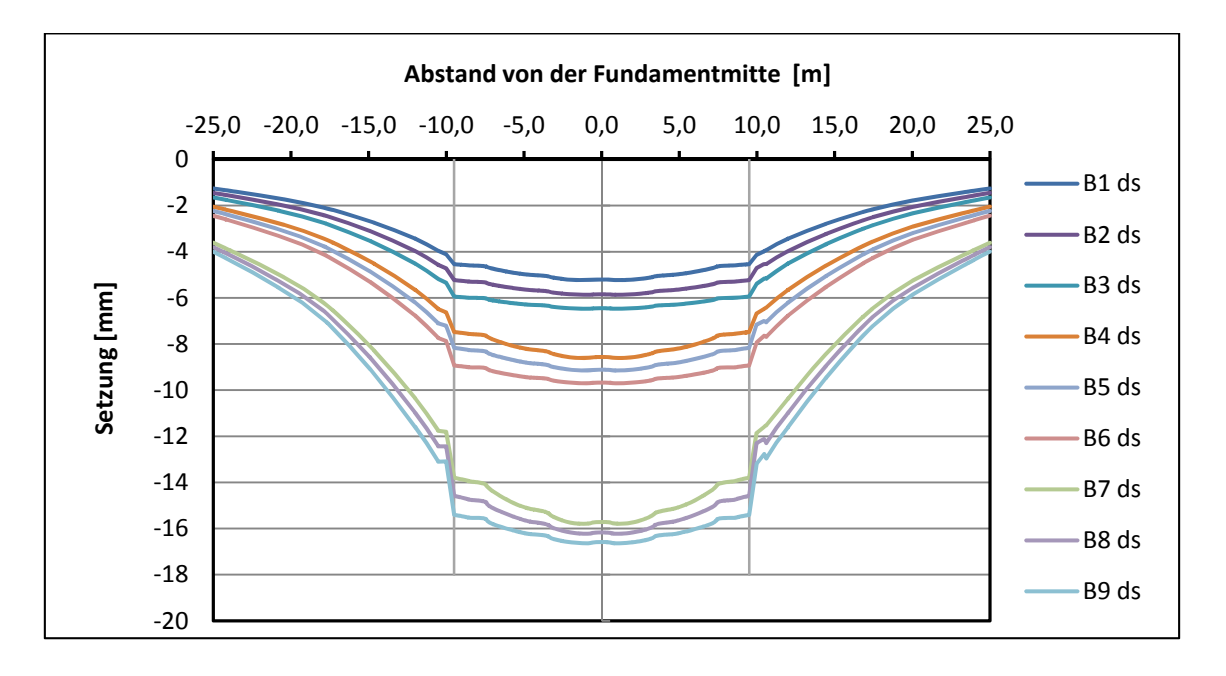

Abb. 31 Darstellung der Setzungsmulden der Beispiele 1 - 9 im dichten Sand

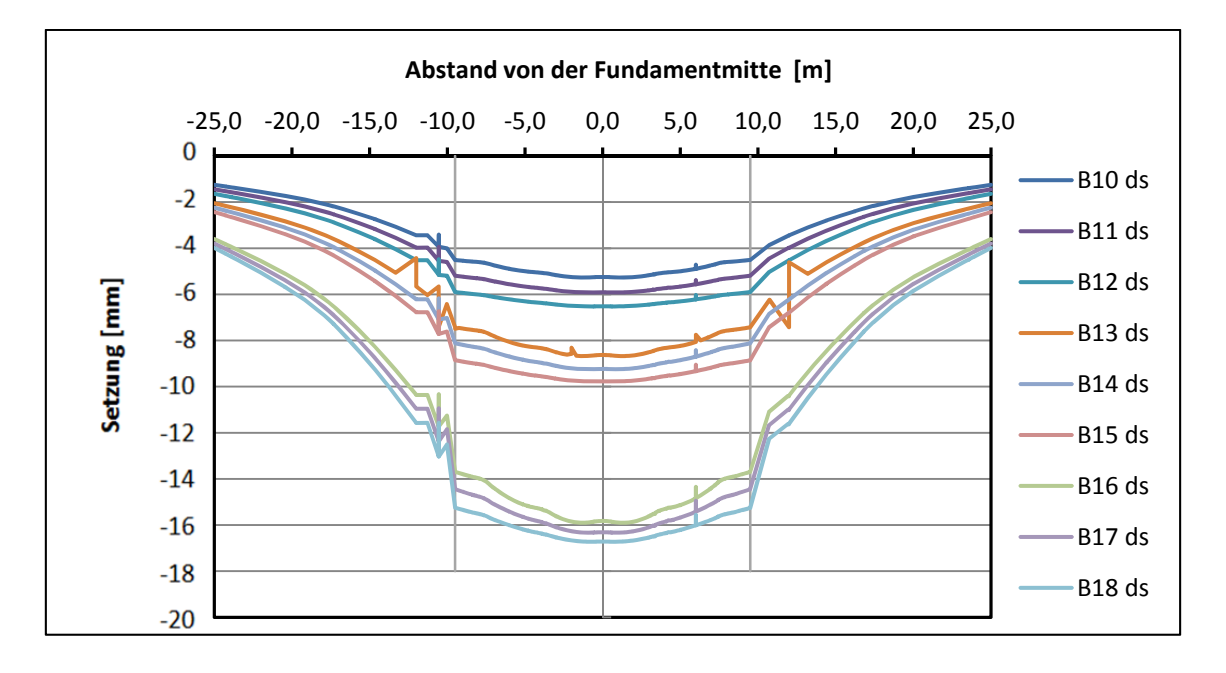

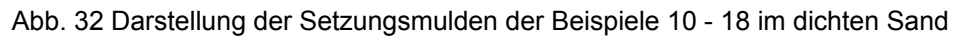

Im dichten Sand treten Setzungen von etwa 5 mm bis 1,7 cm auf. Im unteren Diagramm, in denen die Setzungsmulden der *plate* – Elemente dargestellt sind, treten häufiger "Ausreißer" auf, diese entsprechen nicht dem tatsächlichen Verhalten des Bodens sondern resultieren aus der numerischen Berechnung. Vergleicht man die

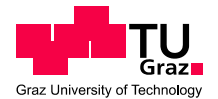

beiden Diagramme, erkennt man bereits eine gute Übereinstimmung zwischen der Modellierung mit Volumen- und *plate* - Elementen.

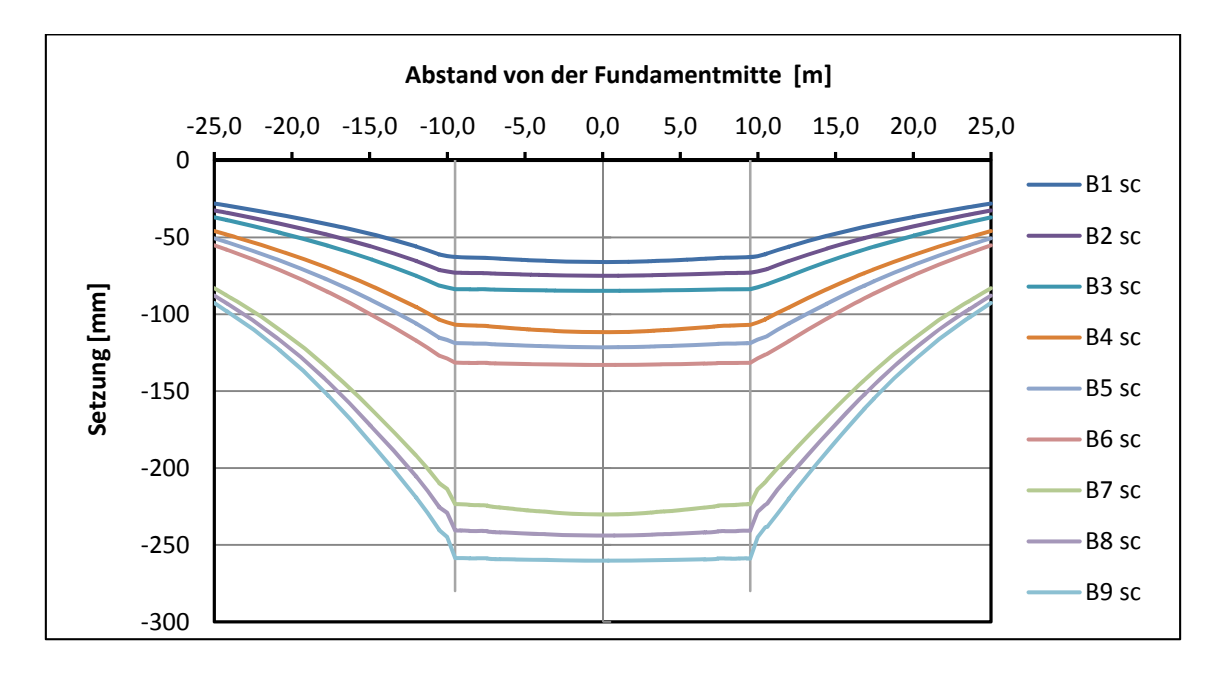

Abb. 33 Darstellung der Setzungsmulden der Beispiel 1 - 9 im weichen Ton

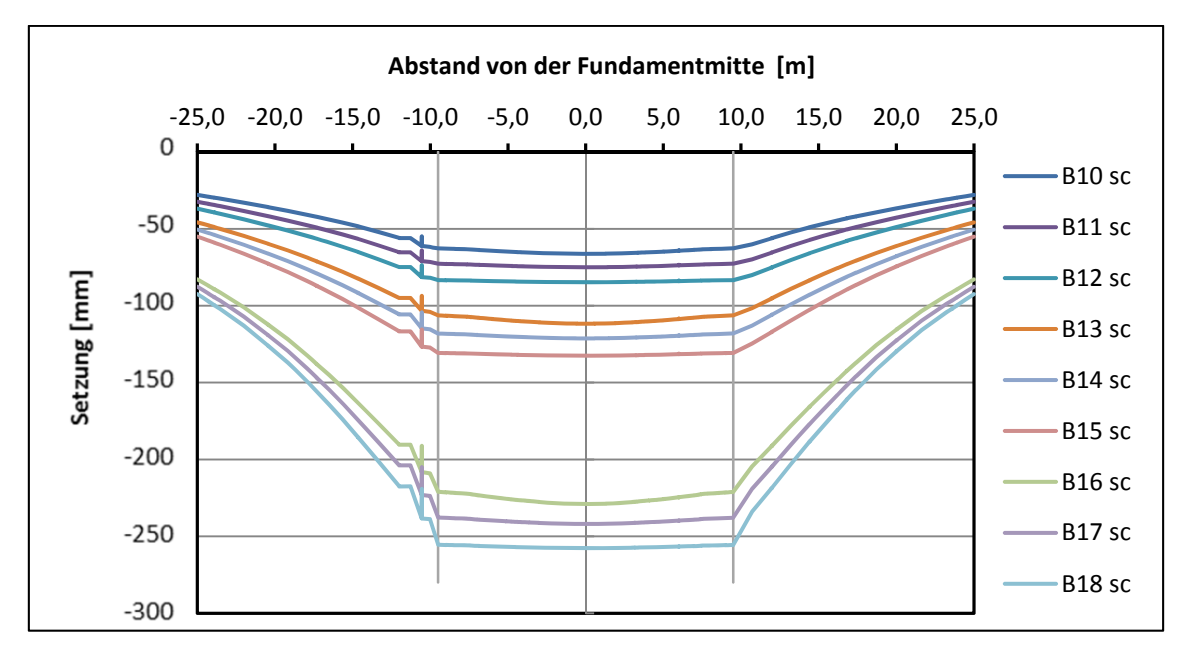

Abb. 34 Darstellung der Setzungsmulden der Beispiel 10 - 18 im weichen Ton

Aus den Diagrammen der Beispiele die im weichen Ton berechnet wurden sind dieselben Erkenntnisse zu ziehen. Die auftretenden Setzungen sind höher und bewegen sich in etwa zwischen 7 und 26 cm.

Anmerkung: Die herstellungsbedingten Verformungen wurden nicht auf null gesetzt. Aus diesem Grund treten bei höheren Plattenstärken größere Setzungen auf.

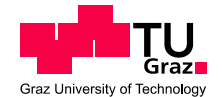

Betrachtet man die Beispiele "1 ds" und "10 ds" genauer (siehe Abb. 35), erkennt man, dass die resultierenden Setzungsmulden beinahe ident sind. Beide Beispiele wurden mit 50 kPa belastet und weisen eine Plattendicke von 1 m auf, der einzige Unterschied ist die Art der Modellierung der Platte. Die Platte in "1 ds" wurde als Volumen modelliert, "10 ds" als *plate*.

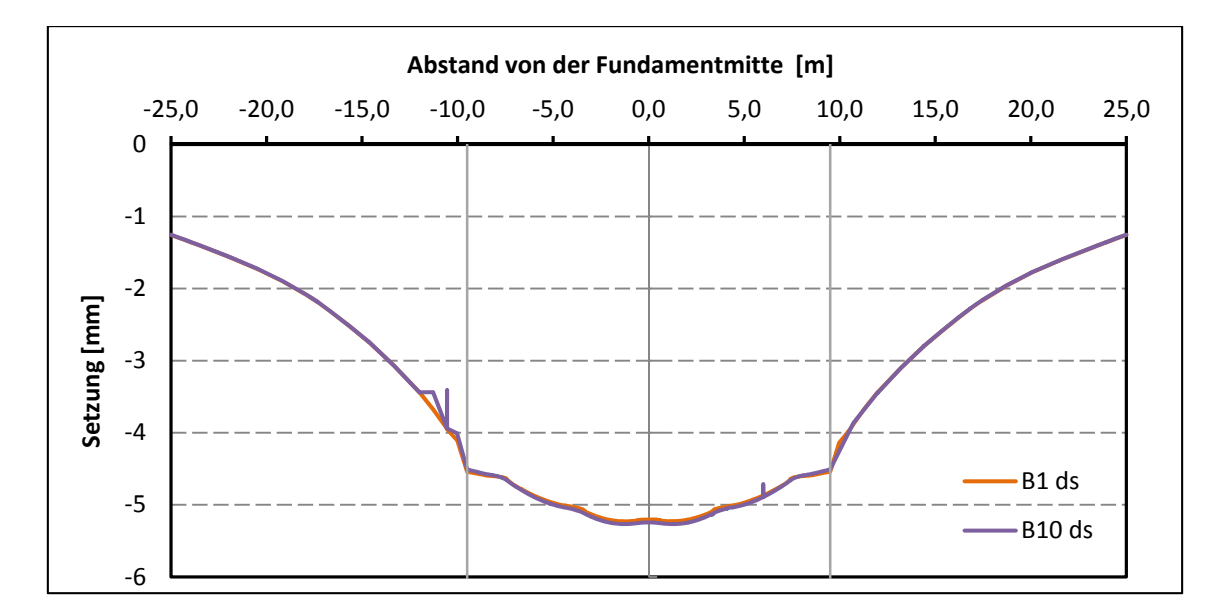

Abb. 35 Vergleich der Setzungsmulden der Beispiele B1 ds mit B10 ds

Um diese Erkenntnis zu untermauern, werden noch zwei Beispiele im Detail verglichen. "B9 ds" (Volumen) und "B18 ds" (*plate*) haben eine 2 m dicke Platte und werden mit 200 kPa belastet. Auch in diesem Fall stimmen die Setzungsmulden sehr gut überein (siehe Abb. 36).

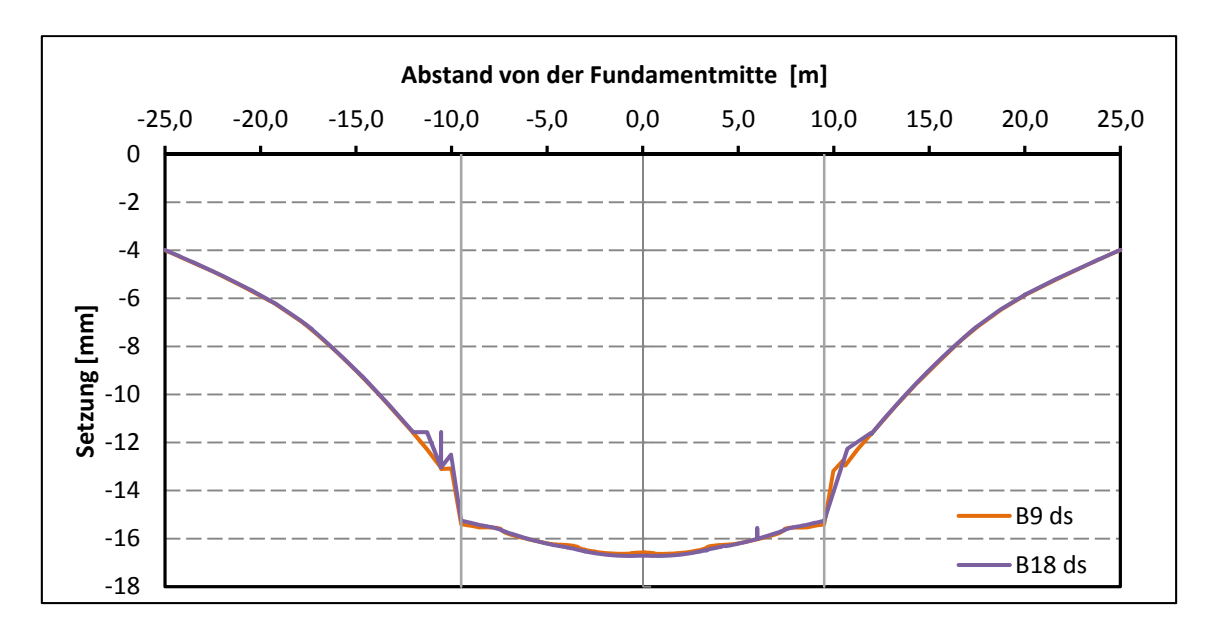

Abb. 36 Vergleich der Setzungsmulden der Beispiele B9 ds mit B18 ds

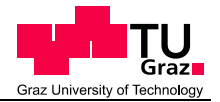

Diese Vergleiche könnten für alle Varianten mit dem immer gleichen Ergebnis durchgeführt werden, aus diesem Grund wird darauf verzichtet.

Achtet man in der Modellierung auf die Unterschiede die Volumen und *plate* mit sich bringen, liefern sie in diesem Fall dieselben Ergebnisse.

## **4.6.3 Normalkräfte in den Pfählen**

Vor der Auswertung der Normalkräfte ist es wichtig zu wissen, wie groß der Einflussbereich für jeden einzelnen Pfahl ist. Pfähle der Kategorie A oder B haben einen Einflussbereich von 16 m<sup>2</sup>, 14 m<sup>2</sup> die Randpfähle C und 12,25 m<sup>2</sup> die Eckpfähle D (siehe Abb. 37).

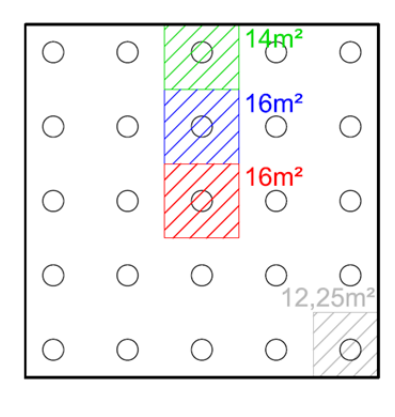

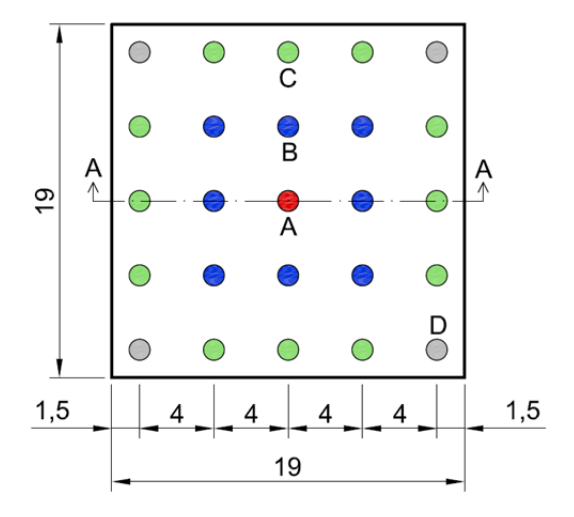

Abb. 37 Einflussbereich der Pfähle und Pfahlbenennung

Die Plattendicke hat einen Einfluss auf die Lastverteilung, da sich die Sohlspannungsverteilung eines schlaffen Fundamentes von dem eines starren Fundamentes unterscheidet. Aufgrund der hohen Plattendicken handelt es sich in allen betrachteten Fällen um ein starres Fundament. In Abb. 38 ist die Sohlspannungsverteilung unter einem starren Fundament dargestellt.

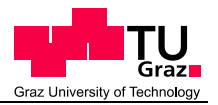

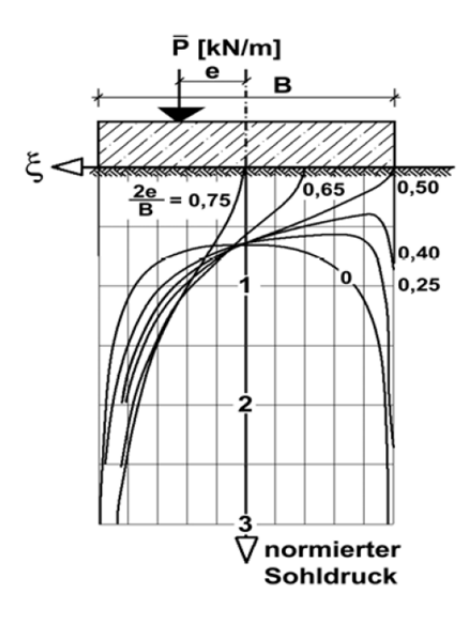

Abb. 38 Sohlspannungsverteilung unter einem starren Fundament (TU München - Zentrum Geotechnik 2015)

Für die betrachteten Fälle bedeutet dies, dass die Rand- und Eckpfähle zwar geringere Einflussbereiche haben, durch die starre Platte und die dadurch resultierende Spannungsverteilung jedoch höherer Belastung ausgesetzt sind als die Innenpfähle und der Zentrumspfahl.

Die Normalkräfte wurden mit dem bereits erwähnten *structural forces in volumes – tool* ausgelesen. Die Richtigkeit der Daten wurde mit einem sogenannten *weak beam* – Element überprüft. Dieser Vergleich wird nachstehend kurz dargestellt.

Für die Überprüfung wurde im Beispiel 1 ds" ein Träger mit einer sehr geringen Steifigkeit ins Zentrum der Pfähle gelegt. Grund dafür ist, dass vor der Einführung des tools die Ausgabe von Schnittkräften in Volumen nicht möglich war. Um bisher die Schnittkräfte zu bestimmen, bedarf es also dieser Hilfe. Ein schwacher Träger beeinflusst die Tragwirkung des Systems nicht und dient rein zum Auslesen der Daten. Diesem Element wird ein Tausendstel seiner eigentlichen Steifigkeit zugewiesen und die Normalkräfte werden später mit genau diesem Wert wieder multipliziert, um den tatsächlichen Normalkraftverlauf zu erhalten. Des Weiteren ist zu berücksichtigen, dass dem *weak beam* Element kein Eigengewicht zugewiesen wird, um die Tragwirkung nicht zu beeinflussen. Aus diesem Grund ist im resultierenden Normalkraftverlauf das Eigengewicht des Pfahls nicht berücksichtigt. Im *structural forces in volumes – tool*  fließt der Einfluss des Eigengewichts selbstverständlich ein. Um die Ergebnisse vergleichen zu können, ist den Normalkräften aus dem tool das Eigengewicht mal der entsprechenden Höhe abzuziehen. Werden alle einflussnehmenden Faktoren

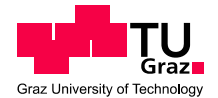

berücksichtigt, erhält man sehr ähnliche Normalkraftverläufe (siehe Abb. 39, Abb. 40, Abb. 41 und Abb. 42).

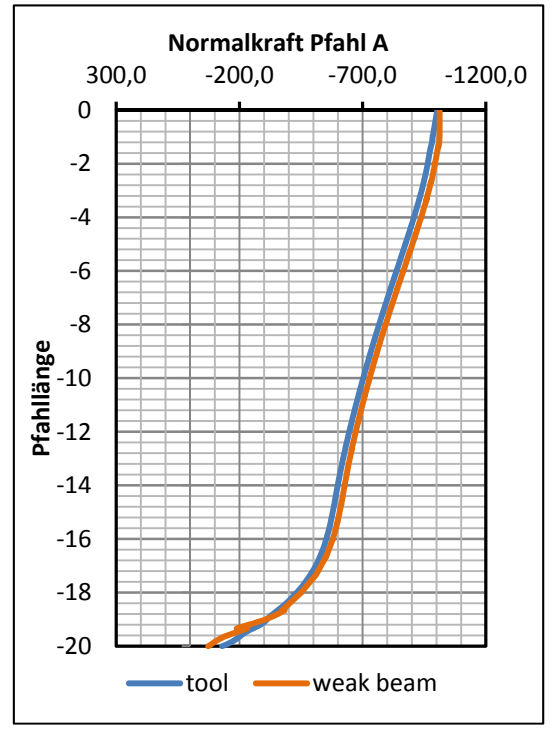

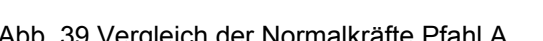

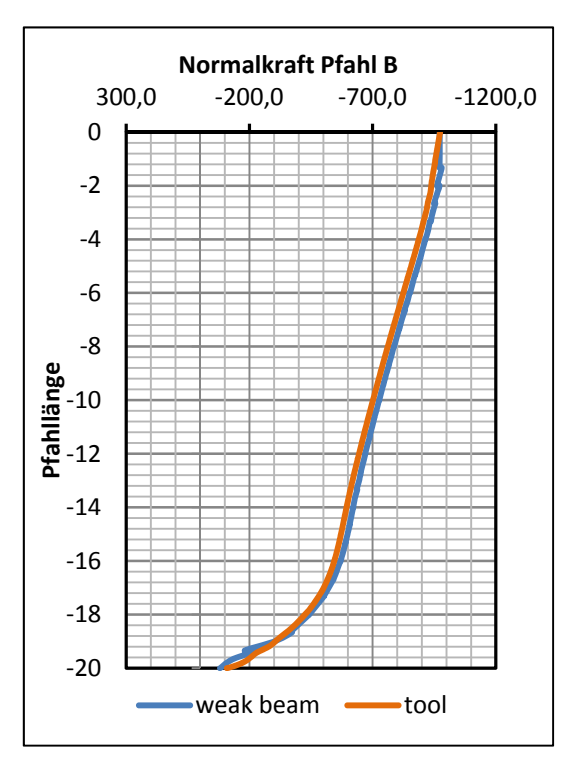

Abb. 39 Vergleich der Normalkräfte Pfahl A Abb. 40 Vergleich der Normalkräfte Pfahl B

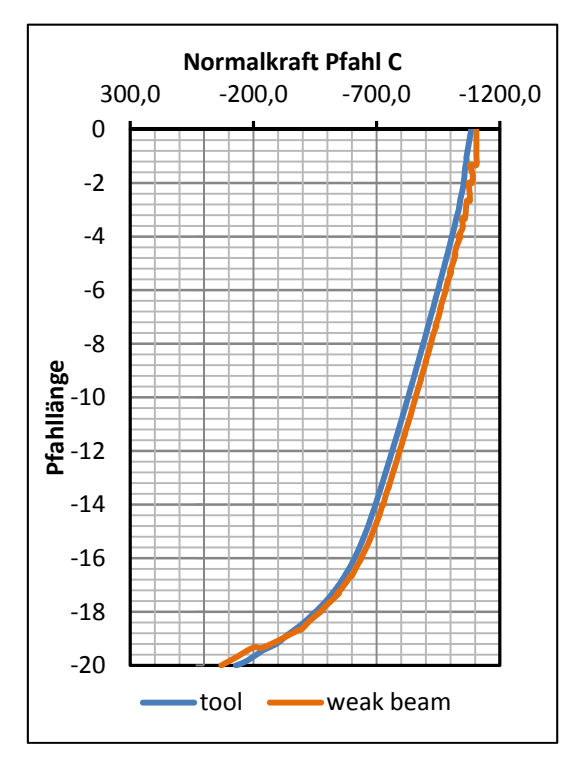

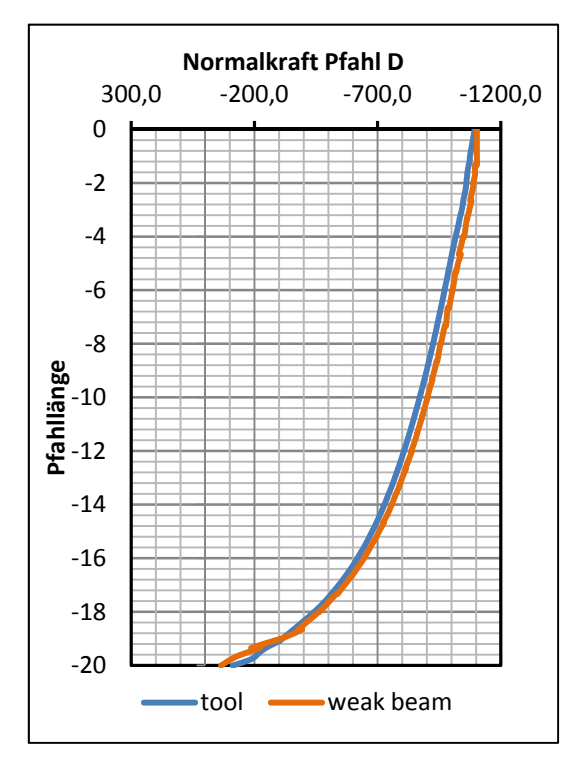

Abb. 41 Vergleich der Normalkräfte Pfahl C Abb. 42 Vergleich der Normalkräfte Pfahl D

Nachdem die Ergebnisse aus dem *tool* erfolgreich auf ihre Richtigkeit überprüft wurden, kann die Auswertung der Beispiele erfolgen. Die Normalkraftverläufe aller

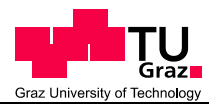

Beispiele werden im Anhang dargestellt (siehe dazu auch Kapitel 4.6.1 Dateibenennung), hier werden nur ausgewählte Verläufe verglichen.

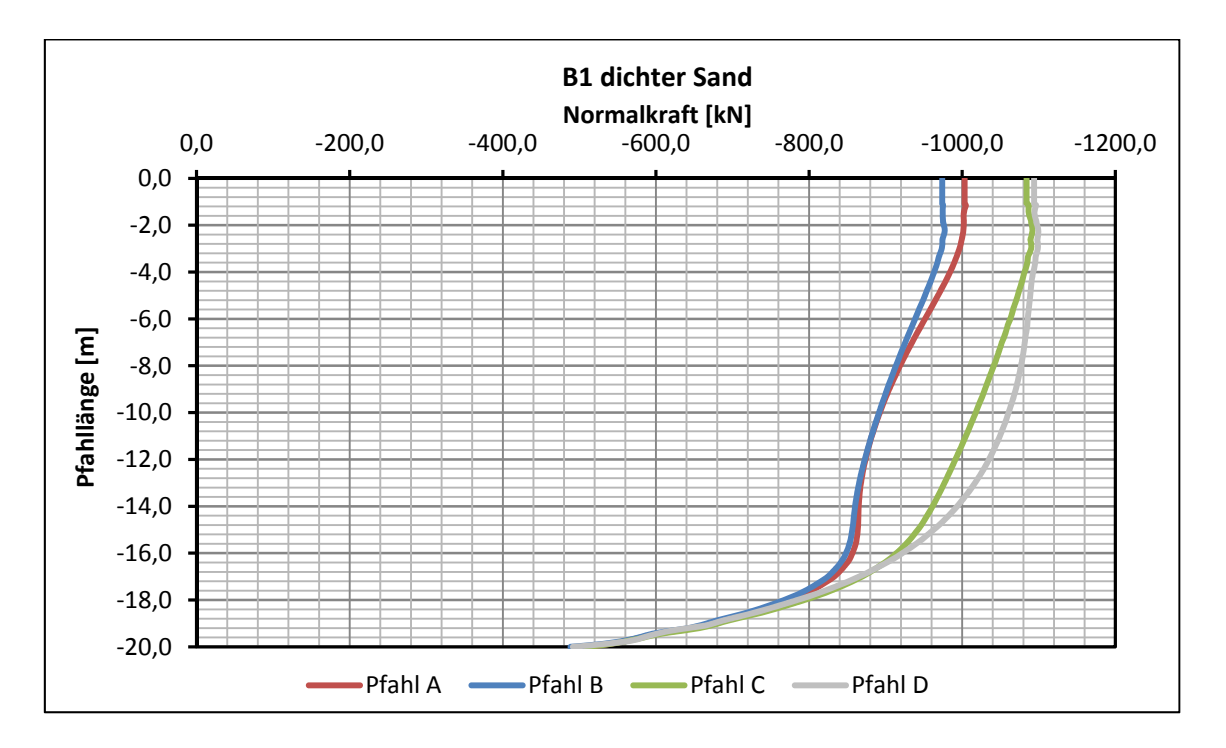

Abb. 43 Normalkraftverläufe B1 ds

Wie in Abb. 43 ersichtlich nehmen die Pfähle C und D trotz des geringeren Einflussbereichs, aufgrund der starren Platte, höhere Lasten auf. Noch stärker ist dies ersichtlich, betrachtet man dasselbe Beispiel im weichen Ton (siehe Abb. 44).

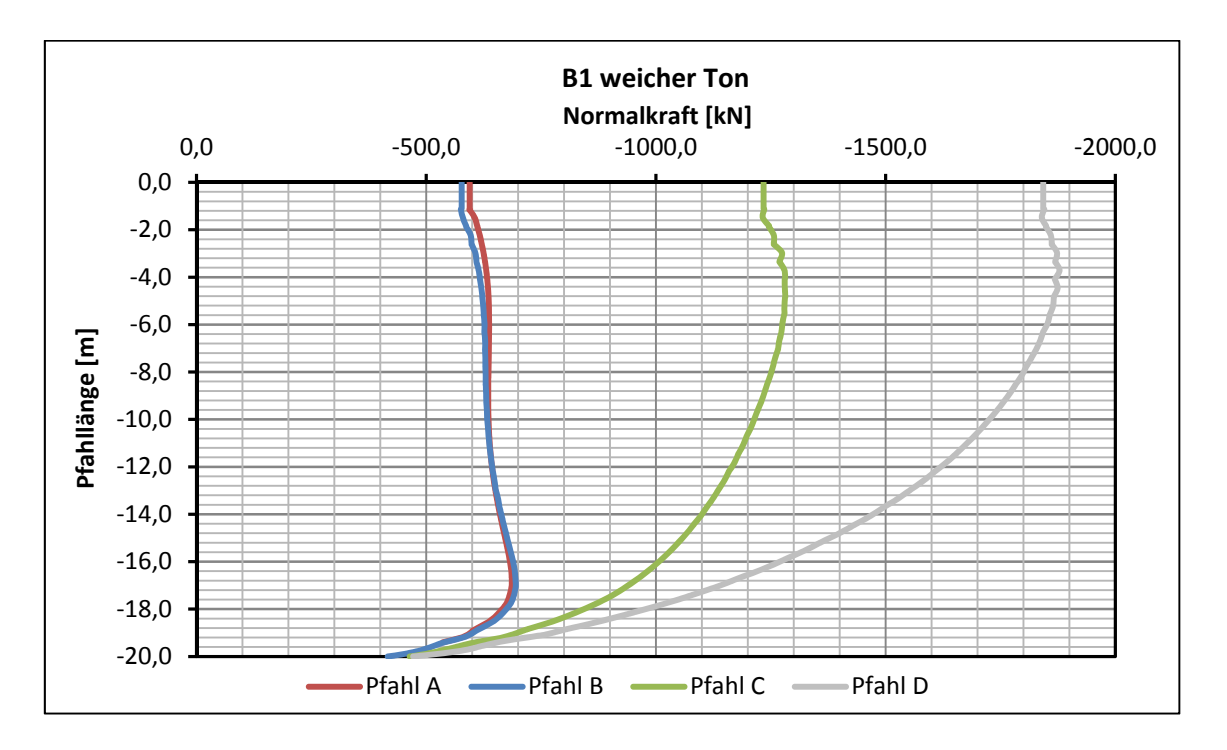

Abb. 44 Normalkraftverläufe B1 sc

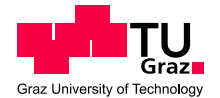

Vergleicht man Beispiel 1ds mit 10ds, erkennt man den Einfluss der Modellierung mittels Volumen- oder *plate*- Element (siehe Abb. 45, Abb. 46, Abb. 47 und Abb. 48).

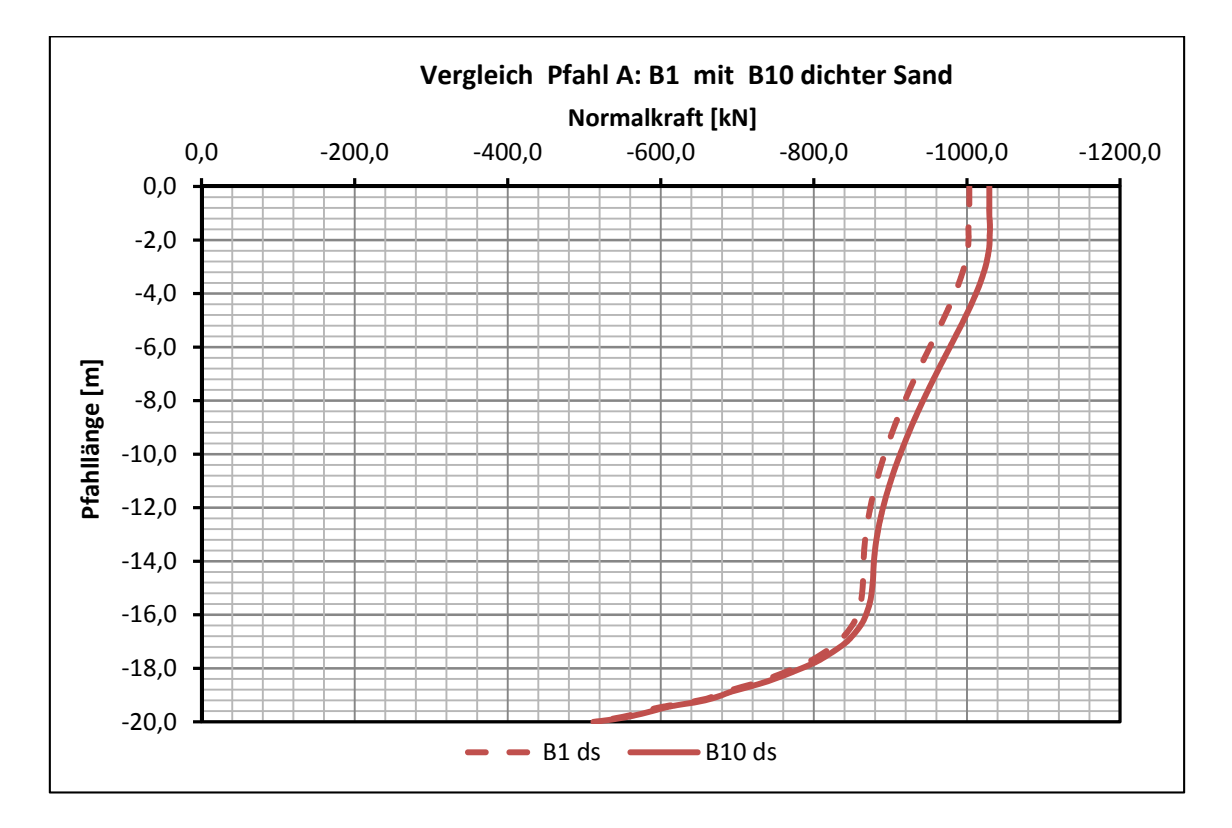

Abb. 45 Vergleich Pfahl A; B1 ds mit B10 ds

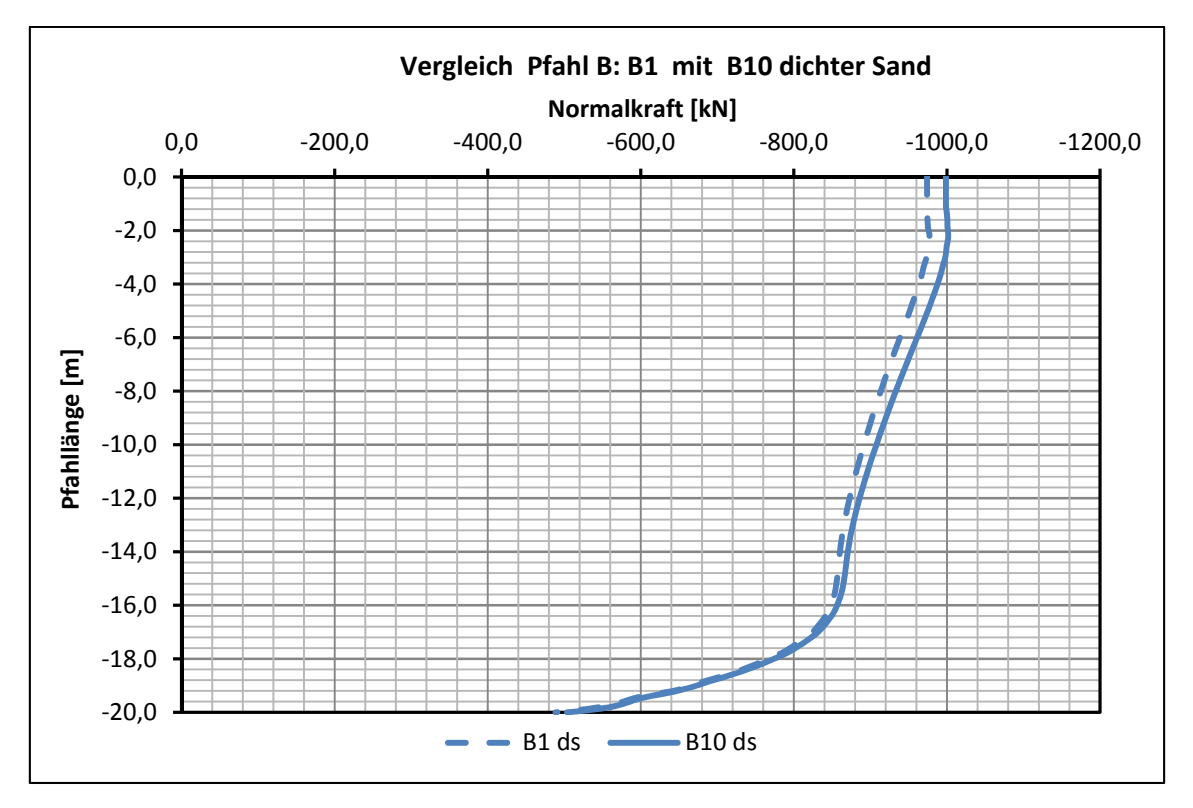

Abb. 46 Vergleich Pfahl B; B1 ds mit B10 ds

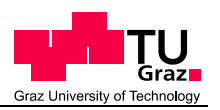

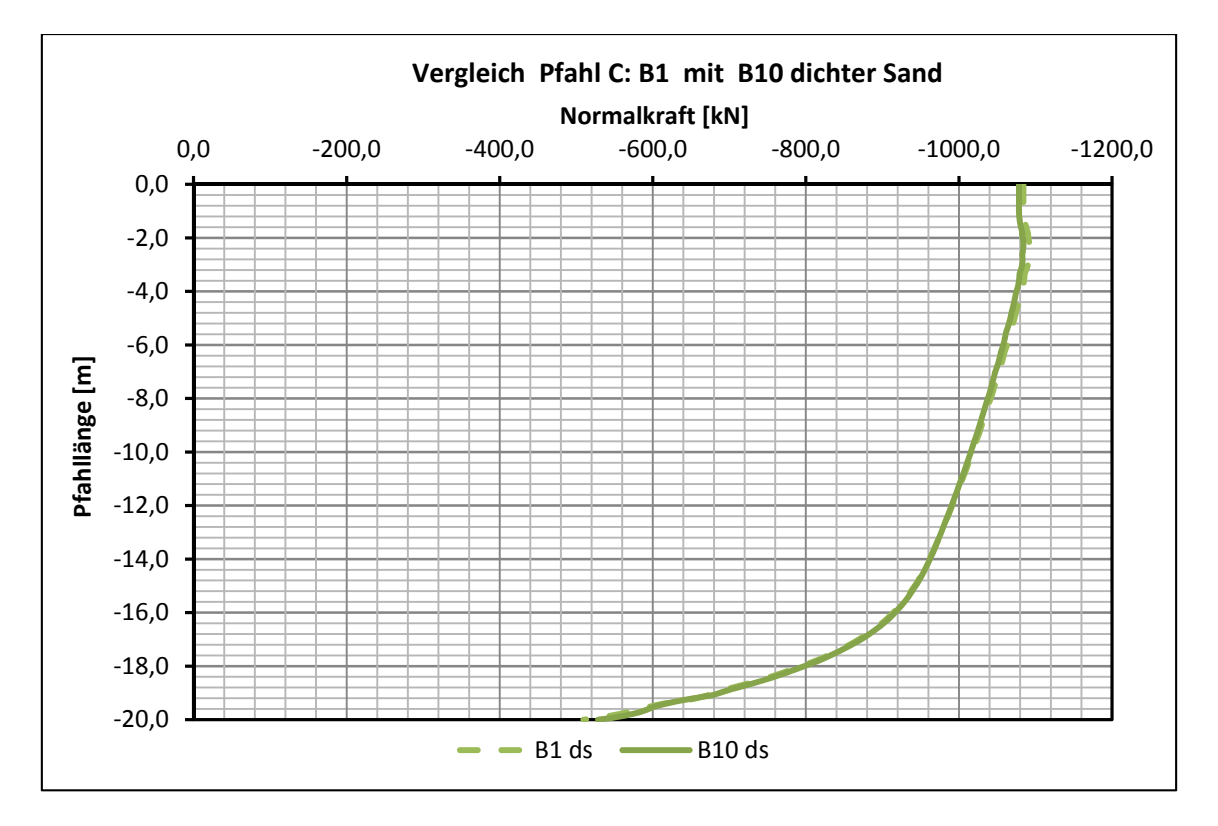

Abb. 47 Vergleich Pfahl C; B1 ds mit B10 ds

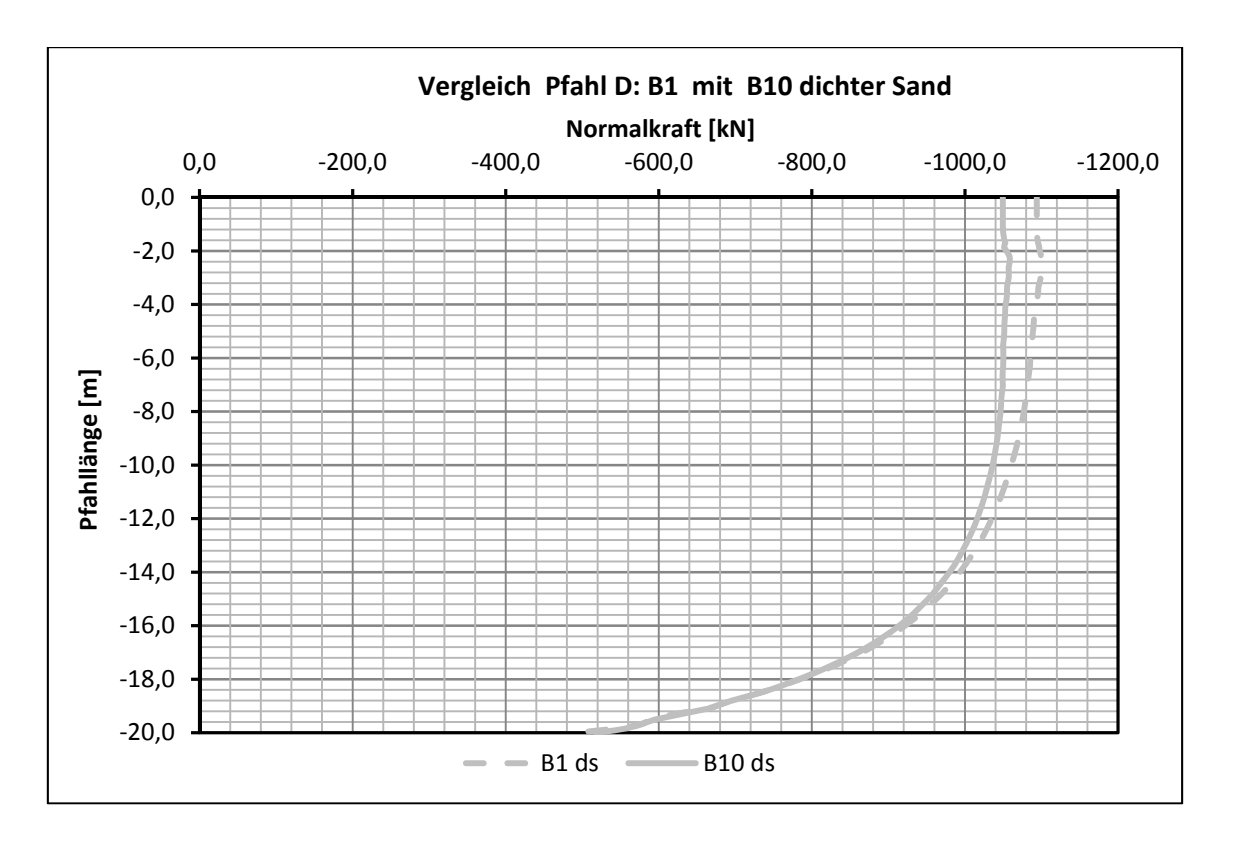

Abb. 48 Vergleich Pfahl D; B1 ds mit B10 ds

Wie in den dargestellten Diagrammen ersichtlich (siehe Abb. 45, Abb. 46, Abb. 47 und Abb. 48), spielt die Art der Modellierung bei richtiger Anwendung keine große Rolle. Die Differenz in den resultierenden Lasten beläuft sich zwischen 0,5 % und 4 %.

#### **4.6.4 Pfahl- Platten- Koeffizient**  $\alpha_{\text{KPP}}$

Die Tragwirkung einer kombinierten Pfahl- Plattengründung wird durch den Pfahl – Plattenkoeffizienten  $\alpha_{KPP}$  beschrieben, welcher angibt, wie hoch der Anteil der Pfähle am Gesamtwiderstand der KPP ist. Die Berechnung wurde bereits in 2.1 Kombinierte Pfahl- Plattengründung (KPP) beschrieben.

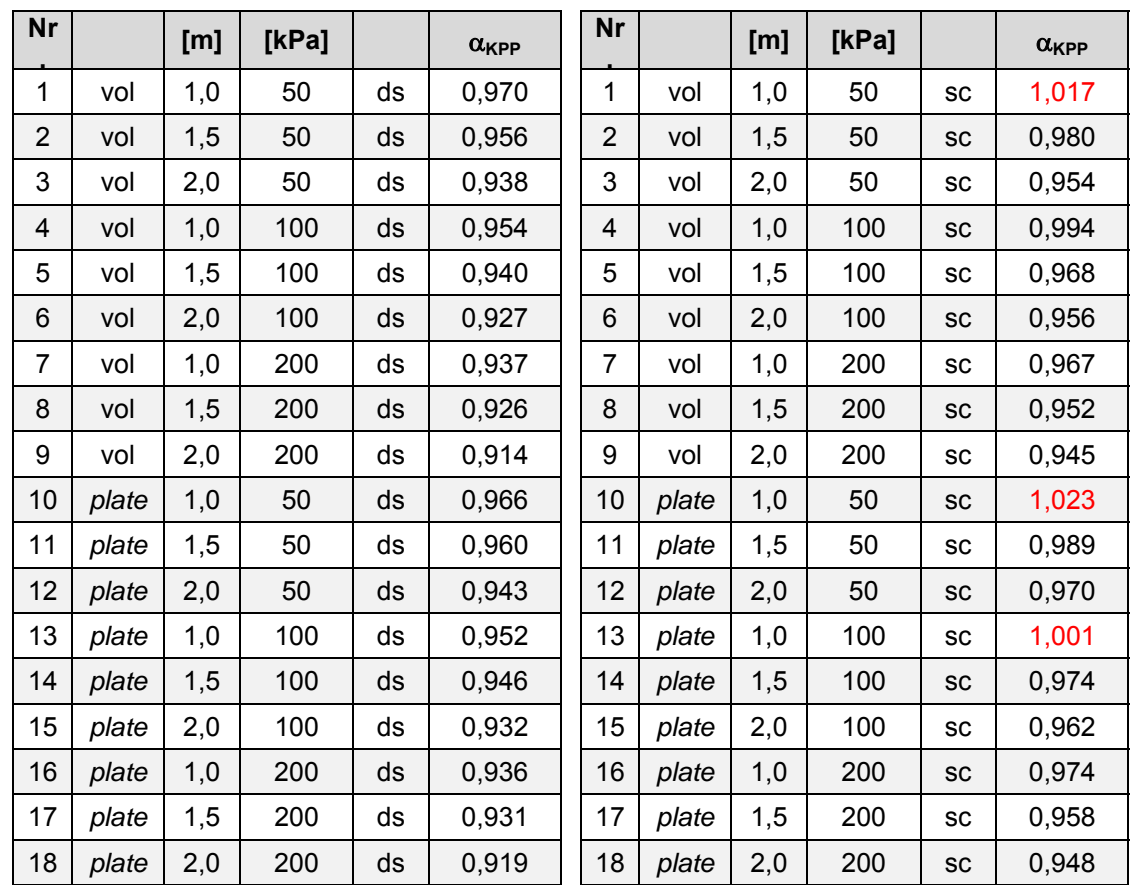

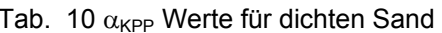

Tab. 11  $\alpha_{KPP}$  Werte für weichen Ton

Betrachtet man Tab. 10 und Tab. 11 erkennt man, dass alle  $\alpha_{KPP}$ . Werte zu hoch liegen bzw. sind Werte über eins nicht möglich. Die Tendenz der Werte ist jedoch richtig, umso dicker die Platte desto niedriger der Koeffizient.

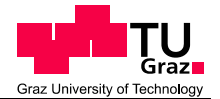

Die Ergebnisse aus Tab. 10 und Tab. 11 lassen erkennen, dass die kombinierte Pfahl- Plattengründung eher als reine Pfahlgründung wirkt und sich das Gesamtsystem konstant über die Tiefe setzt.

Aufgrund dieser Erkenntnis wird auf tiefergehende Vergleiche der Normalkräfte für diese Beispiele verzichtet und weitere Berechnungen mit weniger Pfählen und höherem Lastniveau durchgeführt.

# **4.7 Adaptierte Berechnungsvarianten**

Aufgrund der Erkenntnisse aus den ersten 36 Berechnungen wurde die Vorgangsweise für die weiteren Berechnungen adaptiert. Generell wurde das Lastniveau signifikant erhöht und in einem weiteren Schritt die Anzahl der Pfähle auf 13 reduziert. Auch wurde auf die Berechnungen im weichen Ton verzichtet und die Plattendicken variieren nur noch zwischen 1 m oder 2 m.

Des Weiteren wurde die Art der Belastung geändert. Die Belastung des Gründungssystems erfolgt nun mit 16 bzw. mit 8 Einzellasten. Aufgrund der Adaptierungen ist ein direkter Vergleich mit den vorhergehenden Beispielen nicht mehr möglich, deswegen wurden 4 ausgewählte Beispiele wieder mit einer Flächenlast belastet.

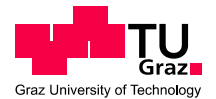

#### **4.7.1 Berechnungsvarianten**

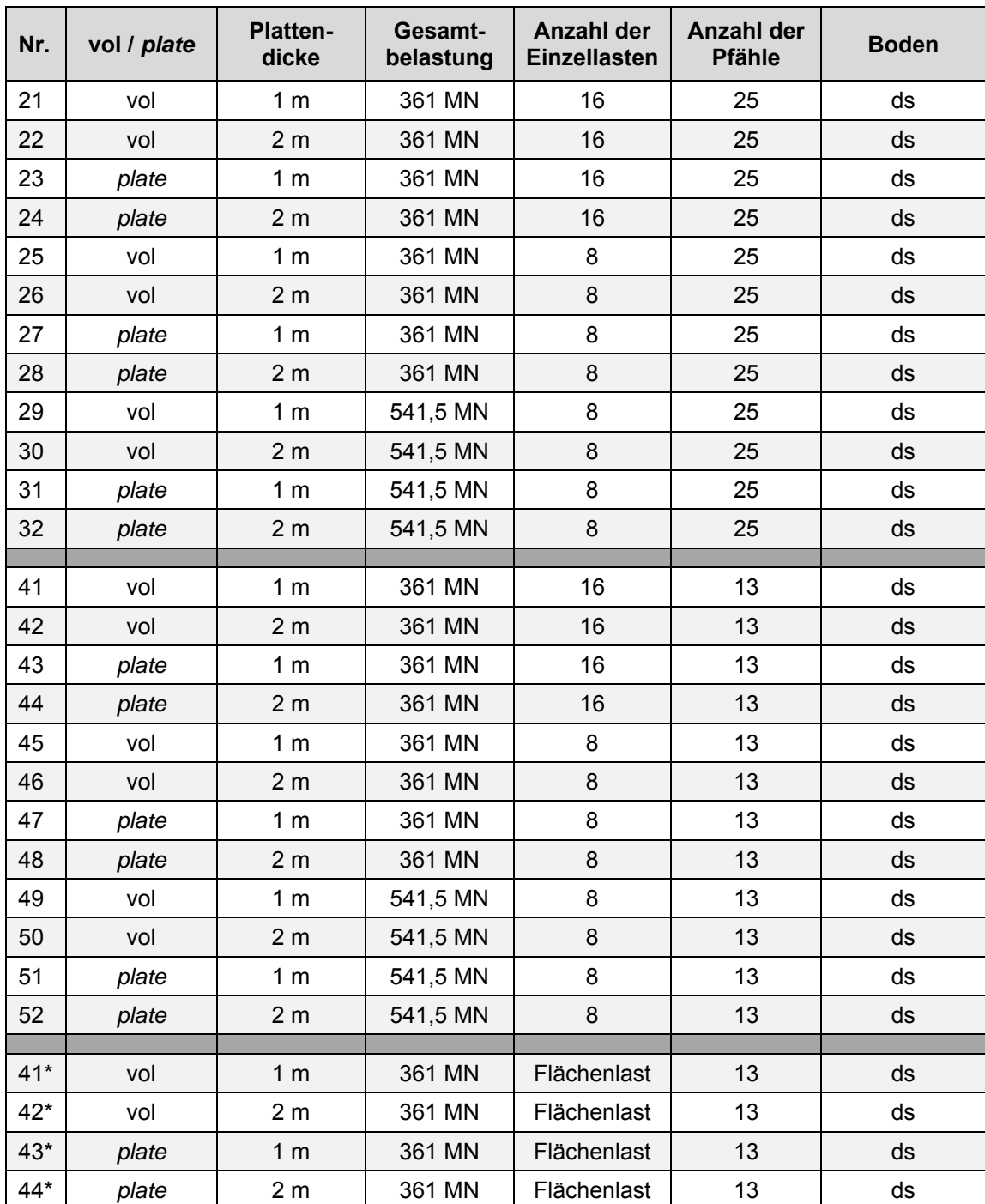

Tab. 12 Berechnungsvarianten der adaptierten Berechnungen

Die in Tab. 12 angegebene Gesamtbelastung wird gleichmäßig auf alle Einzellasten aufgeteilt. 361 MN Gesamtbelastung entsprechen einer Gleichlast von 1000 kPa. Die Anordnung der Einzellasten wird nachstehend in den Abbildungen Abb. 50 und Abb. 53 dargestellt. Eine Gesamtbelastung von 541,5 MN ergibt sich, wenn die inneren vier Einzellasten, im Vergleich zur vorherigen Berechnung, verdoppelt werden. (siehe Abb. 51 Belastungsverteilung der Beispiele 29 bis 32)

Bei 16 Einzellasten bedeutet dies eine Belastung von 22.562,5 kN pro Einzellast. Bei 8 Einzellasten verdoppelt sich die Belastung auf 45.125,0 kN und in den Beispielen 29 – 32 und 49 – 52 wird den vier inneren Einzellasten ein Wert von 90.250,0 kN zugewiesen. Die Äußeren Lasten verbleiben bei 45.125,0 kN.

# **4.7.2 Modellbildung**

Aufgrund der beschriebenen Änderungen ergaben sich auch Änderungen im Modell.

Die Beispiele 21 bis 32 wurden im bereits bekannten Modell simuliert. Zum Vergleich mit dem neuen Modell wird dieses trotzdem in Abb. 49, inkl. Pfahlbenennung dargestellt.

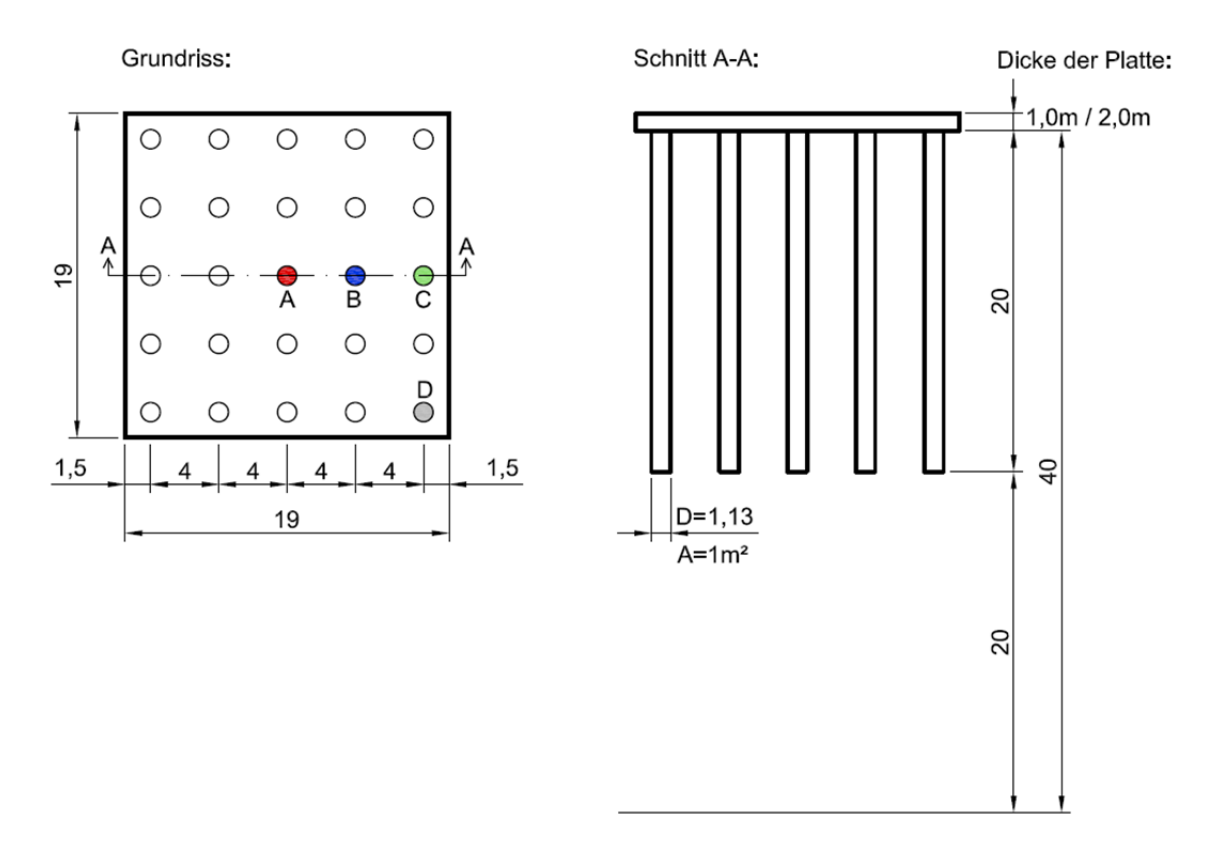

#### Abb. 49 Modell der Beispiele 21 bis 32

Bei der Anordnung der Einzellasten wurde darauf geachtet, dass sich keine Einzellast direkt über einem Pfahl befindet (siehe Abb. 50). Wie hoch die Belastung in den einzelnen Beispielen ist, wurde bereits in 4.7.1 Berechnungsvarianten beschrieben.

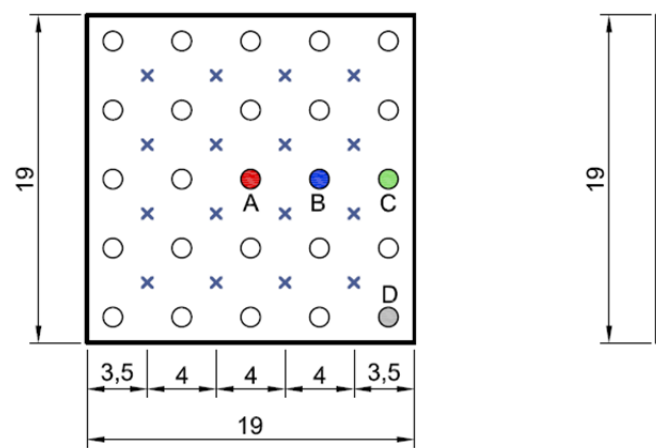

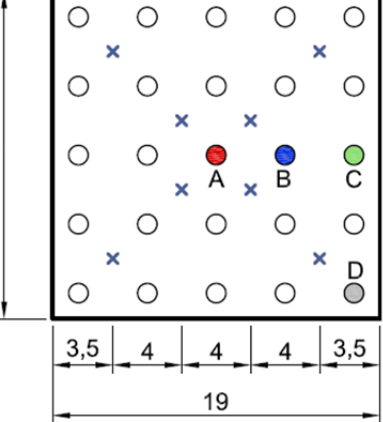

Abb. 50 Anordnung der Einzellasten

In den Beispielen 21 bis 28 wird allen Einzellasten die gleiche Last zugewiesen, bei den Beispielen 29 bis 32 wird, wie bereits erwähnt, die Last der mittleren vier Lasten verdoppelt, dies ist in Abb. 51 zum besseren Verständnis dargestellt.

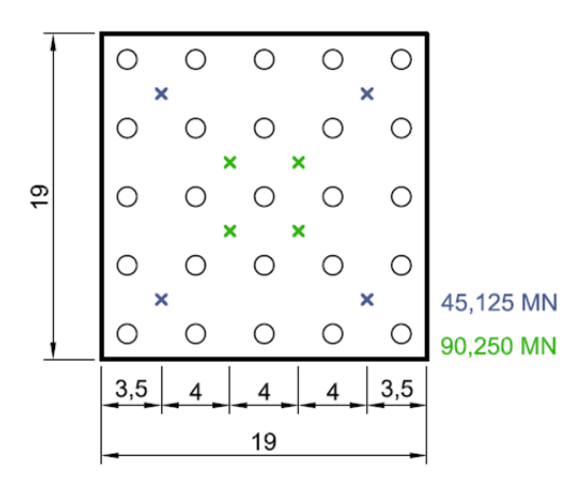

Abb. 51 Belastungsverteilung der Beispiele 29 bis 32

Nachdem alle Beispiele mit 25 Pfählen berechnet wurden, wird die Anzahl der Pfähle auf 13 reduziert. Die Anordnung der Einzellasten und alle anderen Randbedingungen bleiben unverändert. Nachdem Pfahl "B" in diesem Modell nicht mehr existiert, wurde auf einen anderen Innenpfahl ausgewichen (siehe Abb. 52).

Um das Verhalten des Systems unter einer Gleichlast mit den geänderten Bedingungen in Erfahrung zu bringen, werden die Beispiele 41 bis 44 auch mit einer äquivalenten Gleichlast berechnet. Dies bedeutet, die Gesamtbelastung auf das System bleibt gleich, es ändert sich nur die Art der Lasteinbringung.

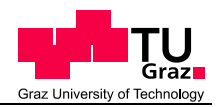

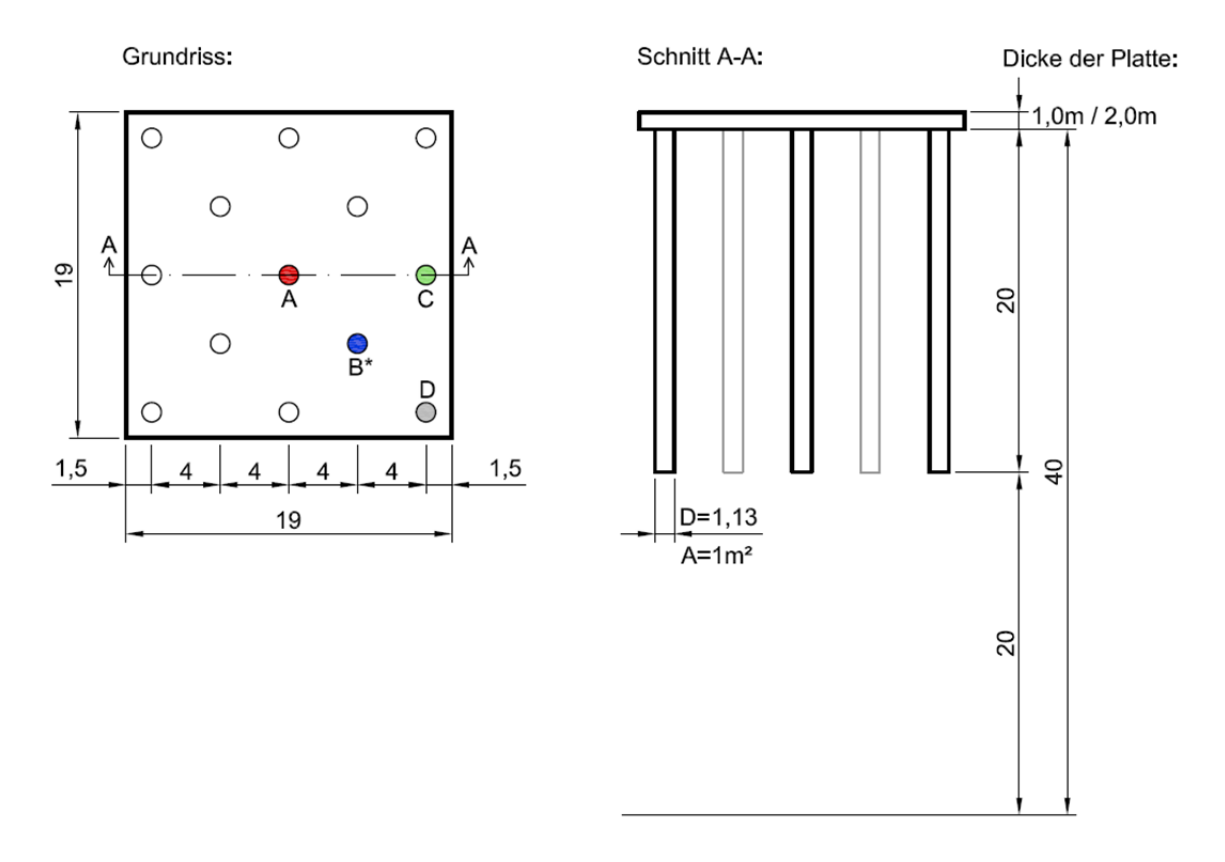

Abb. 52 Modell der Beispiele 41 bis 52 und 41\* bis 44\*

Wie auch bei den Beispielen mit 25 Pfählen, werden in den Varianten 41 bis 48, allen Einzellasten die gleichen Lasten zugewiesen (siehe Abb. 53).

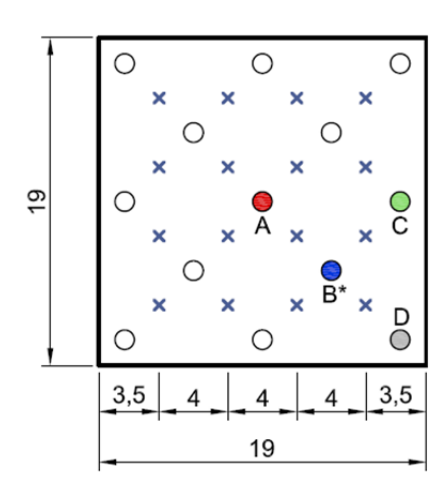

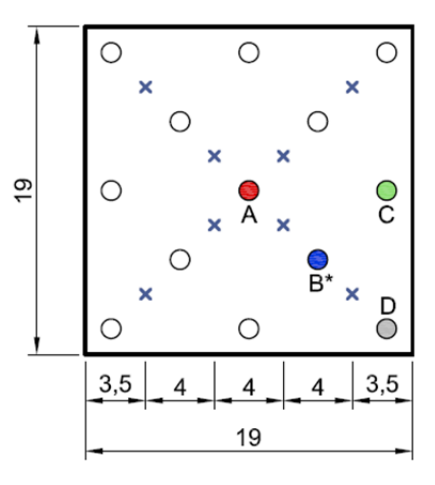

Abb. 53 Anordnung der Einzellasten

In 49 bis 52 werden die vier mittleren Lasten verdoppelt (siehe Abb. 54).

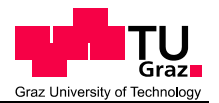

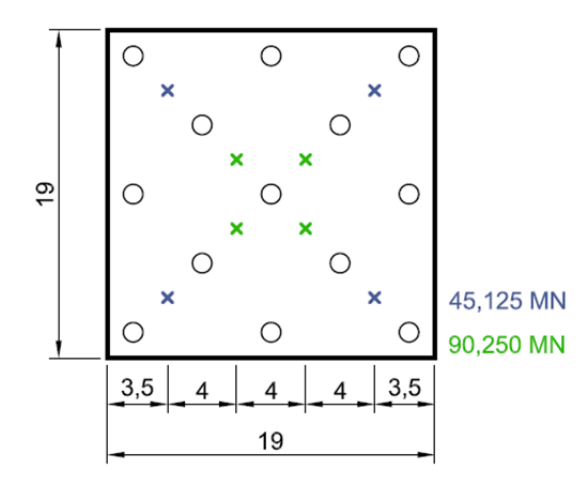

Abb. 54 Belastungsverteilung der Beispiele 49 bis 52

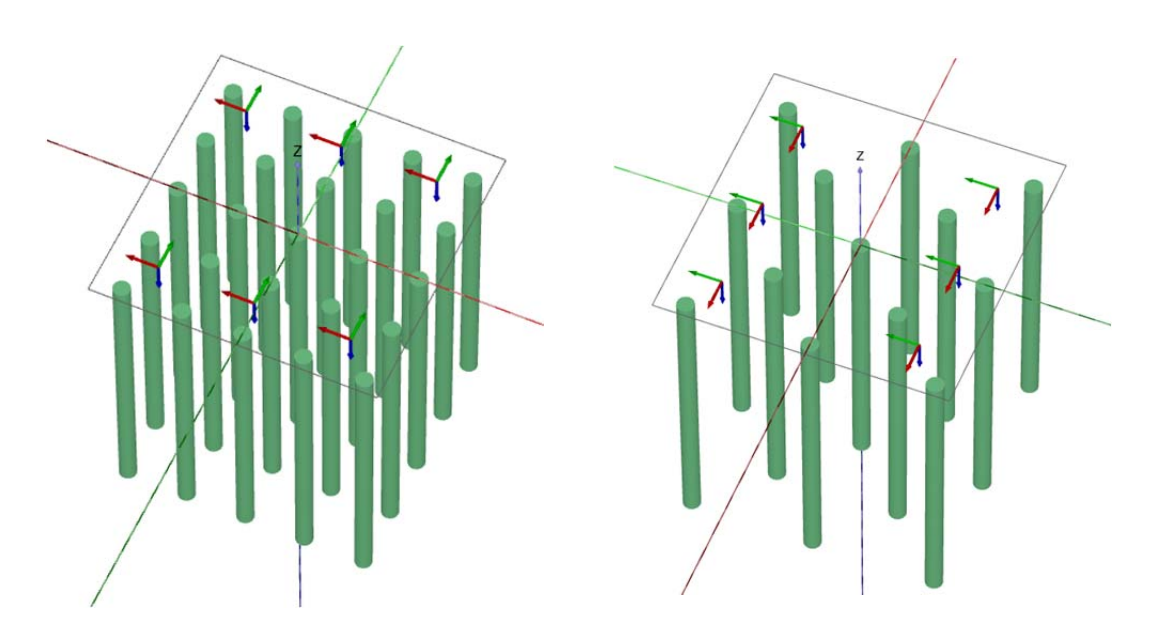

Die Simulation in PLAXIS wird beispielhaft in Abb. 55 und in Abb. 56 dargestellt.

Abb. 55 Darstellung des Modells mit 25 Abb. 56 Darstellung des Modells mit 13 Pfählen in PLAXIS mit einem *plate* - Element Pfählen in PLAXIS mit einem *plate* - Element

Am Netz und an den Berechnungsphasen wurden im Vergleich zu den vorherigen Studien keine Änderungen vorgenommen. Aus diesem Grund werden sie in diesem Kapitel nicht mehr gesondert dargestellt (siehe 4.4 Netzgenerierung und 4.5 Berechnungsphasen).

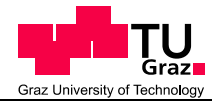

## **4.7.3 Ergebnisse**

Bei den adaptierten Berechnungen war die wichtigste Frage, wie sich die Pfahl-Plattenkoeffizienten unter den geänderten Bedingungen verändern.

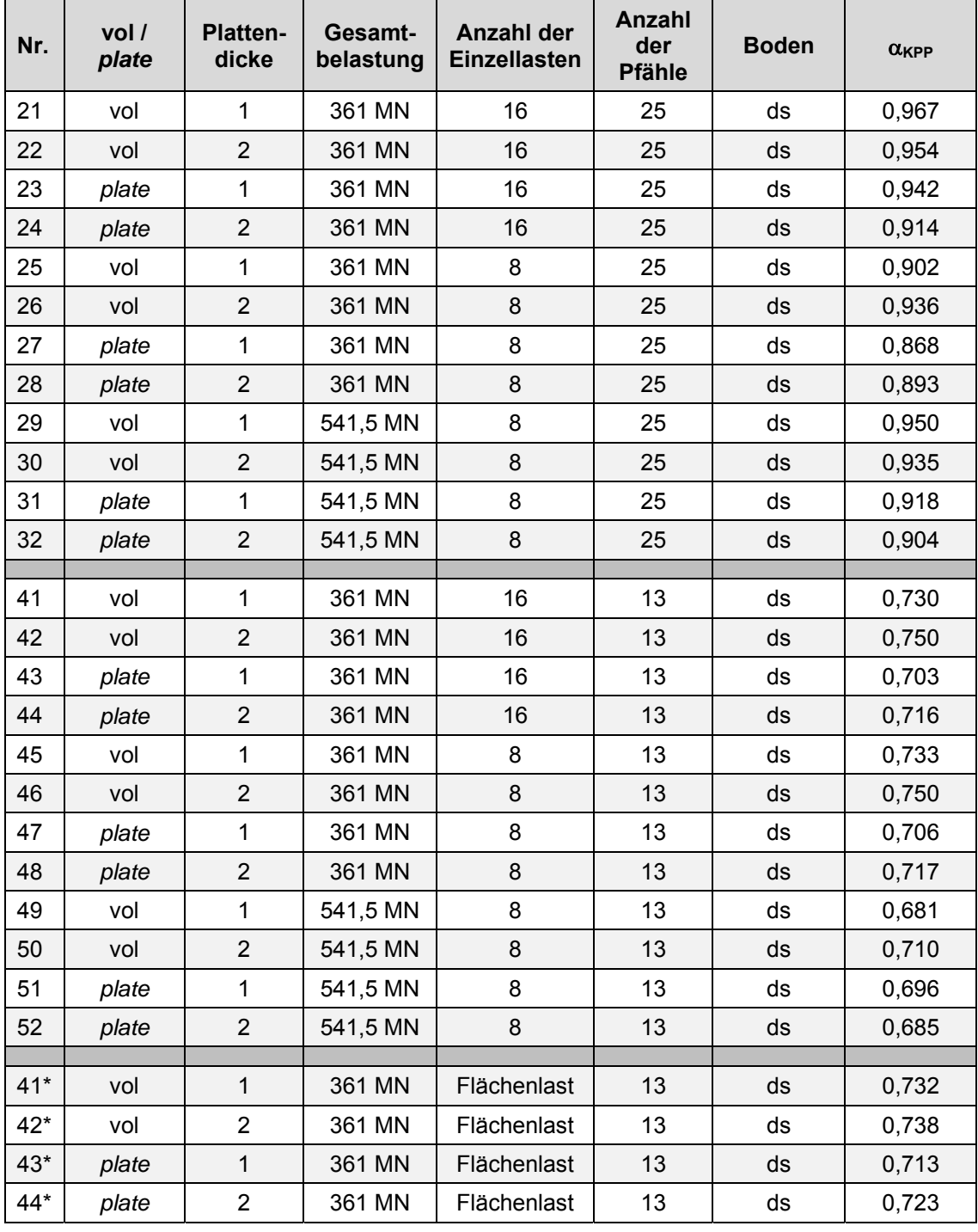

Tab. 13 Pfahl- Plattenkoeffizienten der adaptierten Berechnungen

Wie in Tab. 13 ersichtlich, brachte erst eine Reduzierung der Pfähle einen wesentlichen Abfall des Pfahl- Plattenkoeffizienten. Die Aussage, dass die Platte

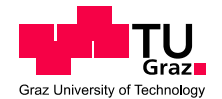

automatisch mehr Last aufnehmen kann umso dicker sie ist, trifft auch nicht mehr zu. Wie in den später dargestellten Diagrammen (Abb. 59 und Abb. 60) ersichtlich, führt eine dickere Platte zu gänzlich unterschiedlichen Kraftverteilungen. Eine dickere Platte verteilt die Kräfte gleichmäßiger auf alle Pfähle. Deswegen ist eine Prognose, wie sich der  $\alpha_{\text{KPP}}$  – Wert für weitere Beispiele verhalten wird, nicht mehr möglich. Es zeichnet sich gegensätzlich zu Unterpunkt 4.6.4 kein Trend mehr ab.

#### **Normalkräfte**

Ausgewählte Beispiele sollen nun verglichen werden, alle weiteren Verläufe befinden sich im Anhang.

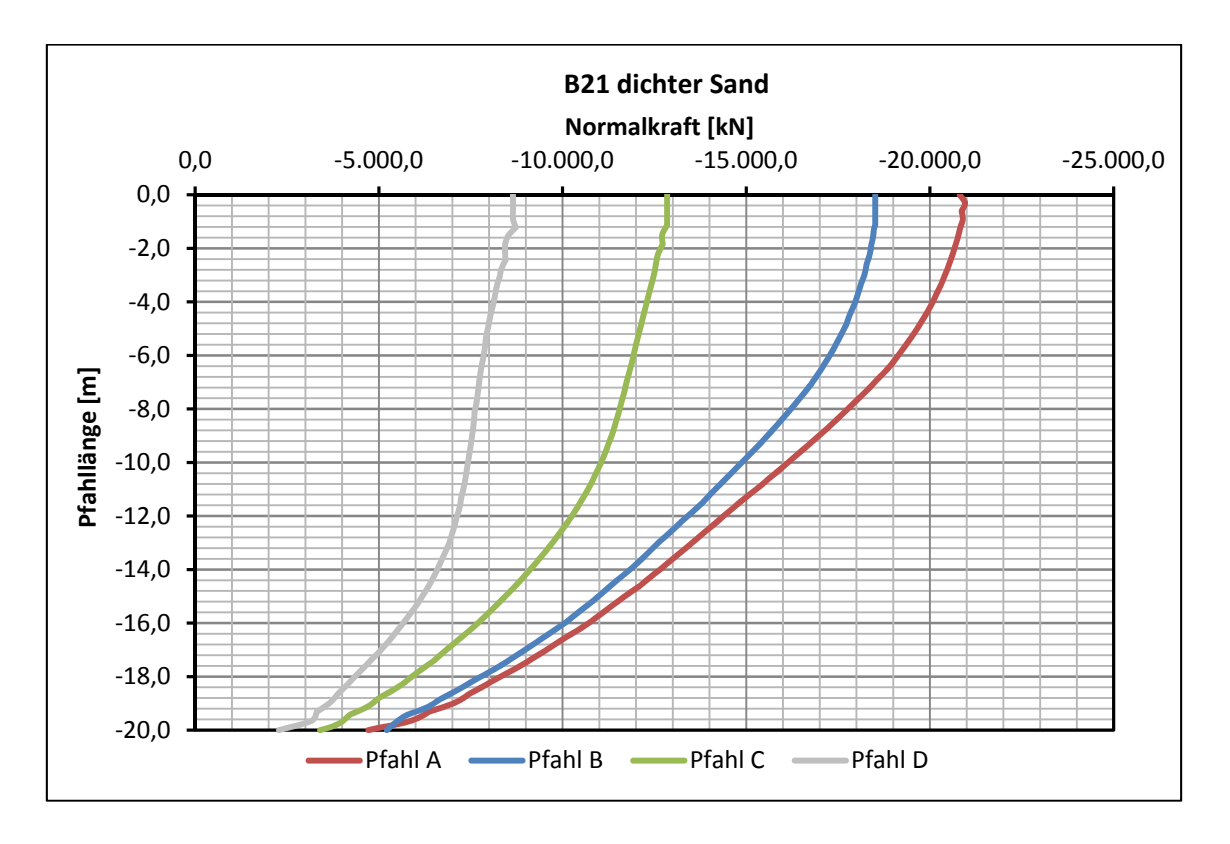

Ein Vergleich der Beispiele 21 und 41 zeigt den Einfluss der Reduzierung der Pfähle.

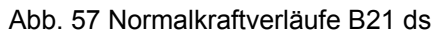

In Beispiel 21 (Abb. 57) wird Pfahl A mit rund 21 MN belastet, durch die Reduzierung der Pfähle und somit der Erhöhung der Pfahlabstände, vergrößert sich die Belastung auf 30,6 MN in Beispiel 41 (Abb. 58). Die Pfähle B lassen einen direkten Vergleich nicht zu, da es sich um verschiedene Innenpfähle handelt. Im Pfahl C erhöht sich die Last von 12,8 MN auf 20 MN und im Pfahl D von 8,6 MN auf 14,4 MN.

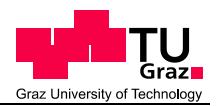

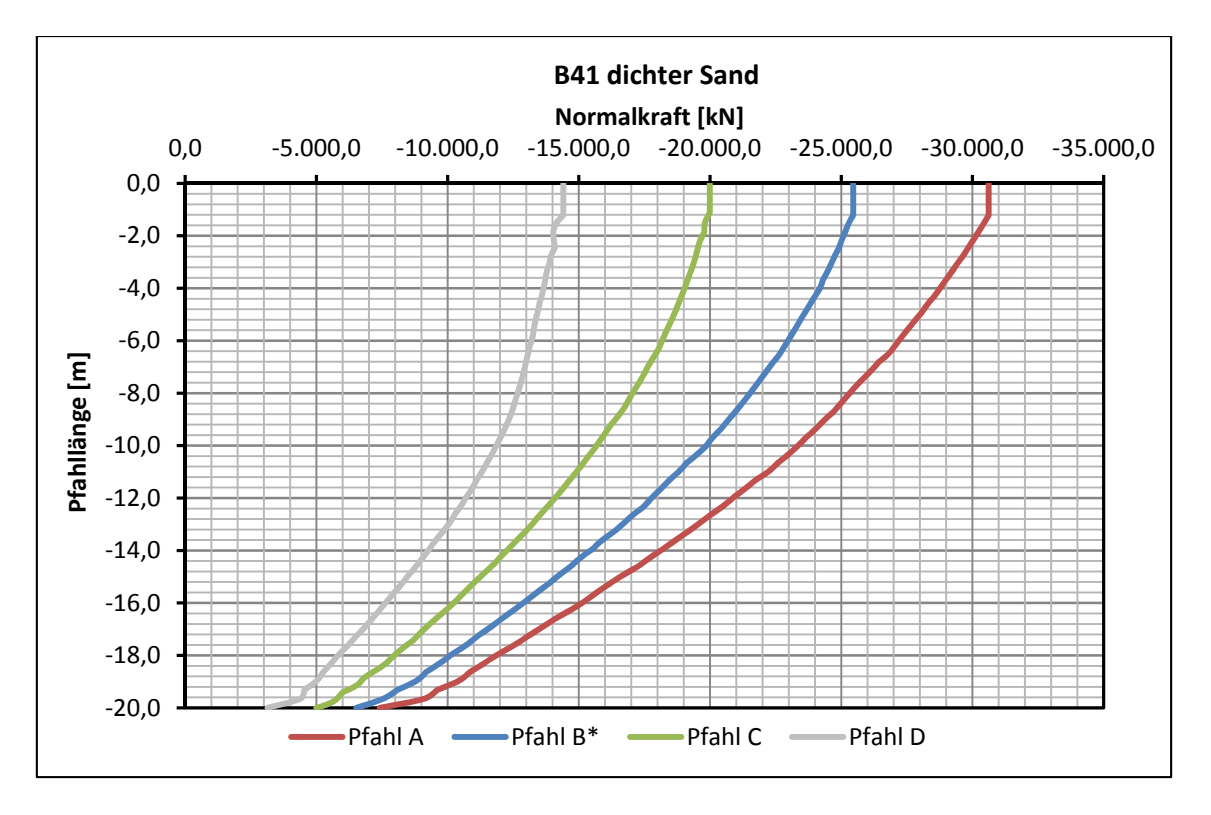

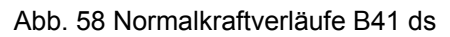

Im nachstehenden Diagramm (Abb. 59) werden die Beispiele 41 und 42 in einem Diagramm zusammen verglichen. Diese Darstellung zeigt den Einfluss der Plattendicke und die sich verändernde Kraftverteilung (B41 = 1 m; B42 = 2 m).

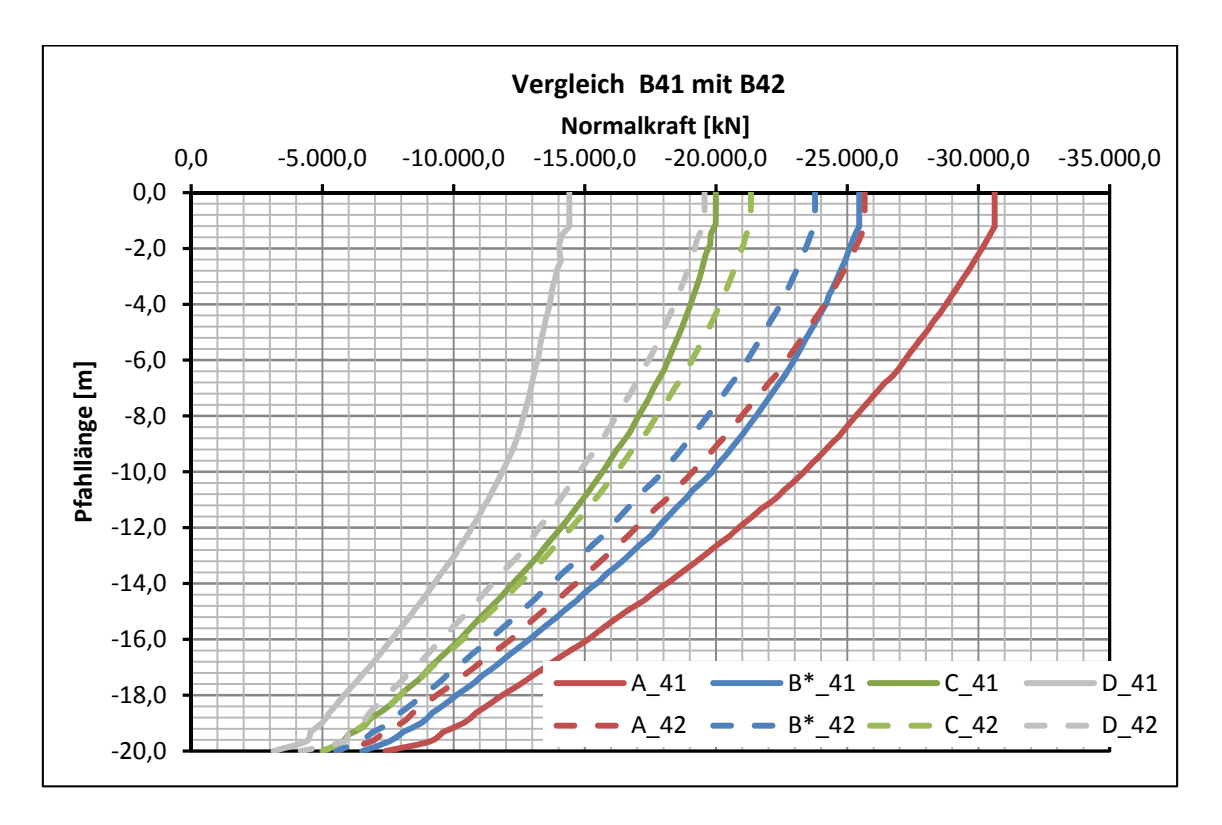

Abb. 59 Vergleich der Normalkräfte B41 ds mit B42 ds

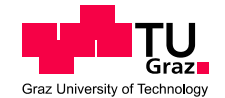

Die Farbzuteilung der Pfähle bleibt immer gleich, die Pfähle aus Beispiel 41 sind mit durchgehenden Linien und die Pfähle aus Beispiel 42 mit strichlierten Linien dargestellt. Der  $\alpha_{KPP}$  – Wert von Beispiel 41 beträgt 0,73, der von Beispiel 42 0,75. Das bedeutet, dass obwohl die Platte in 42 um einen Meter dicker ist, sich der Koeffizient nicht verringert. Durch die dickere Platte ergibt sich eine gleichmäßigere Verteilung der Kräfte auf alle Pfähle. Die Differenz der Kräfte in Beispiel 41 ist wesentlich höher als die in Beispiel 42.

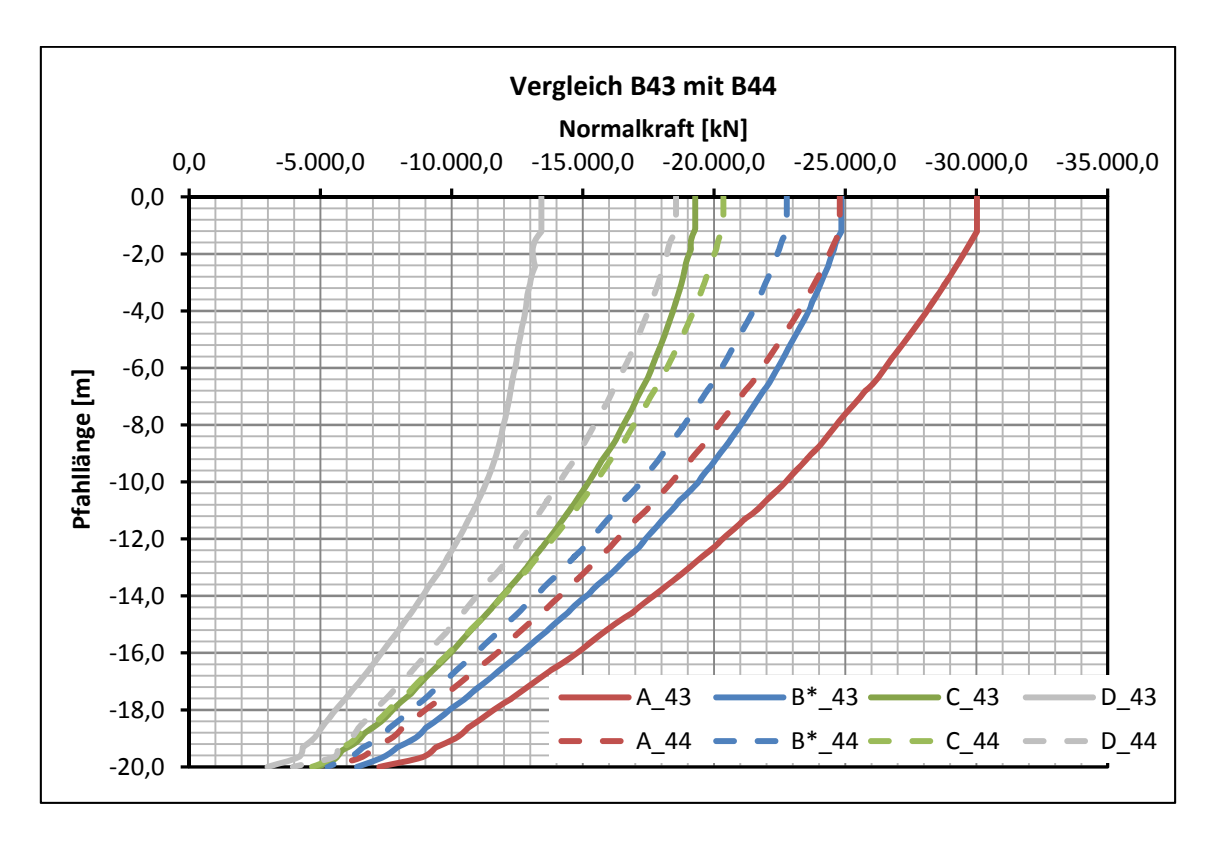

Abb. 60 Vergleich der Normalkräfte B43 ds mit B44 ds

Dieselben Erkenntnisse sind auch aus dem Vergleich der Beispiele 43 und 44 zu ziehen (Abb. 60). Aus diesem Grund ist wieder der Vergleich zwischen der Modellierung mit einem Volumen – Element und einem *plate* – Element interessant. Nachstehend wird dieser in Abb. 61 dargestellt. Wie auch schon in den vorhergegangenen Berechnungen, spielt die Modellierung keine wesentliche Rolle. Die Verläufe verhalten sich ähnlich, die Differenz der Belastungen liegt zwischen 2 % und max. 3,5 %.

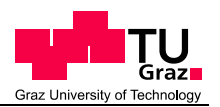

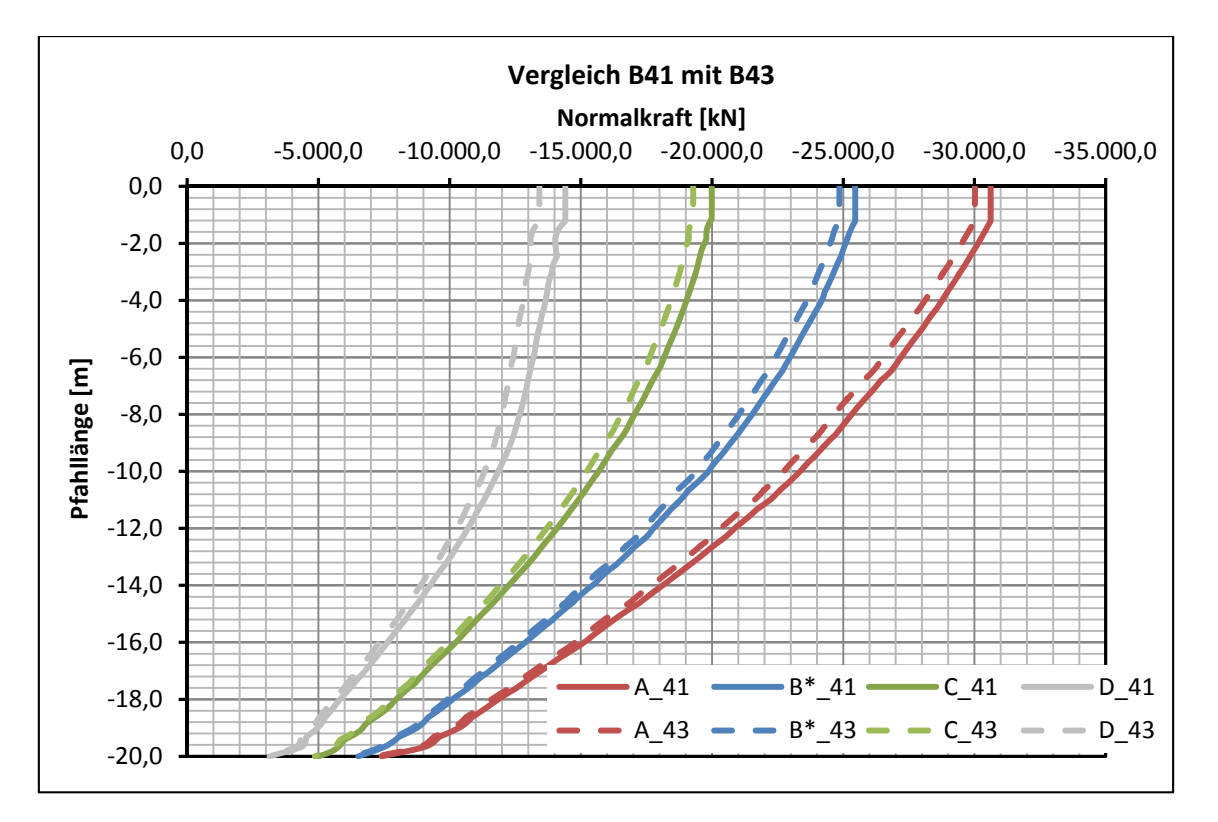

Abb. 61 Vergleich der Normalkräfte B41 ds mit B43 ds

Auch wenn sich die Belastung von 16 auf 8 Einzellasten ändert, verhalten sich Volumen und *plate* – Element beinahe ident (siehe Abb. 62).

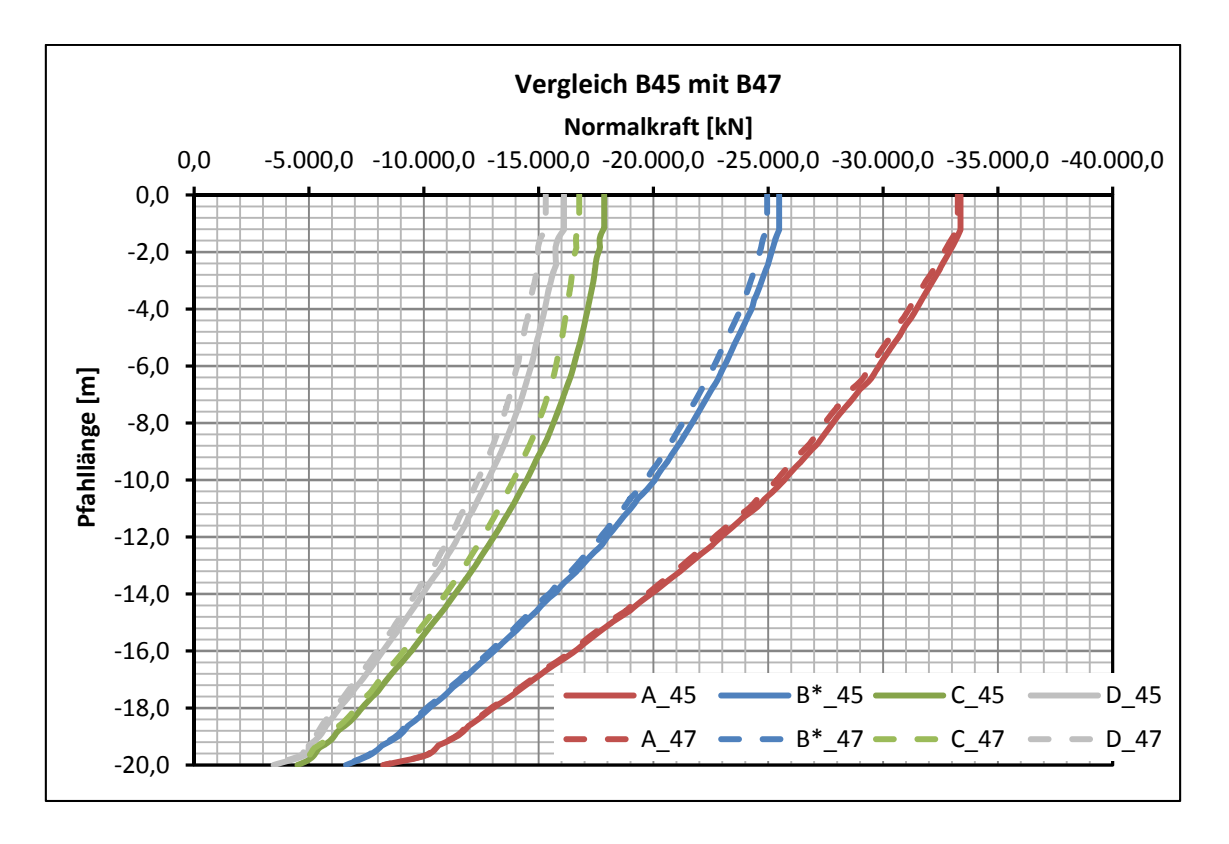

Abb. 62 Vergleich der Normalkräfte B45 ds mit B47 ds

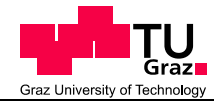

Wie auch schon bei den 16 Einzellasten zu beobachten war, ändert sich bei 8 Einzellasten die Kraftverteilung bei einer Platte mit einem höheren Querschnitt (B45 = 1 m; B46 = 2 m) (siehe Abb. 63).

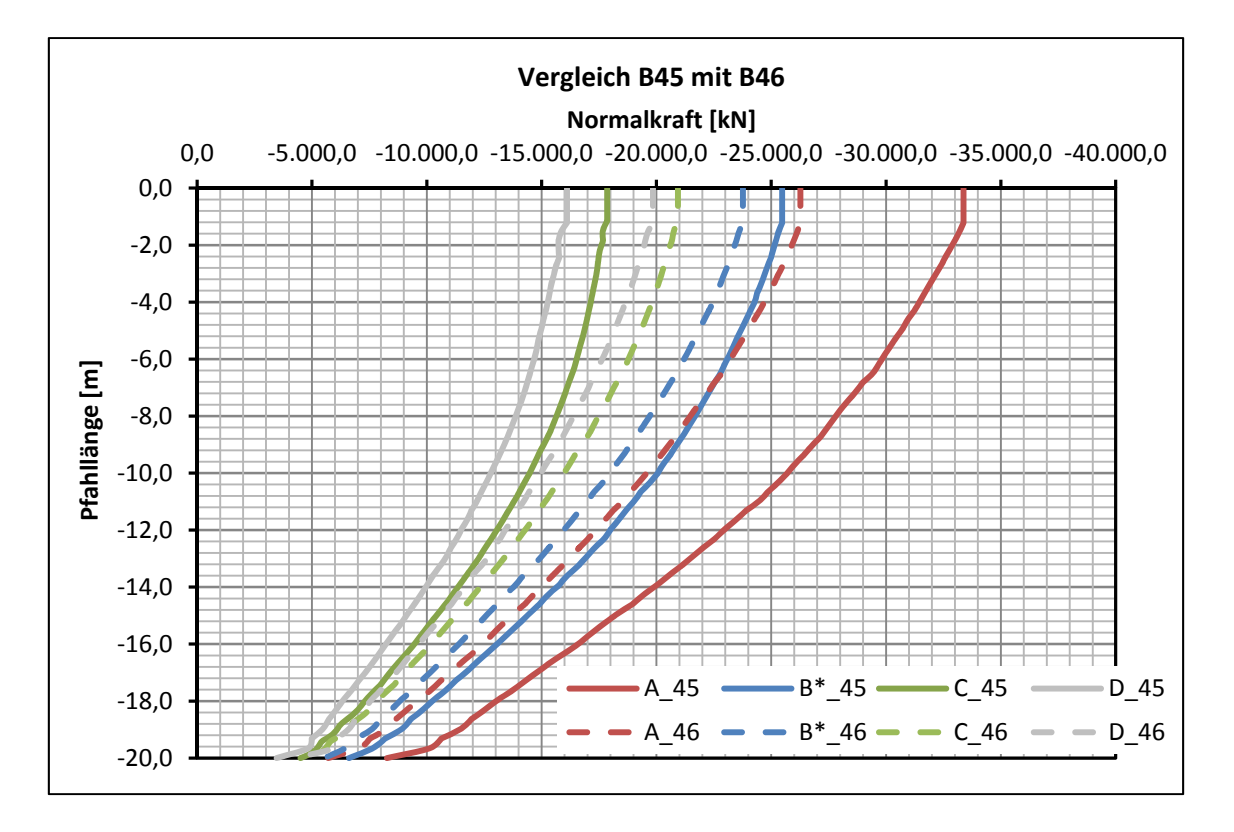

Abb. 63 Vergleich der Normalkräfte B45 ds mit B46 ds

Interessant ist noch der Vergleich der Lastaufbringung. B41 und B41\* haben den gleichen  $\alpha_{KPP}$  – Wert mit 0,73. Bis auf die Lastaufbringung sind alle Randbedingungen ident. B41 wird mit 16 Einzellasten und B41\* mit einer Gleichlast belastet (Abb. 64).

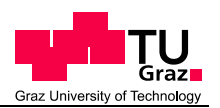

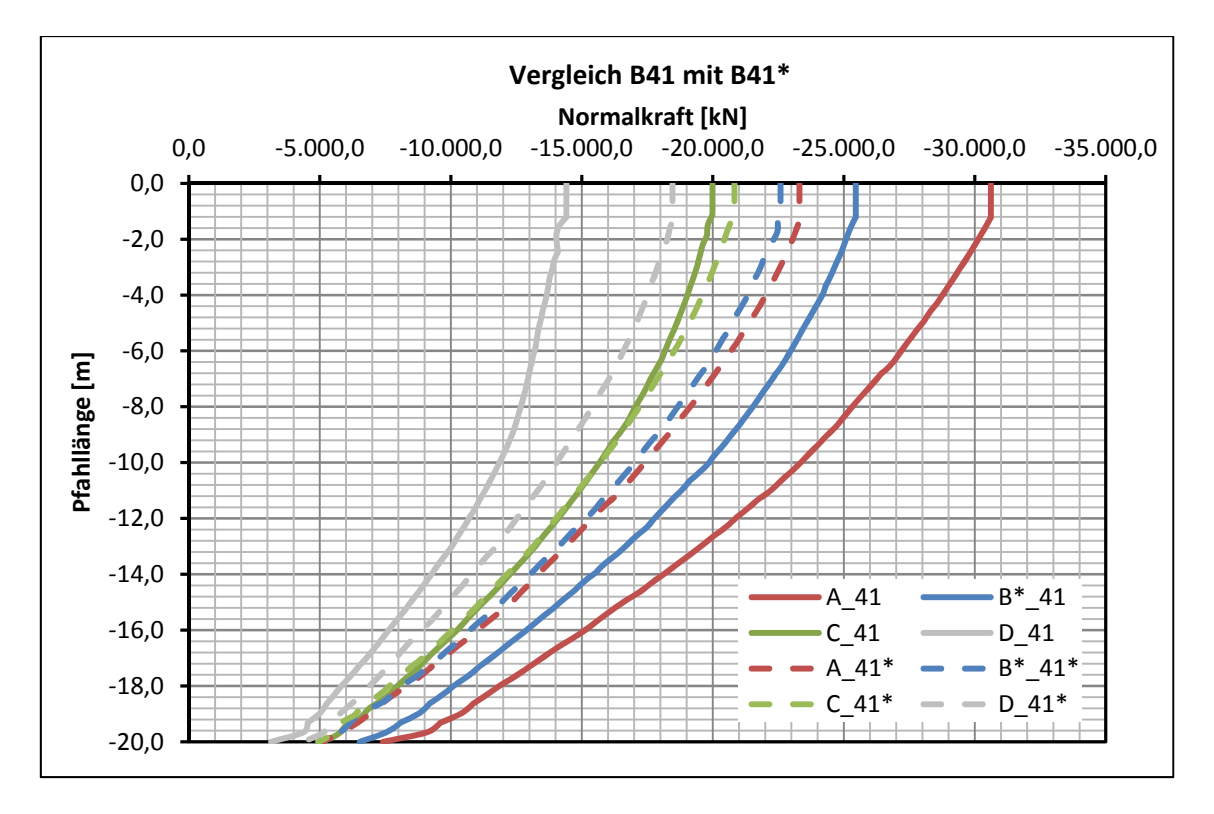

Abb. 64 Vergleich der Normalkräfte B41 ds mit B41\* ds

Zu diesem Vergleich gehört noch B45 (siehe Abb. 65), welches mit 8 Einzellasten belastet wird. Diese 3 Beispiele werden mit 361 MN belastet und verhalten sich, sehr unterschiedlich, besitzen jedoch mit 0,73 den gleichen Pfahl- Plattenkoeffizienten.

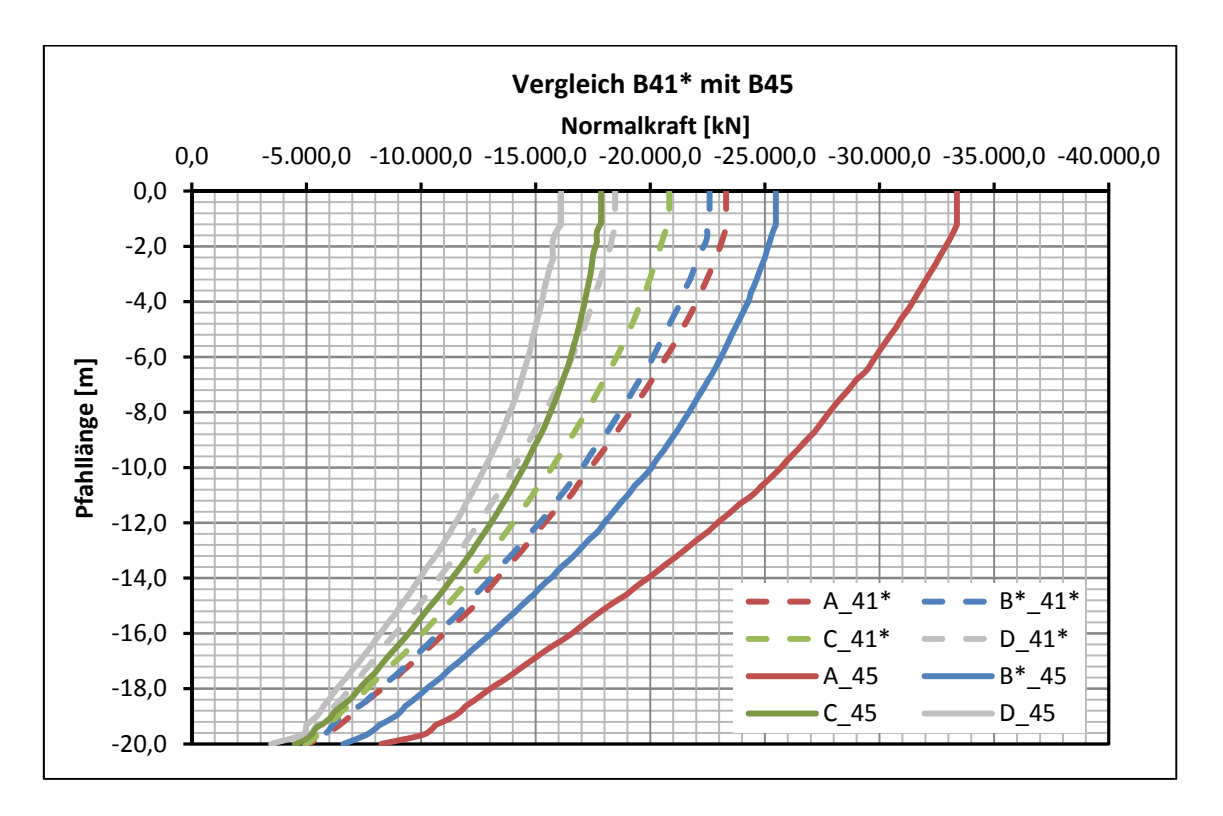

Abb. 65 Vergleich der Normalkräfte B41\* ds mit B45 ds

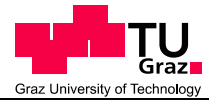

# **4.8 Erkenntnisse und Zusammenfassung**

Die Art der Lastaufbringung (Gleichlast oder Einzellasten) und die Plattendicke spielen eine große Rolle in der Lastverteilung. In Summe nehmen zwar alle Pfähle die gleiche Last auf (der  $\alpha_{KPP}$  - Wert ist ident), jedoch ist die Verteilung auf die einzelnen Pfähle sehr unterschiedlich.

Ob das untersuchte System auch die gewünschte Tragwirkung aufweist, sollte bereits in den Voruntersuchungen sichergestellt werden. Beispielsweise durch die Betrachtung der vertikalen Spannungen direkt unter der Platte. Dadurch wäre erkennbar ob die gesamte Belastung von den Pfählen aufgenommen wird, oder ob die Platte Teile der Last an den anstehenden Boden überträgt.

Weitere Auswertungen der Schnittkräfte in Volumselementen, sind mit den derzeitigen Möglichkeiten nicht zielführend. Weder in den Pfählen, noch in der Platte.

# **4.9 Ausblick**

Um die Unterschiede der einzelnen Varianten noch besser darstellen zu können, wären noch weitere Auswertungen, wie Querkraft- und Momentenverläufe in den Pfählen, sinnvoll. Auch das Verhalten der Schnittkräfte in der Platte bei unterschiedlichen Plattendicken, bedarf noch weiterer Untersuchungen.

In weitergehenden Simulationen wäre auch das Systemverhalten unter horizontaler Belastung von Interesse.

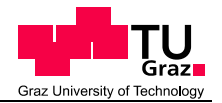

# **5 Literatur**

Brinkgreve, R.B.J.; Enging, E.; Swolfs, W.M. (2013) a

PLAXIS 3D Material Models Manual 2013, Delft University of Technology & PLAXIS bv, The Netherlands

Brinkgreve, R.B.J.; Enging, E.; Swolfs, W.M. (2013) b PLAXIS 3D Reference Manual 2013, Delft University of Technology & PLAXIS

bv, The Netherlands

Brinkgreve, R.B.J.; Kumarswamy, S.; Swolfs, W.M. (2015) PLAXIS 3D Reference Manual Anniversary Edition, Delft University of Technology & PLAXIS bv, The Netherlands

Chow, H.; Small J. (2008) Case histories for piled rafts. Proc. BGA Int. Conf. on Foundations, Dundee, Scotland

DiBt-DGGT-DAfStB. (2000)

Richtlinie für den Entwurf, die Bemessung und den Bau von Kombinierten Pfahl-Plattengründungen (KPP-Richtlinie)

Katzenbach, R. (1993)

Zur technisch-wirtschaftlichen Bedeutung der Kombinierten Pfahl-Plattengründung, dargestellt am Beispiel schwerer Hochhäuser. Bautechnik 70 Heft 3

Kempfert, H.-G. (2009) Pfahlgründungen; Grundbautaschenbuch, Ernst & Sohn Berlin, 7. Auflage

Poulos, H. G., Small, J. C., Ta, L. D. Sinha, J. & Chen, L. (1997). Comparison of some methods for analyses of piled rafts. Proc. 14<sup>th</sup> Int. Conf. Soil Mech. Found. Engng, Hamburg

Tschuchnigg, F. (2013)

3D Finite Element Modelling of Deep Foundations Employing an Embedded Pile Formulation, Institut für Bodenmechanik und Grundbau, Technische Universität Graz

TU München – Zentrum Geotechnik (2015)

Unterlagen zur Interaktion Boden – Bauwerk. Lehrstuhl für Grundbau, Bodenmechanik, Felsmechanik und Tunnelbau, zuletzt geprüft am 26.03.2015

Wehnert, M. (2006)

Ein Beitrag zur drainierten und undrainierte Analyse in der Geotechnik. Dissertation, Mitteilung Nr. 53, Institut für Geotechnik, Universität Stuttgart

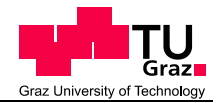

# **6 Anhang**

Im Anhang werden die Normalkraftverläufe aller berechneten Beispiele dargestellt. Auf den Seiten 80 und 81 sind die Parameter der einzelnen Beispiele aufgelistet.

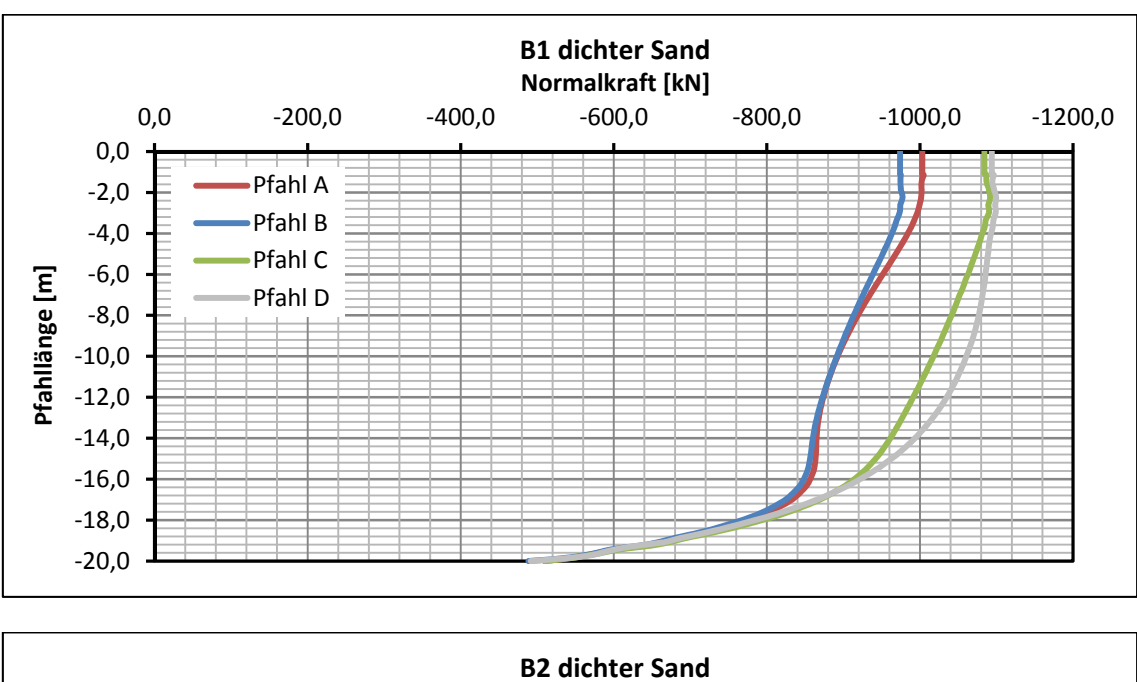

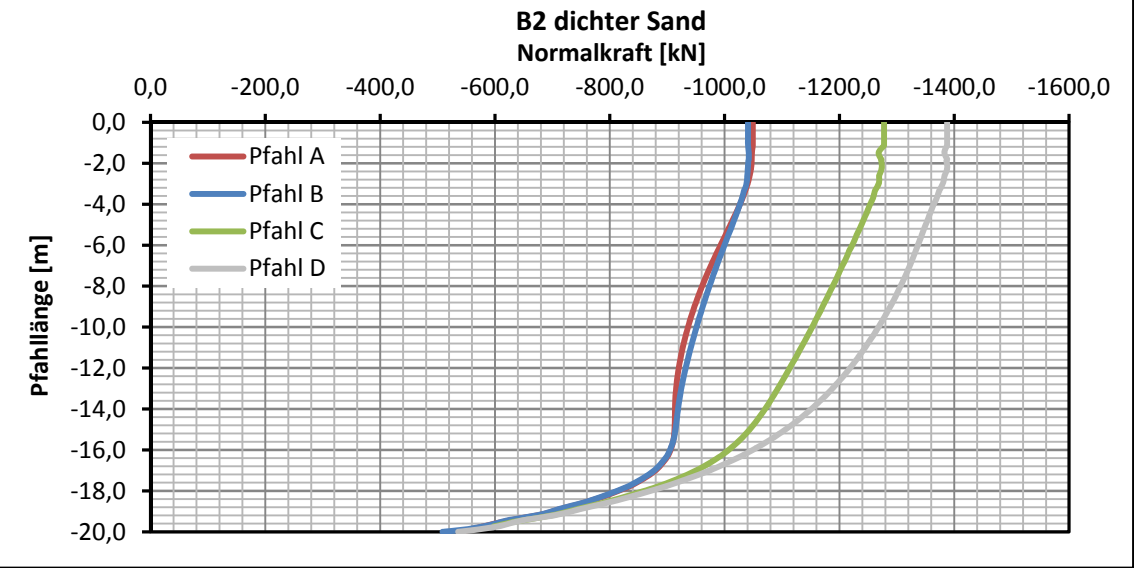

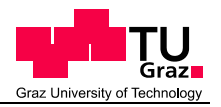

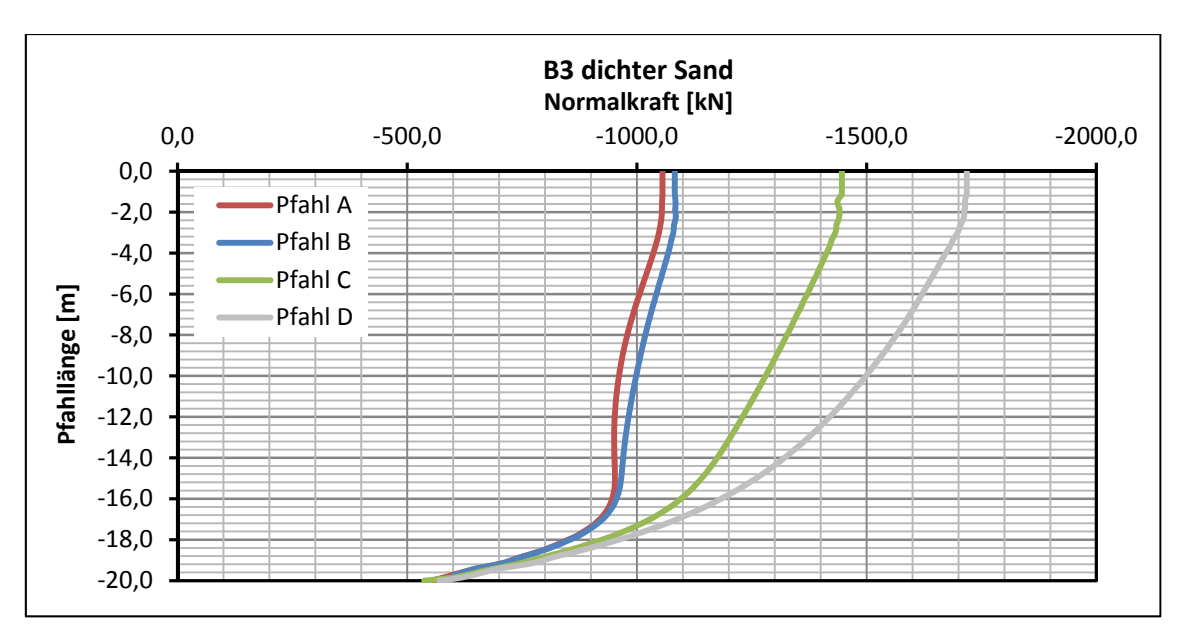

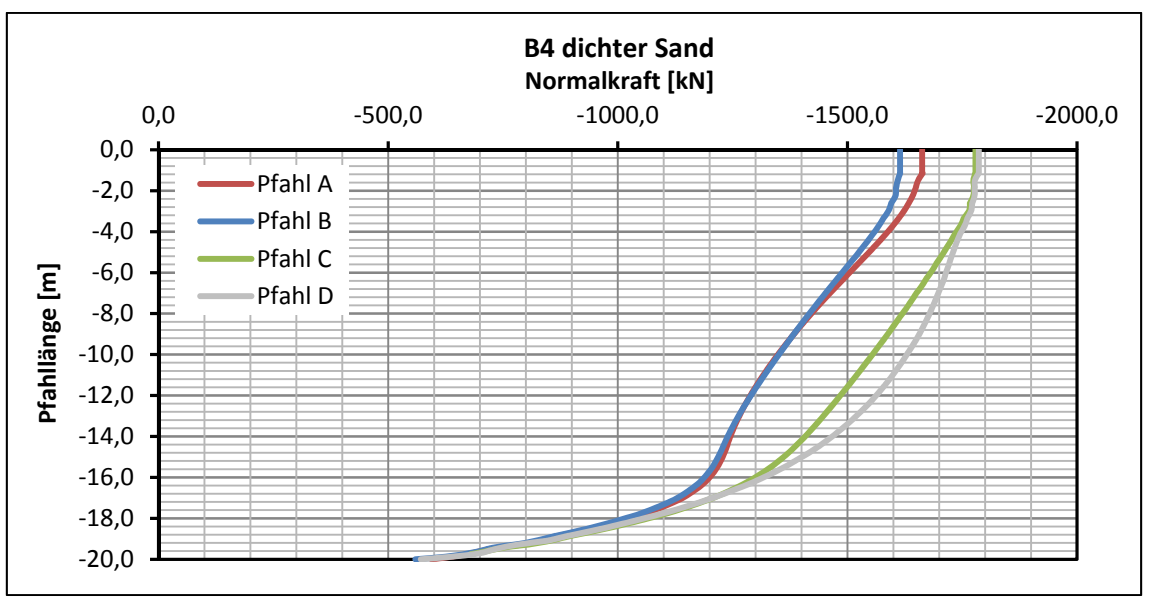

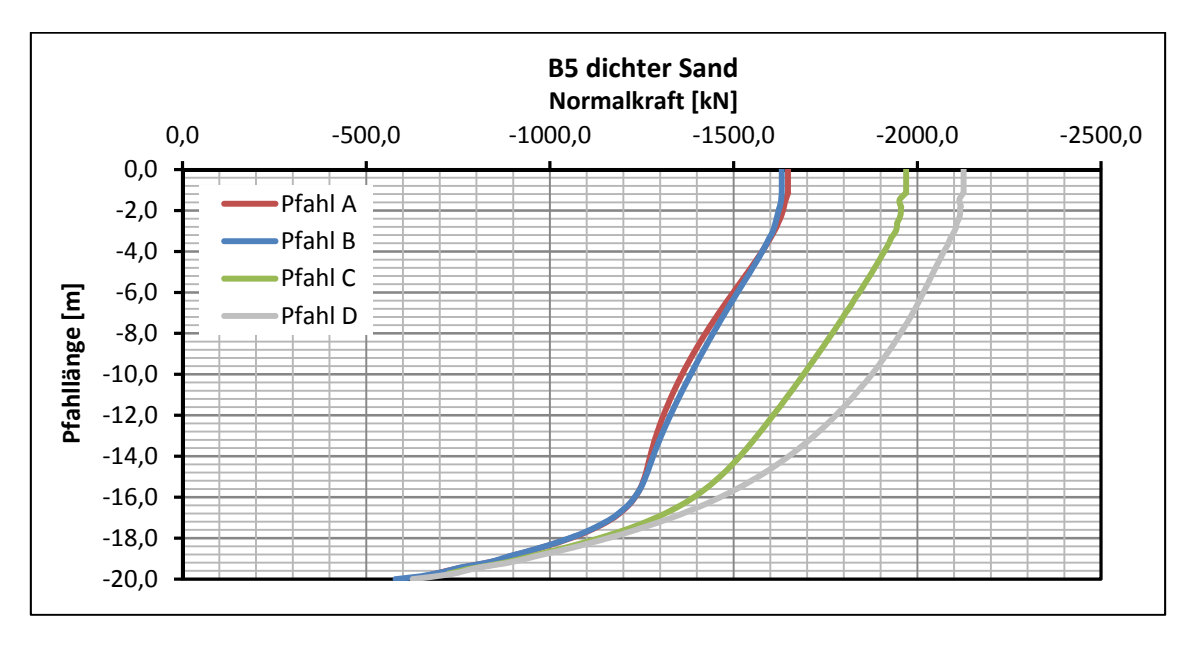

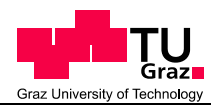

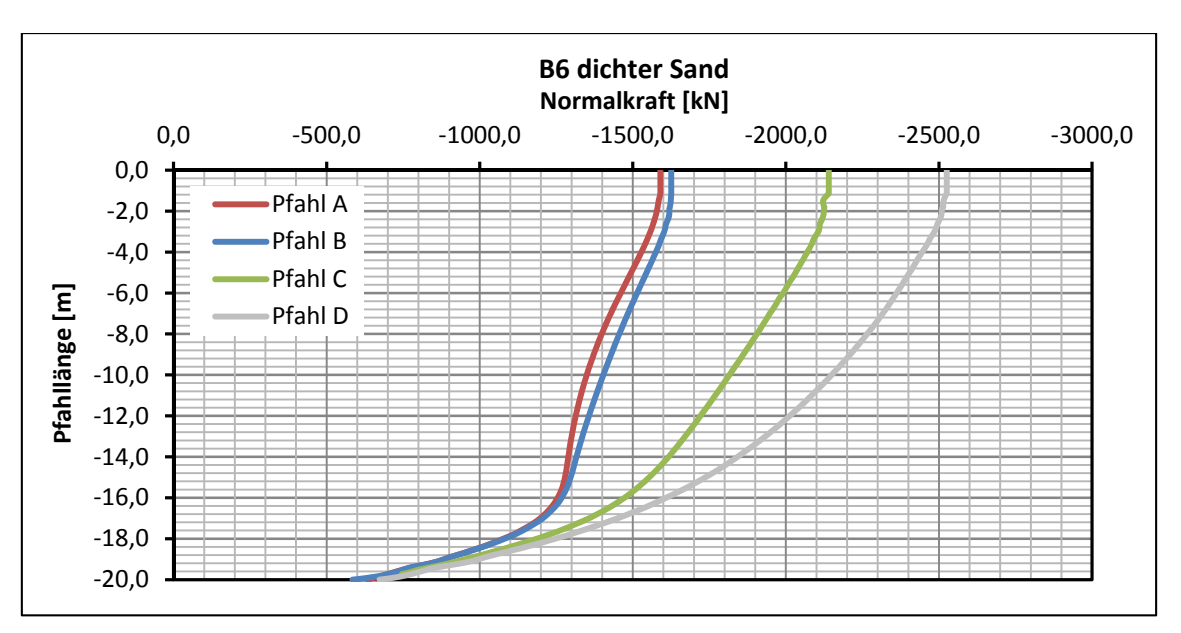

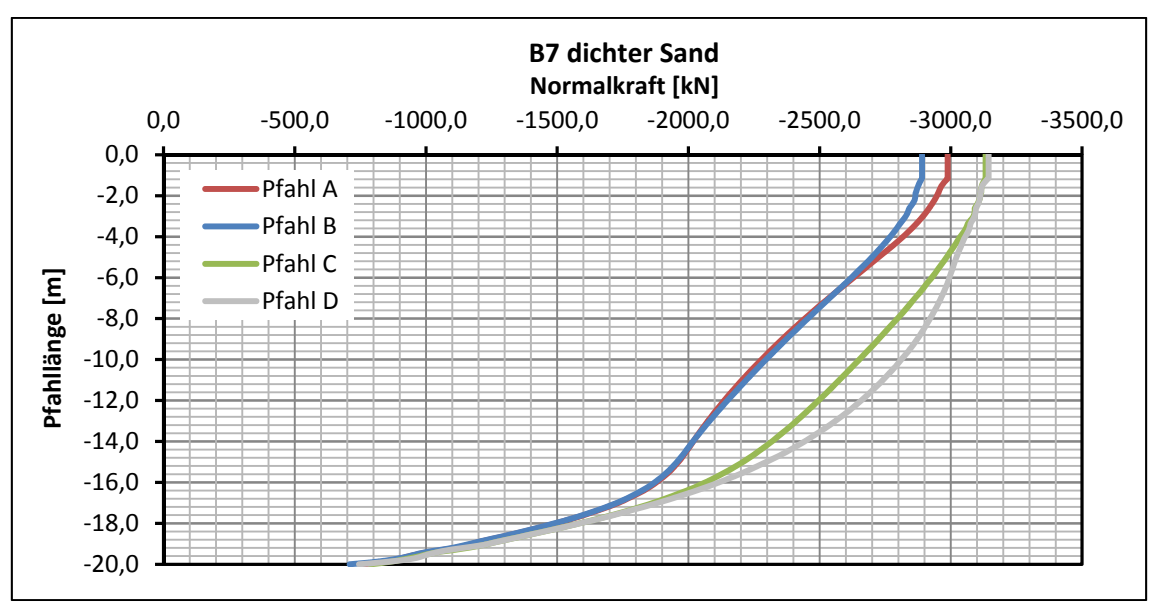

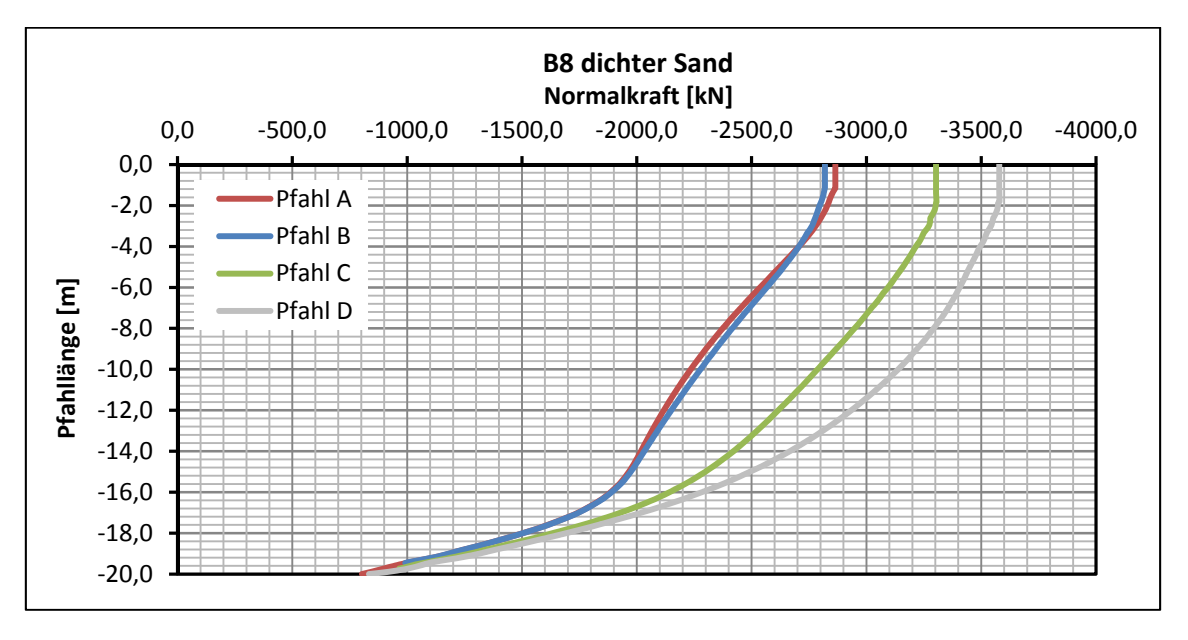
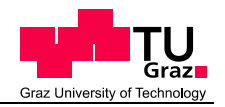

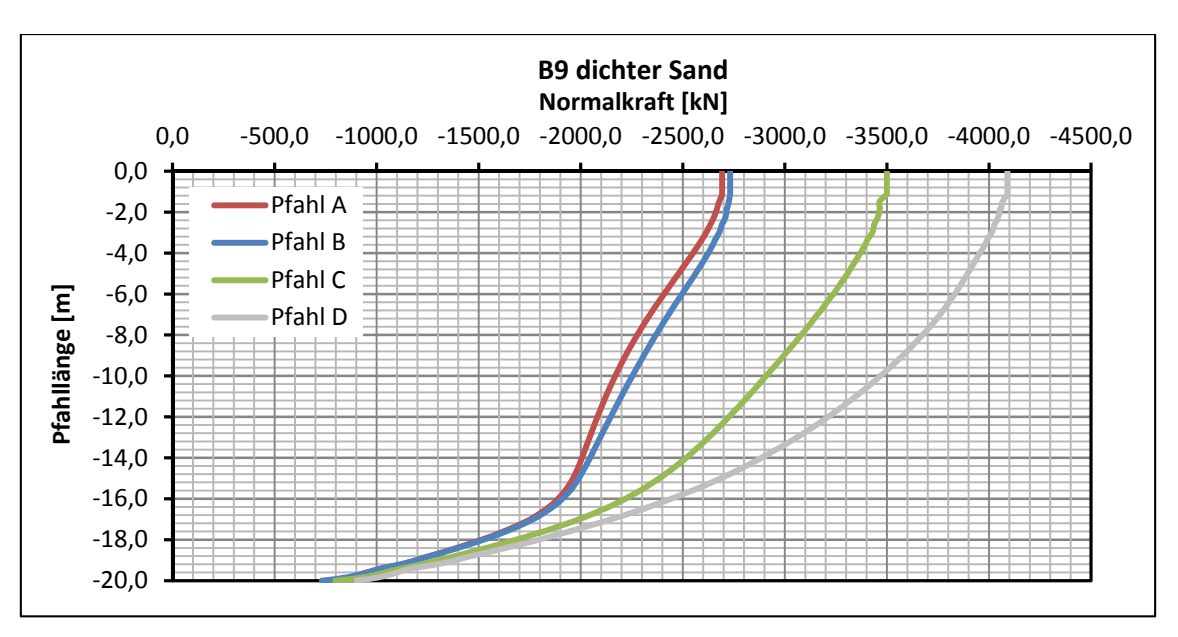

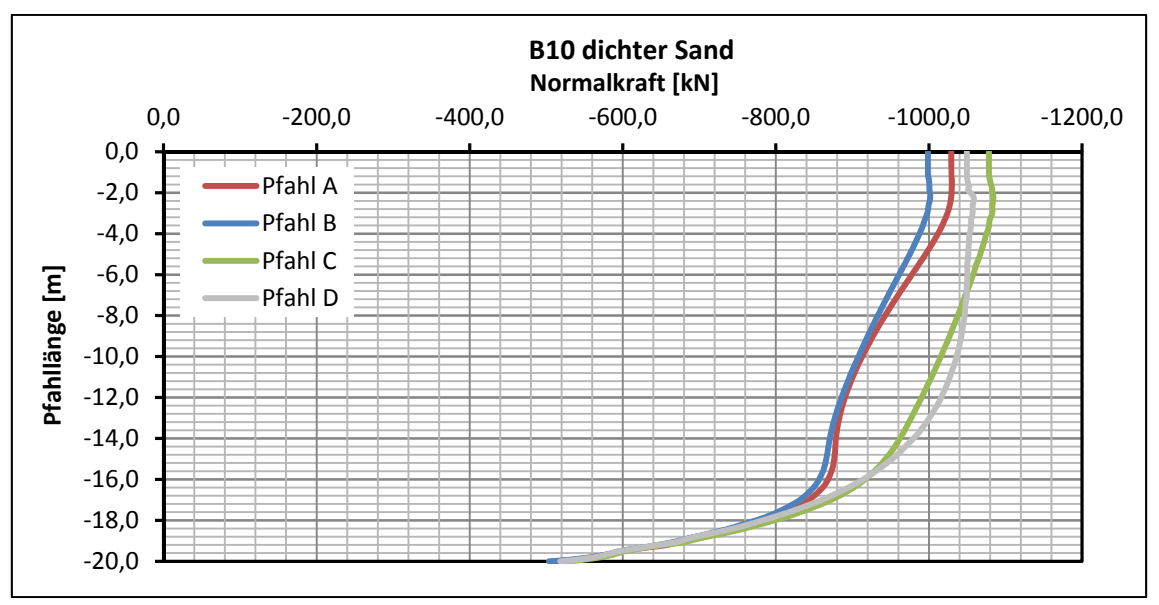

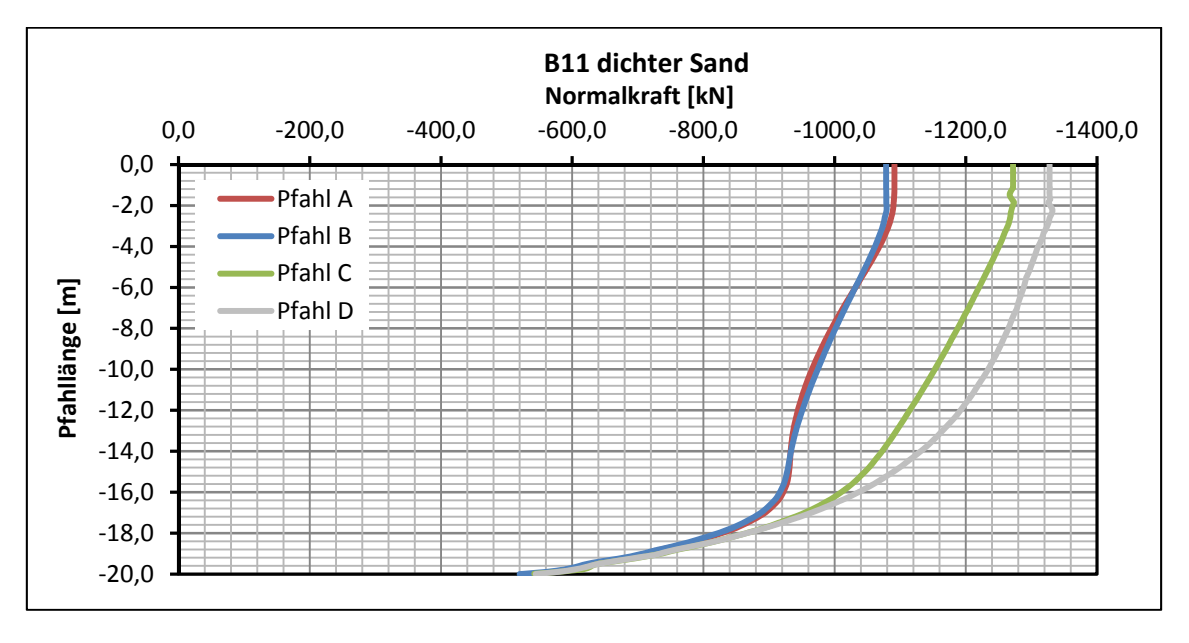

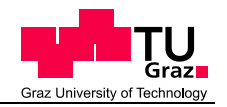

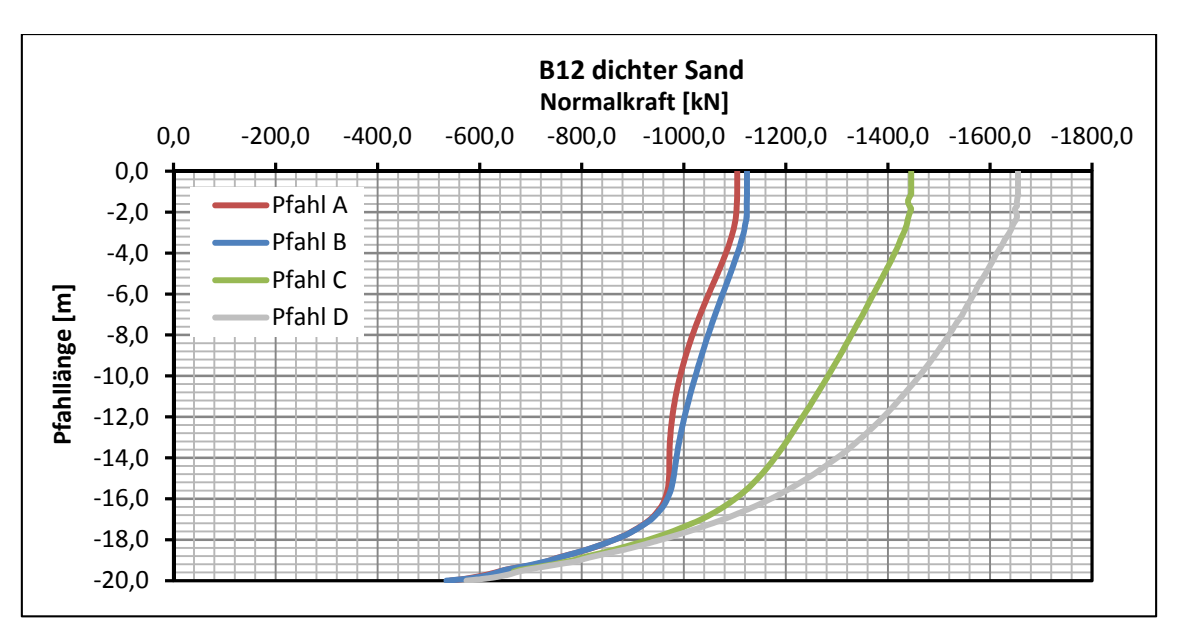

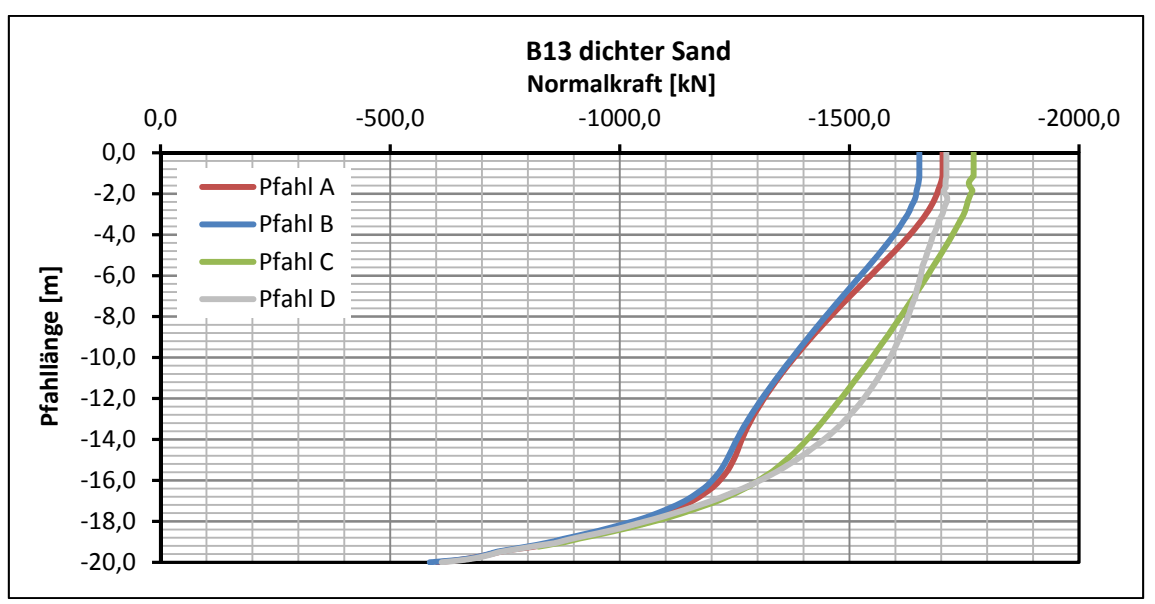

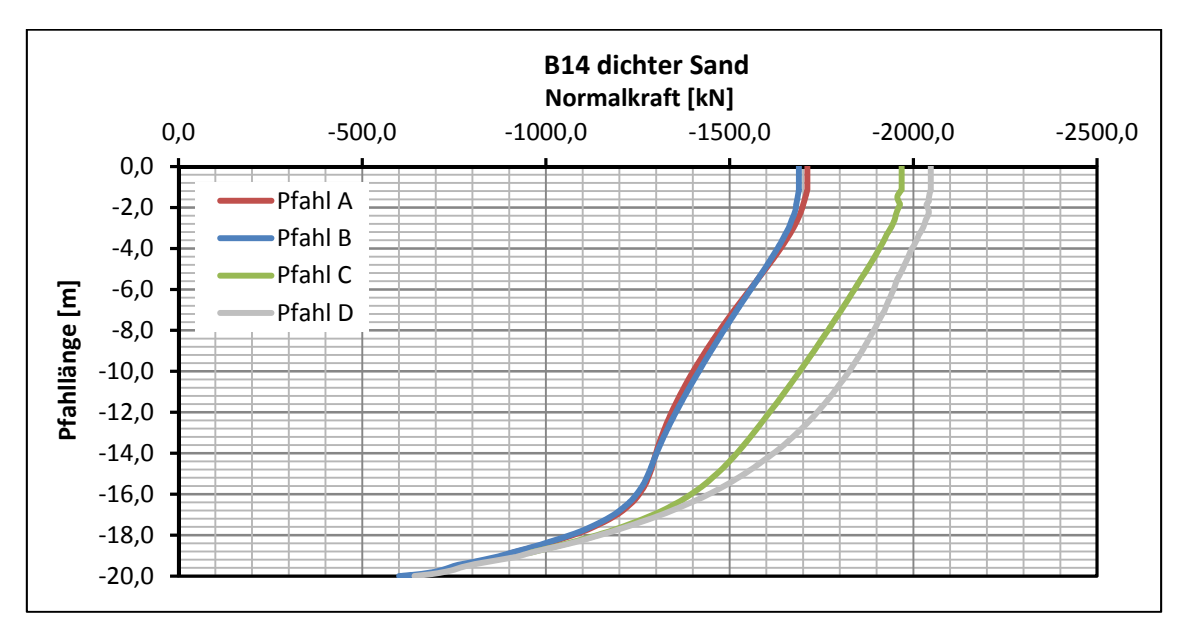

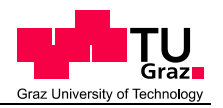

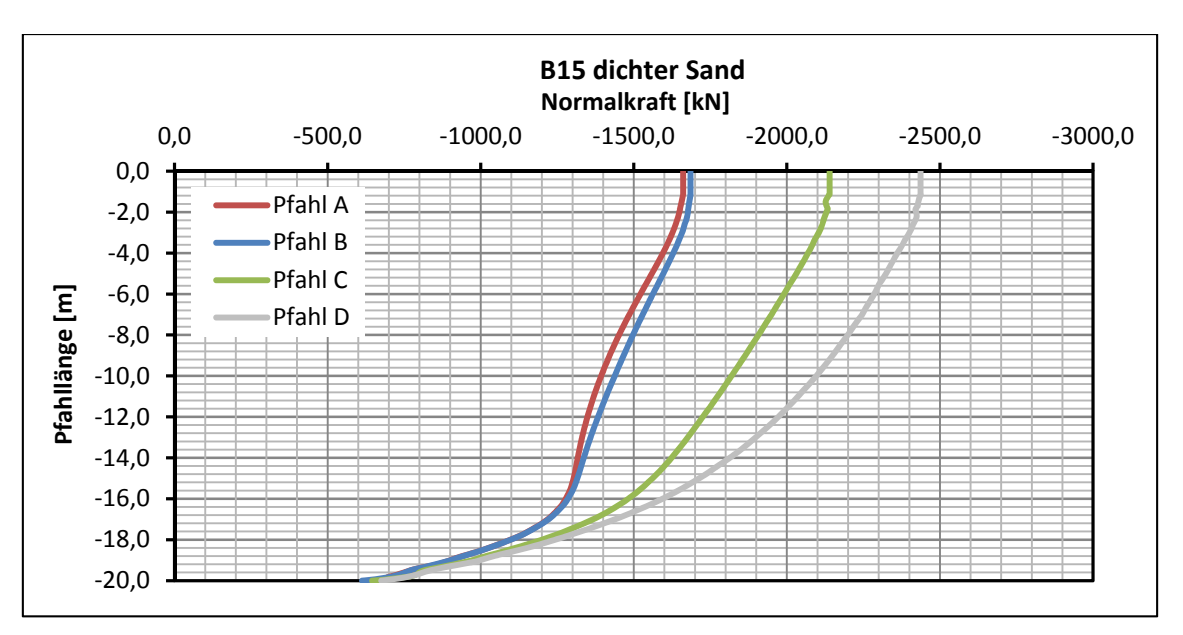

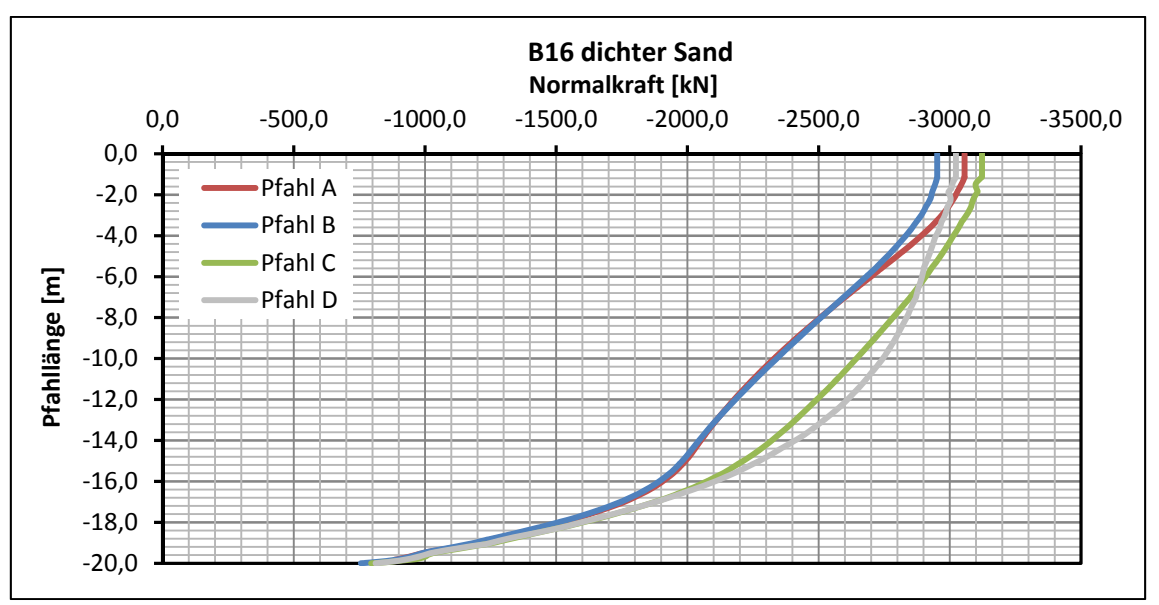

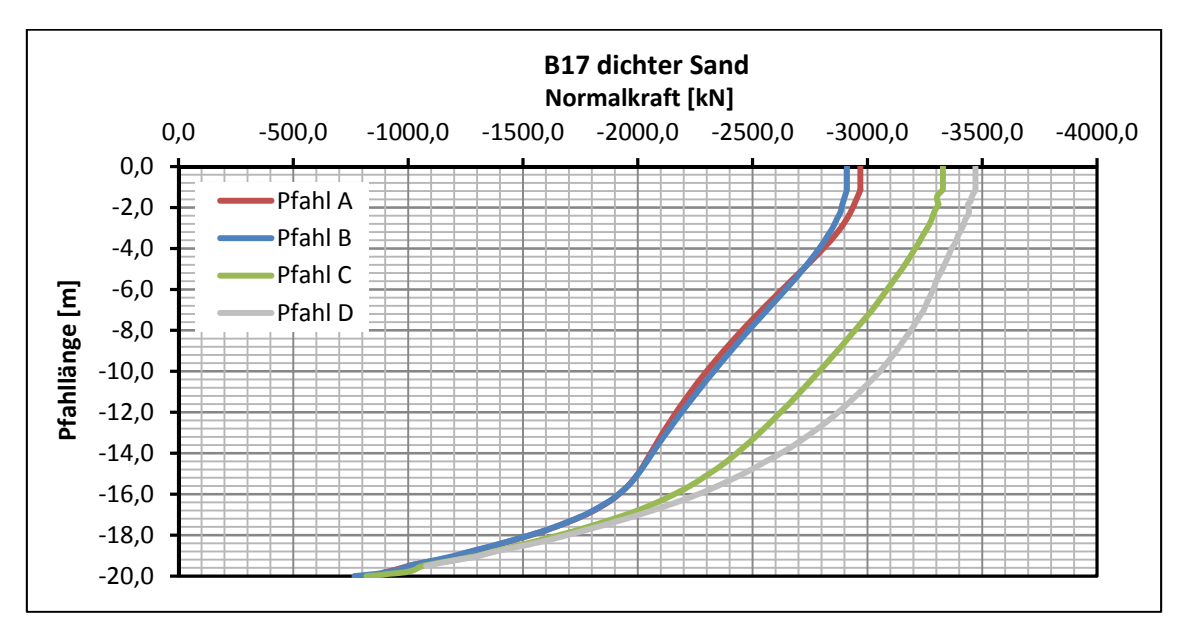

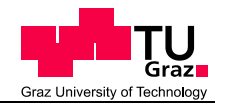

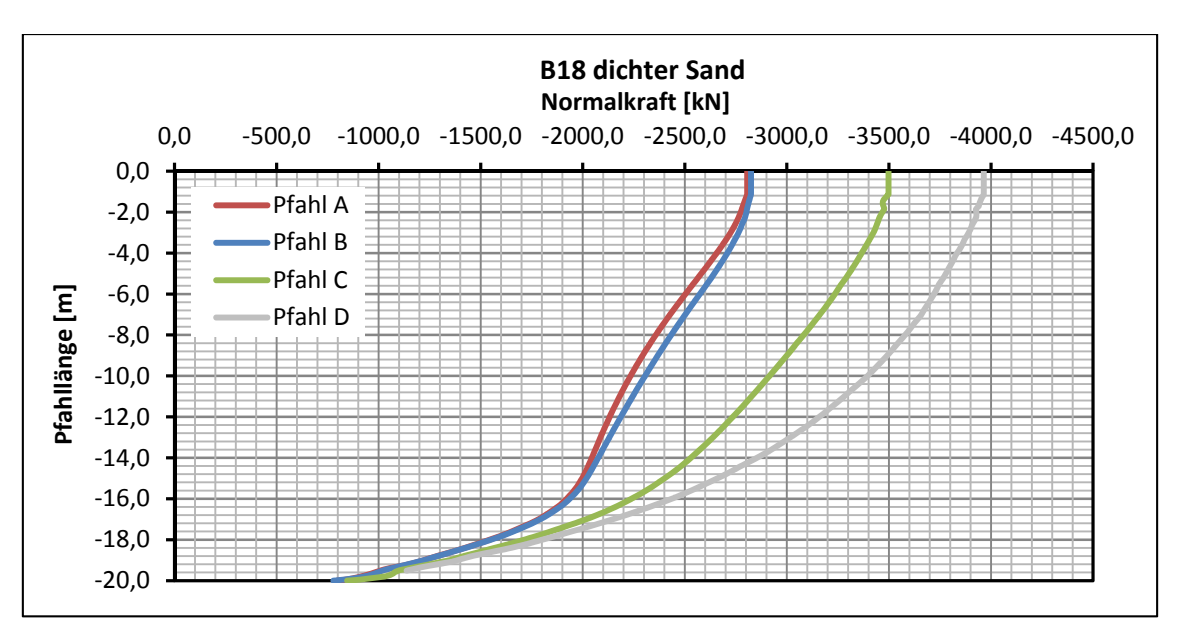

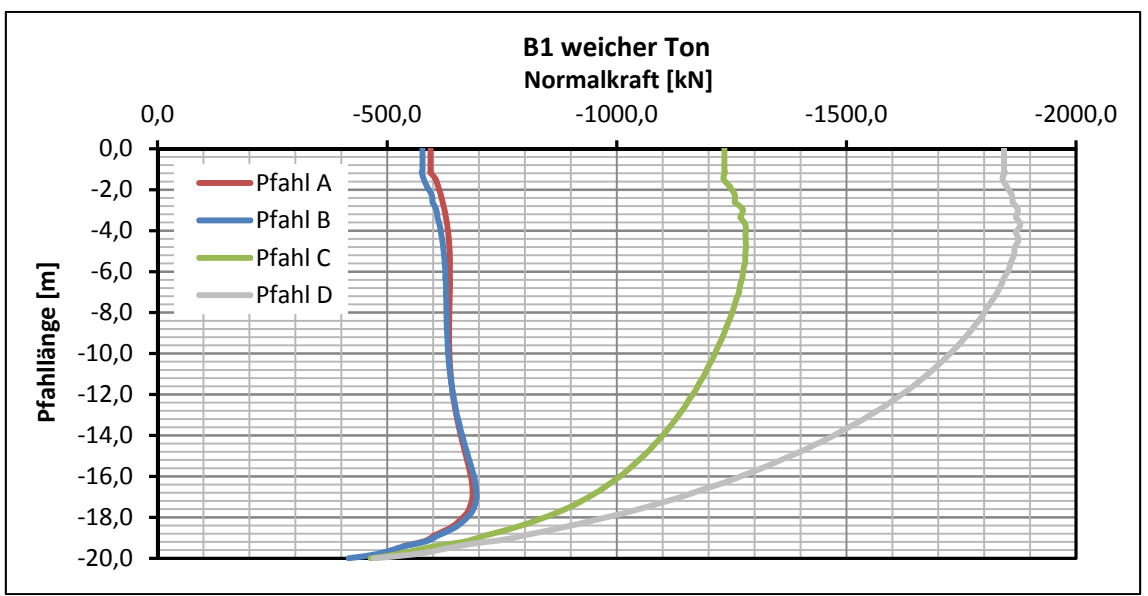

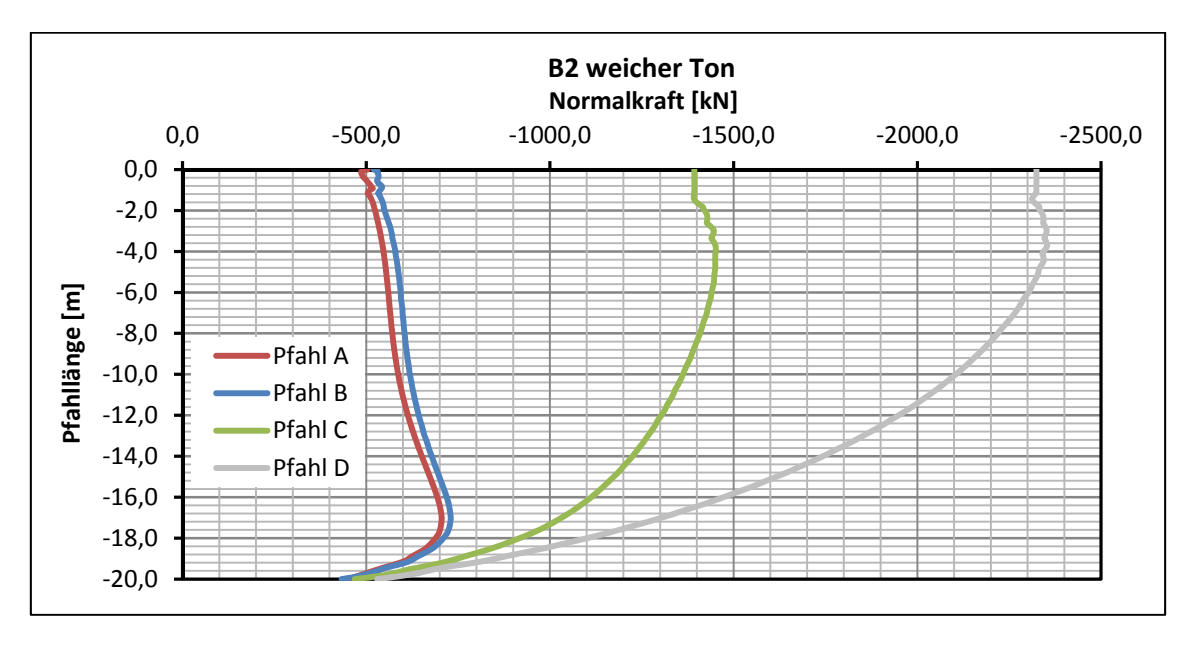

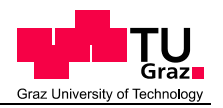

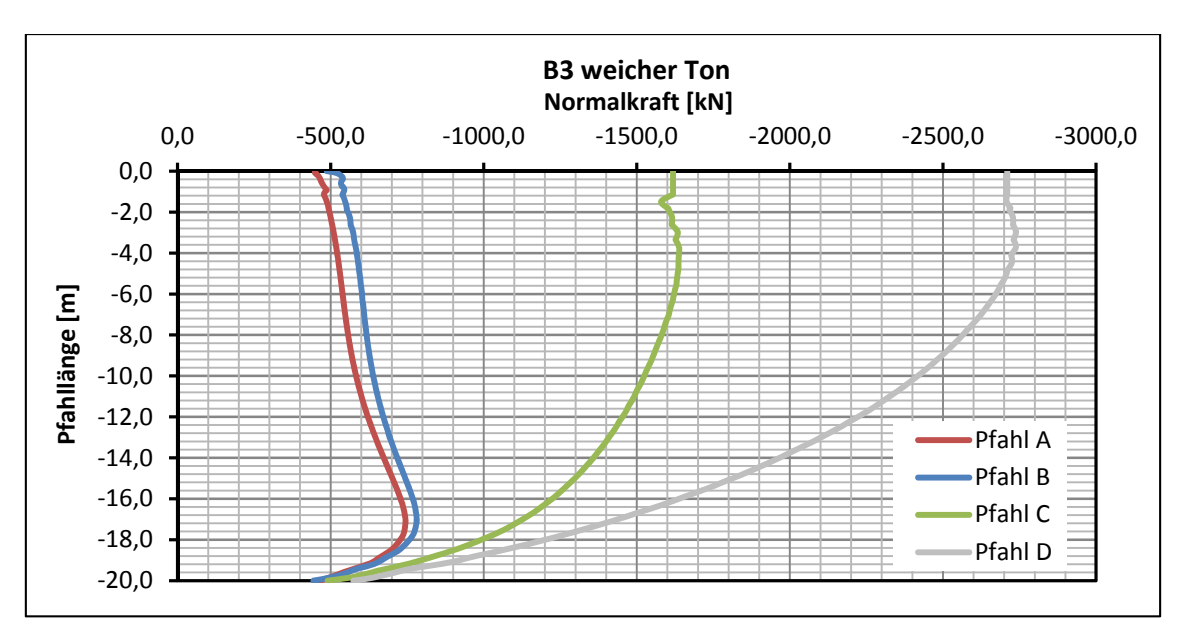

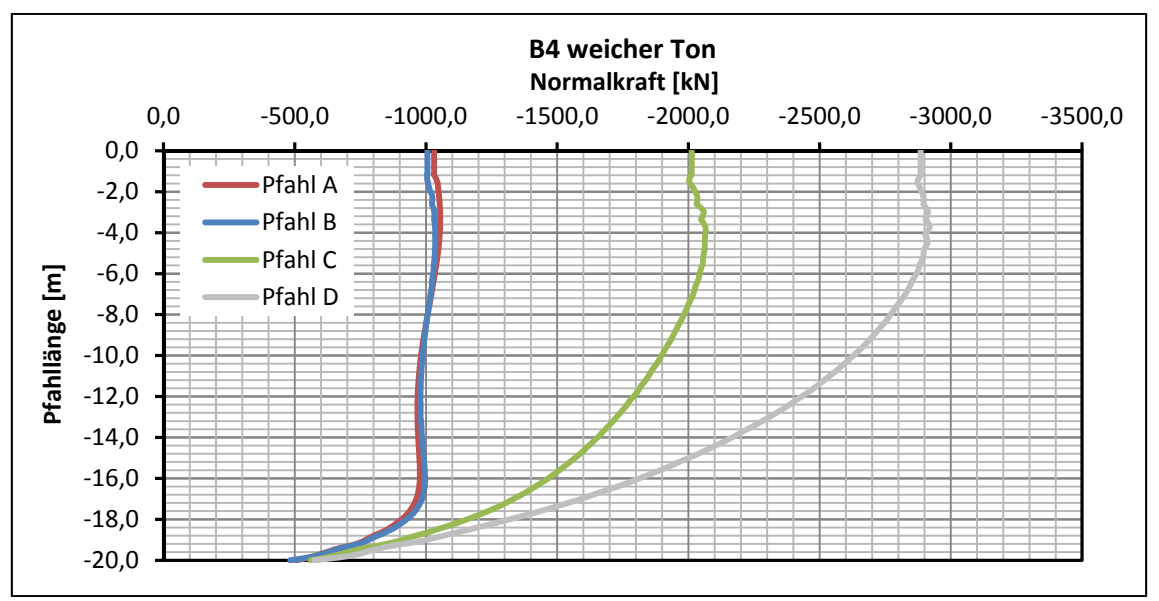

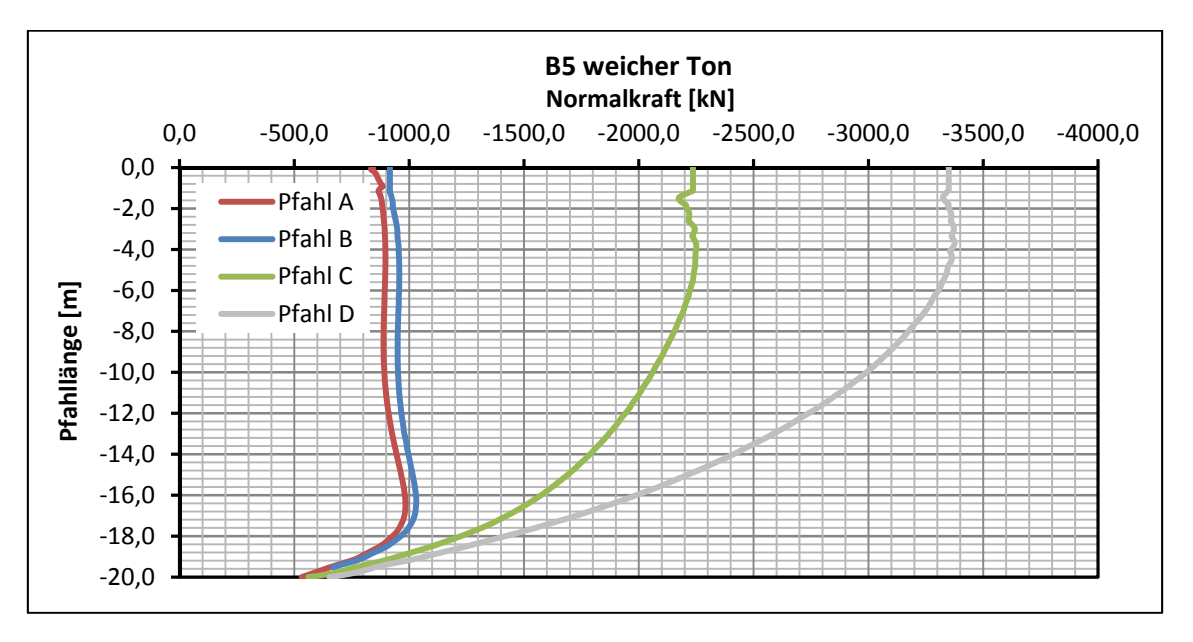

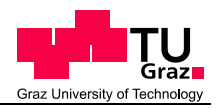

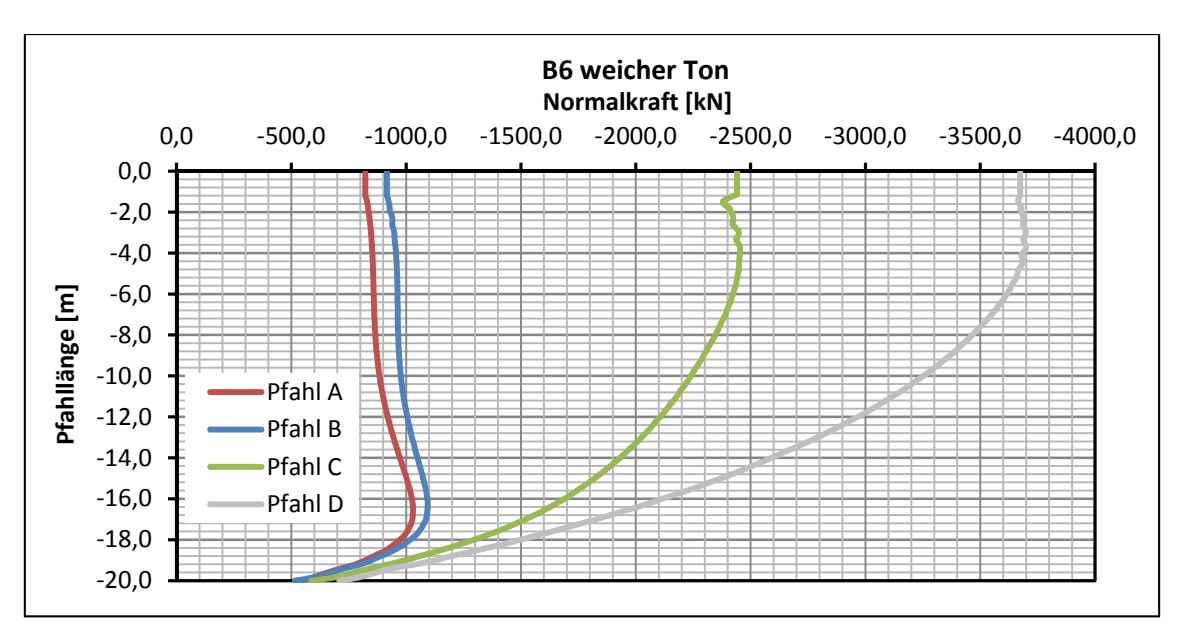

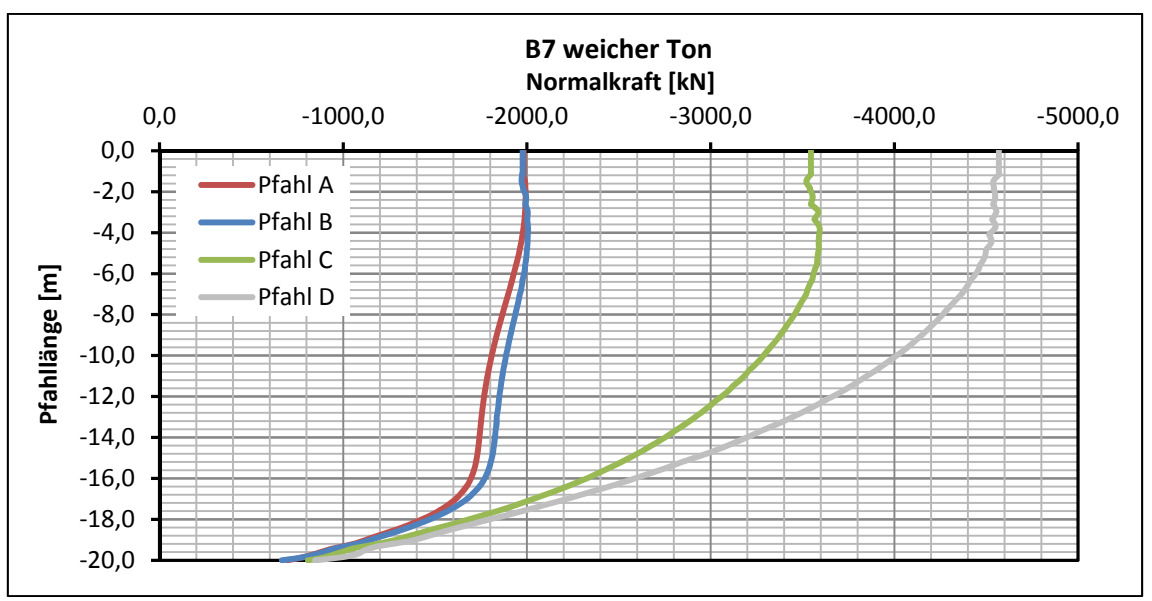

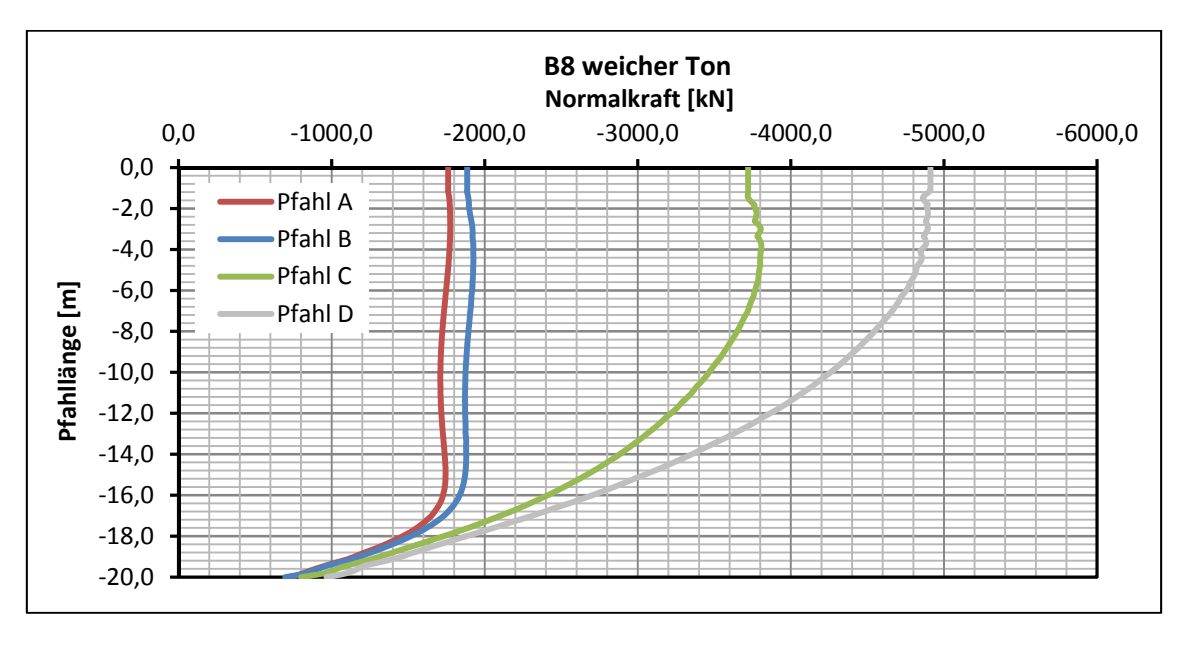

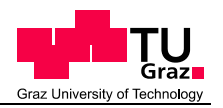

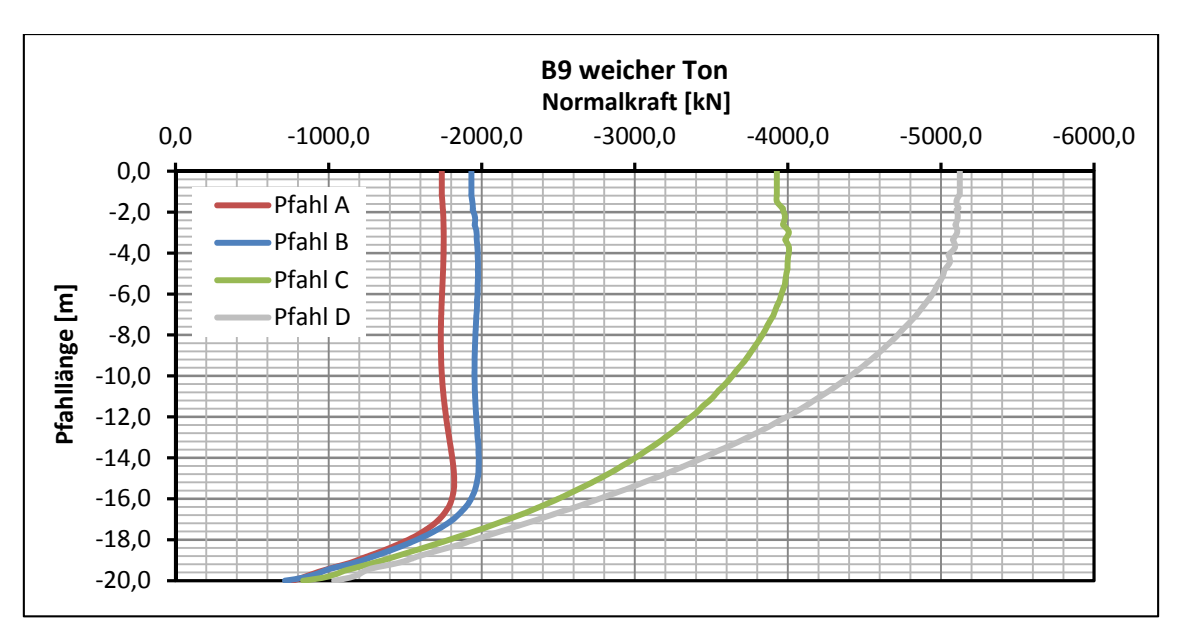

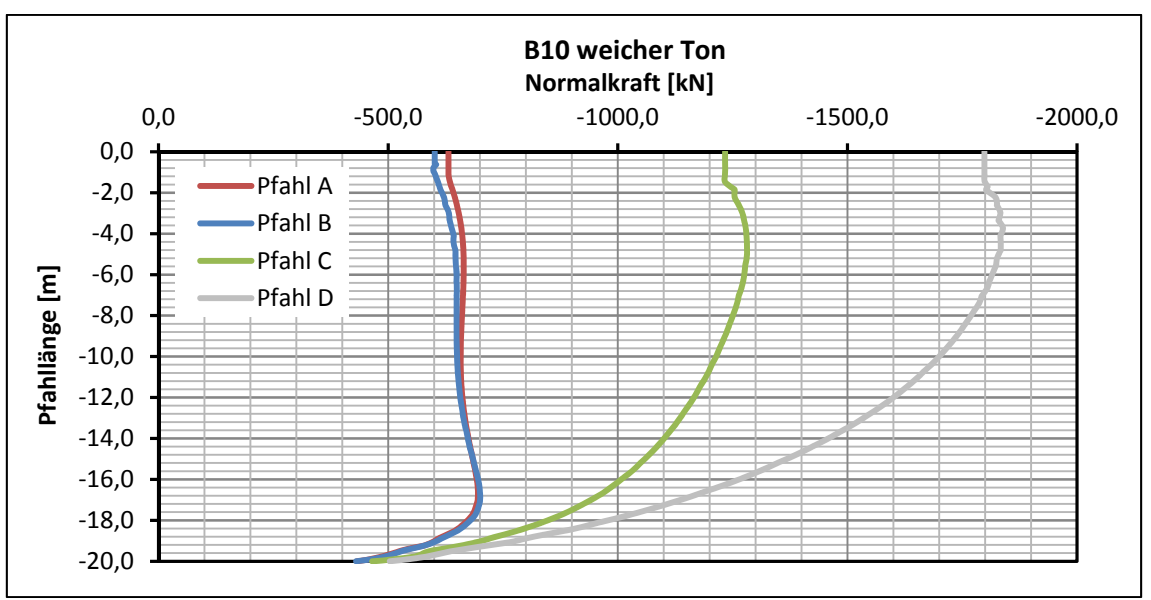

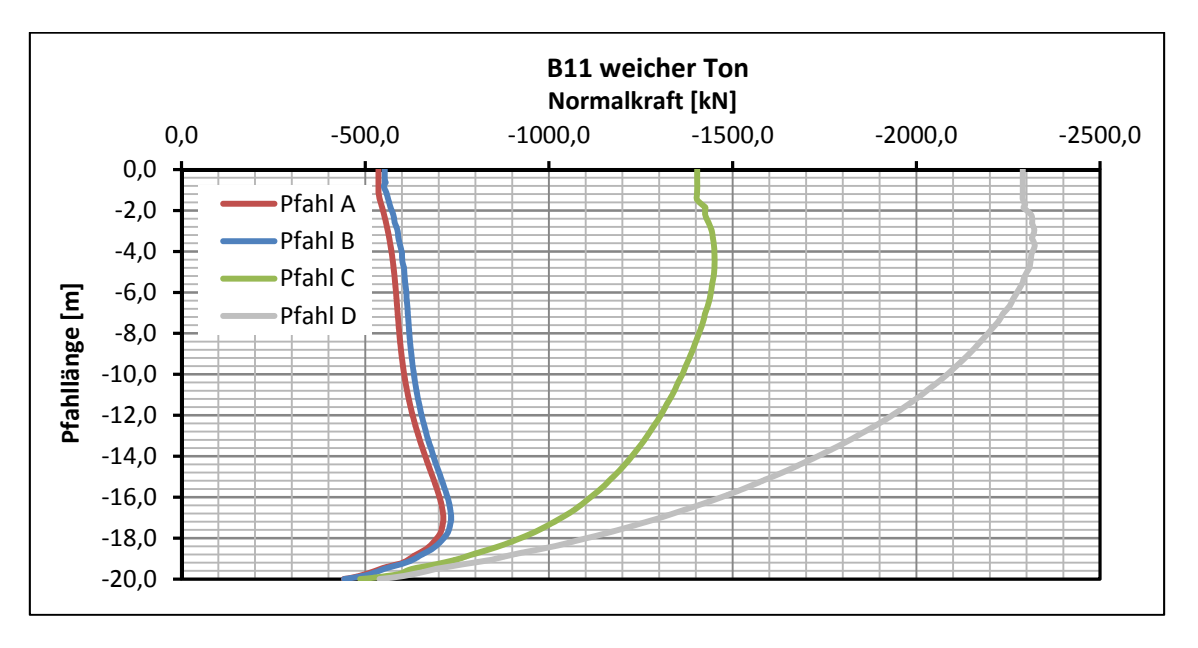

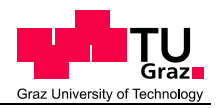

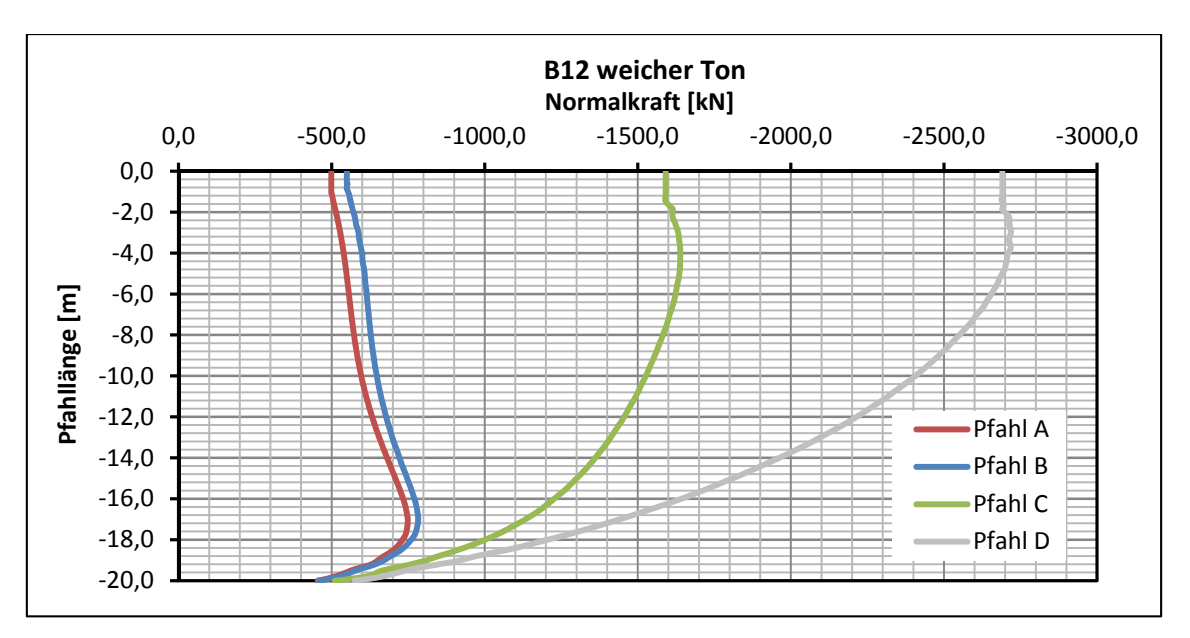

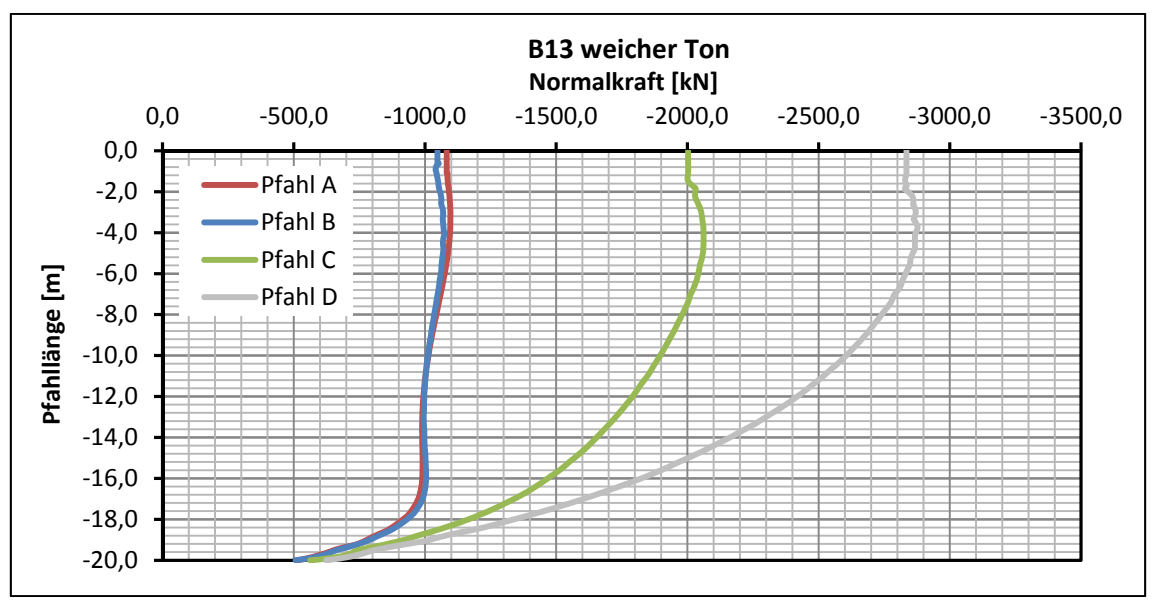

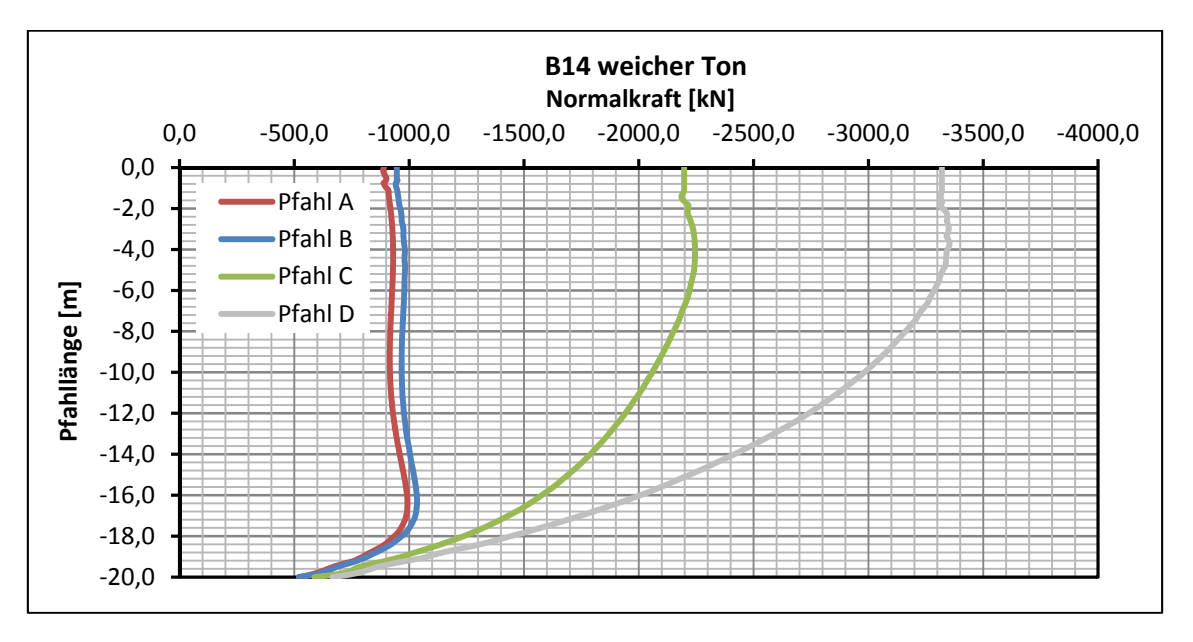

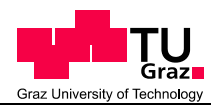

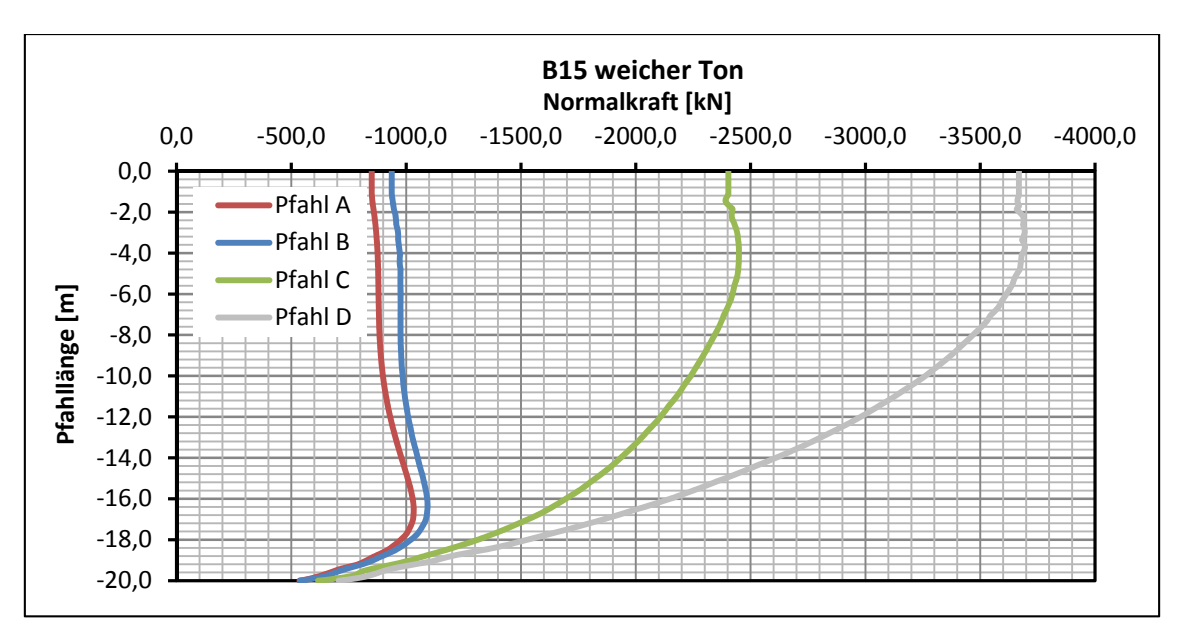

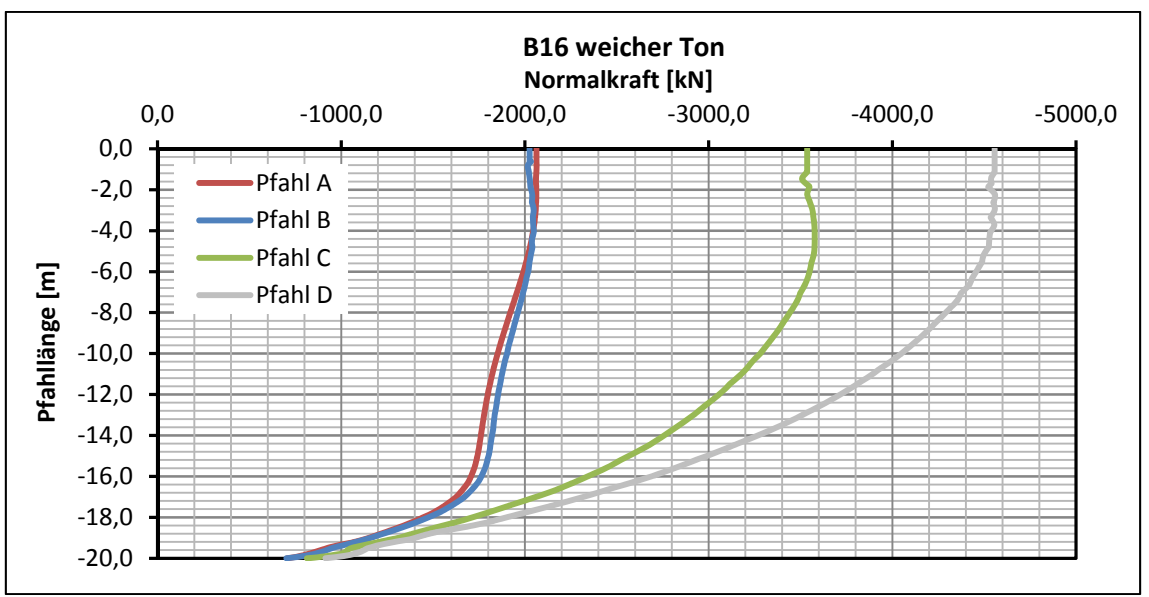

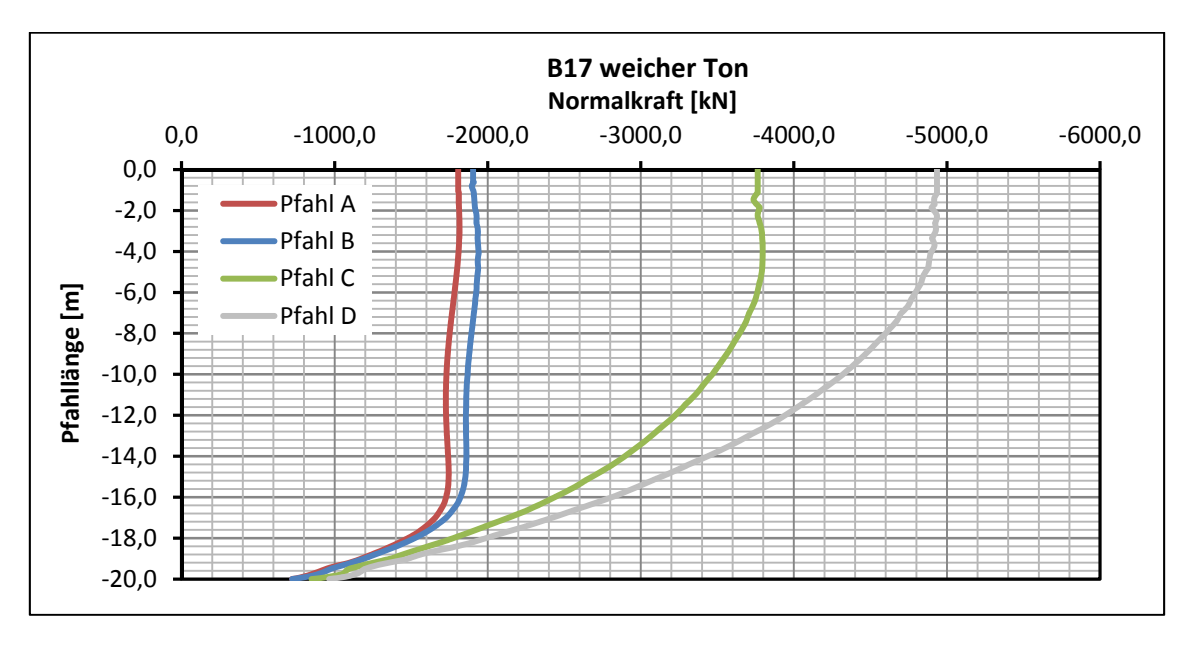

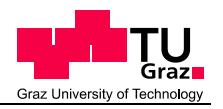

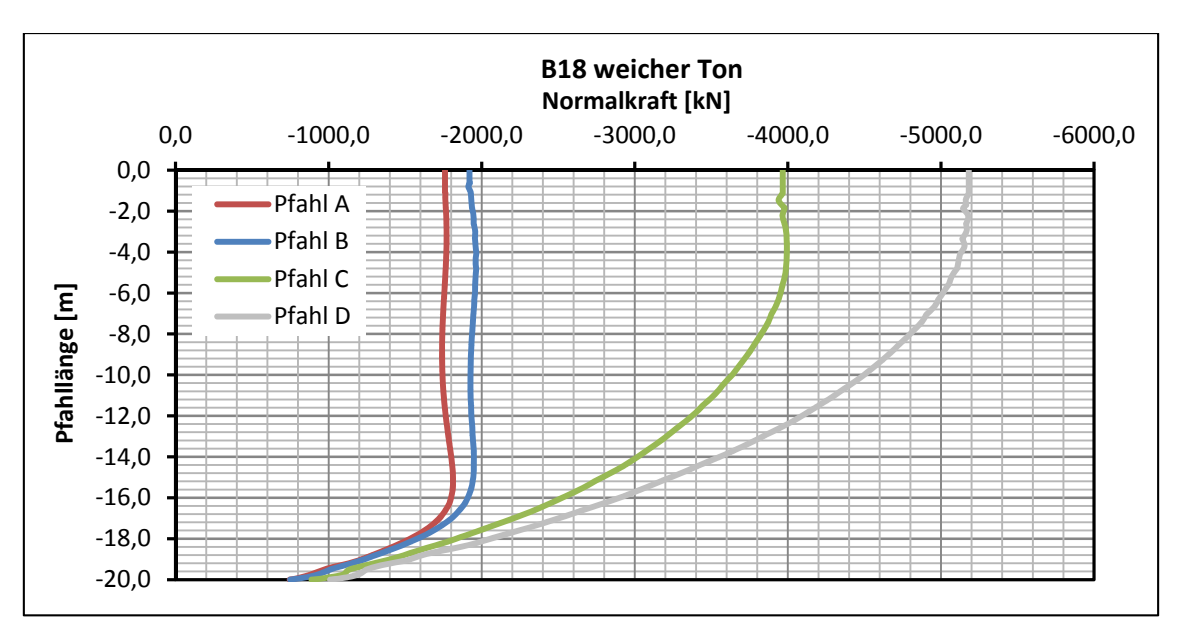

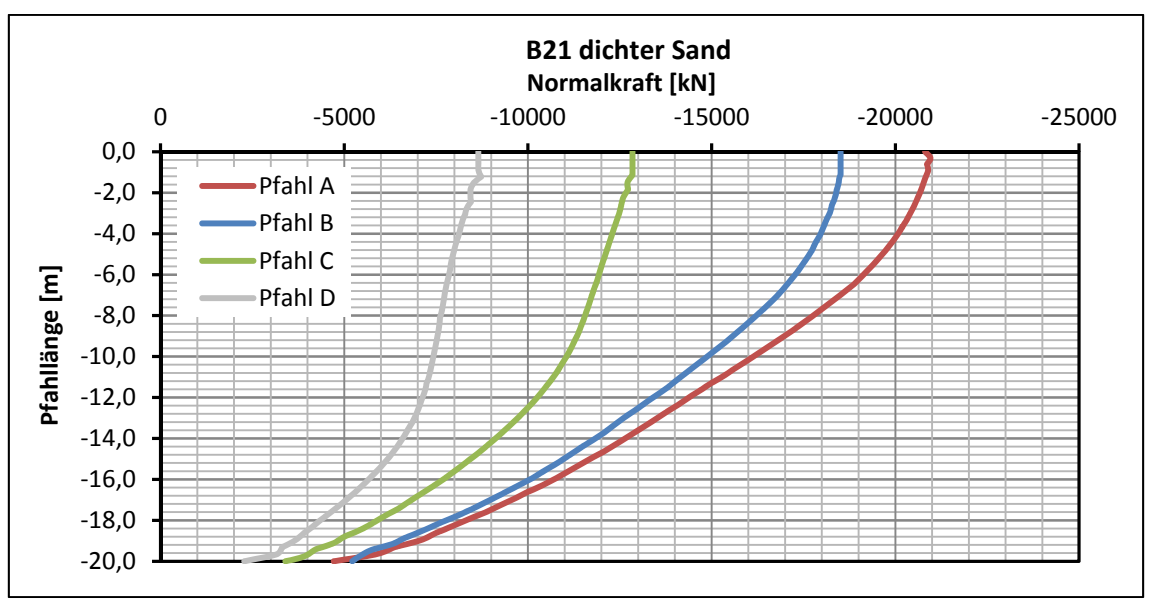

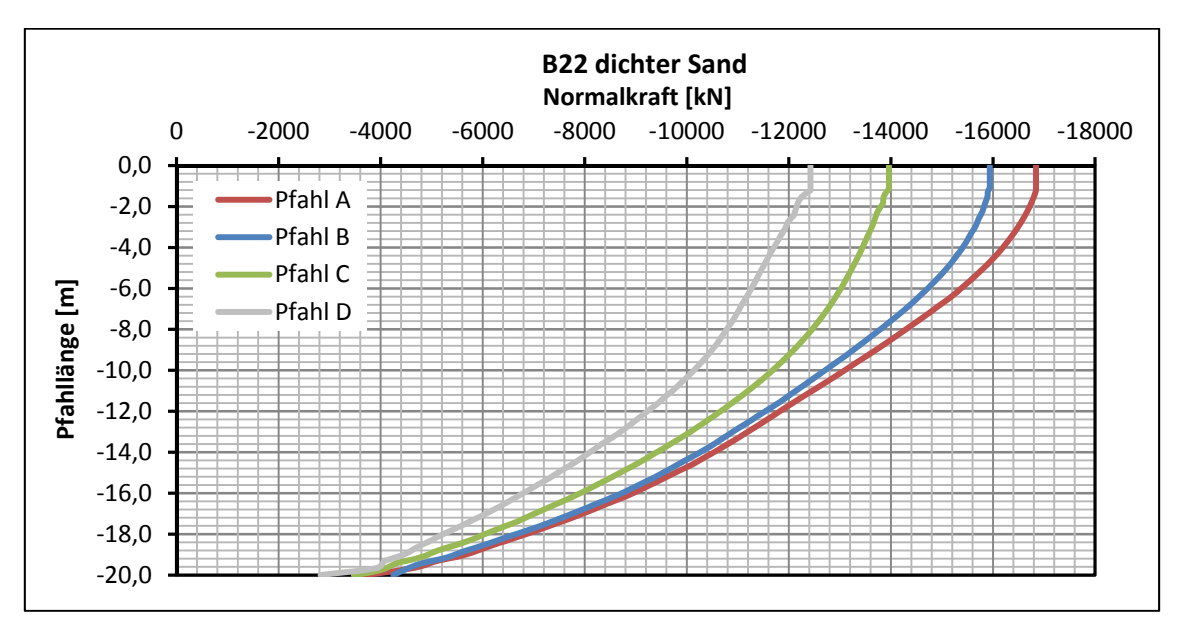

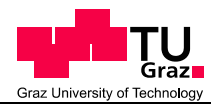

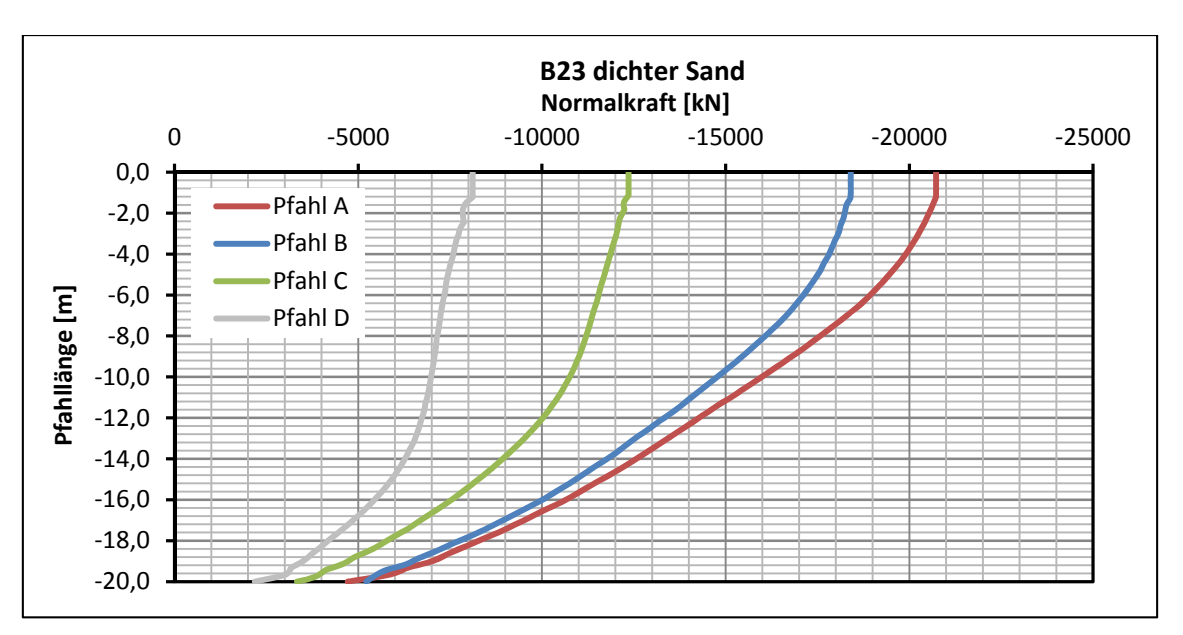

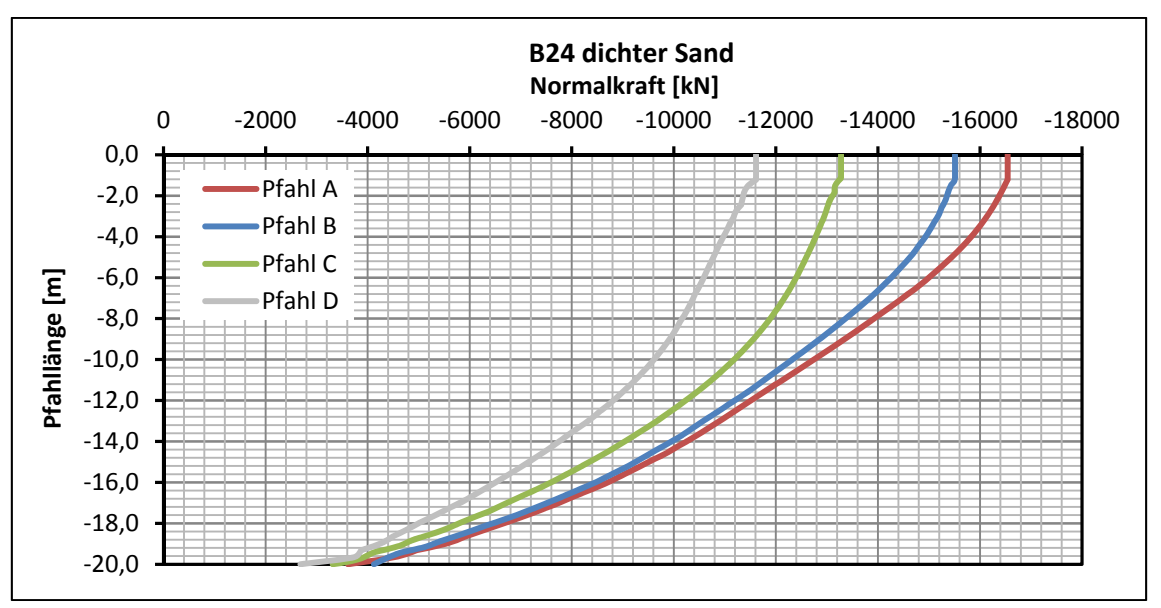

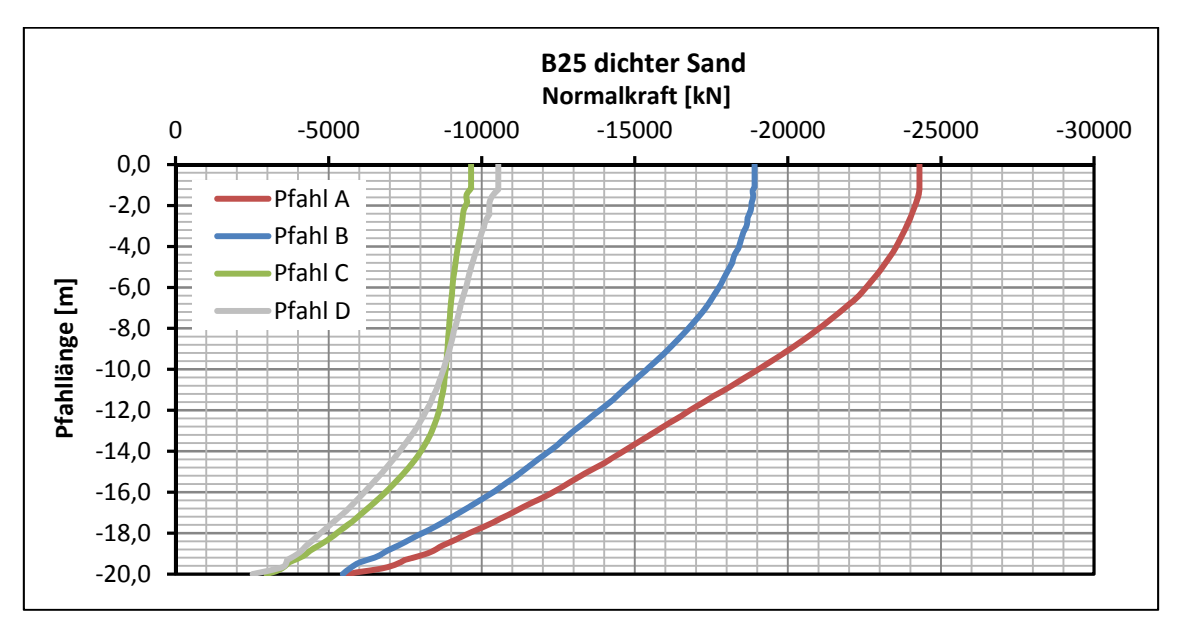

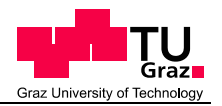

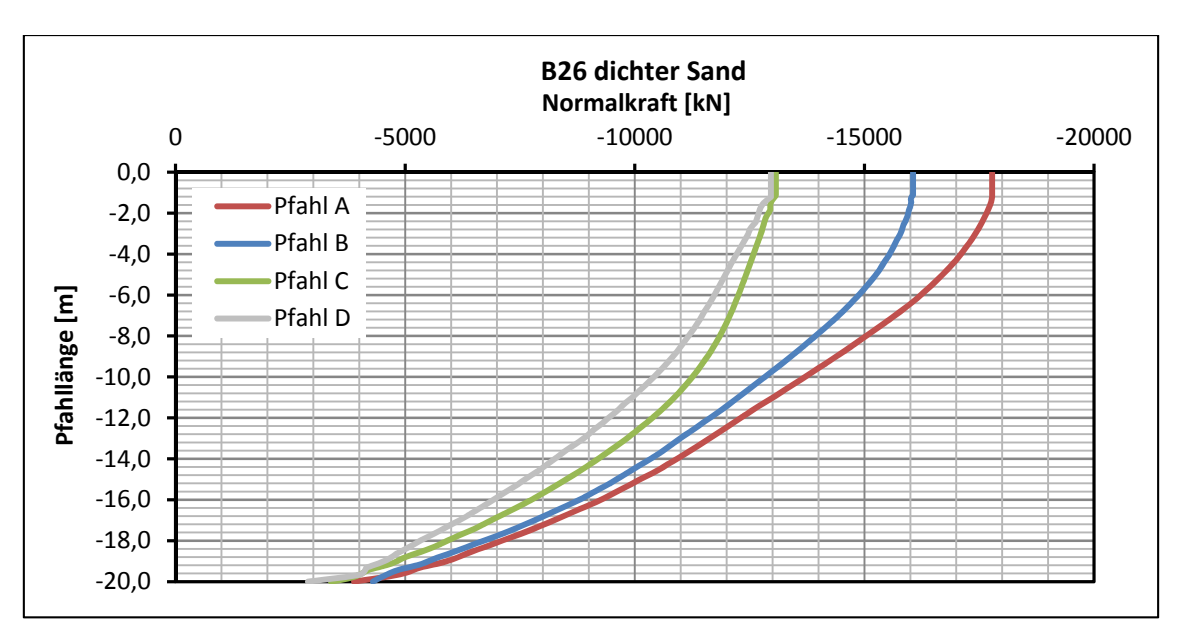

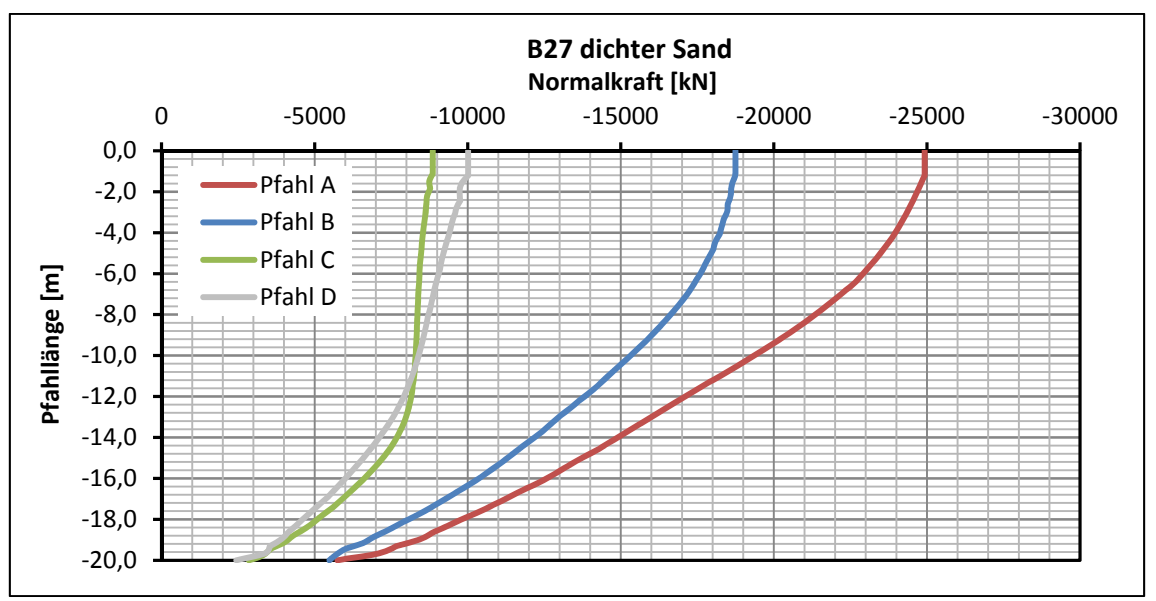

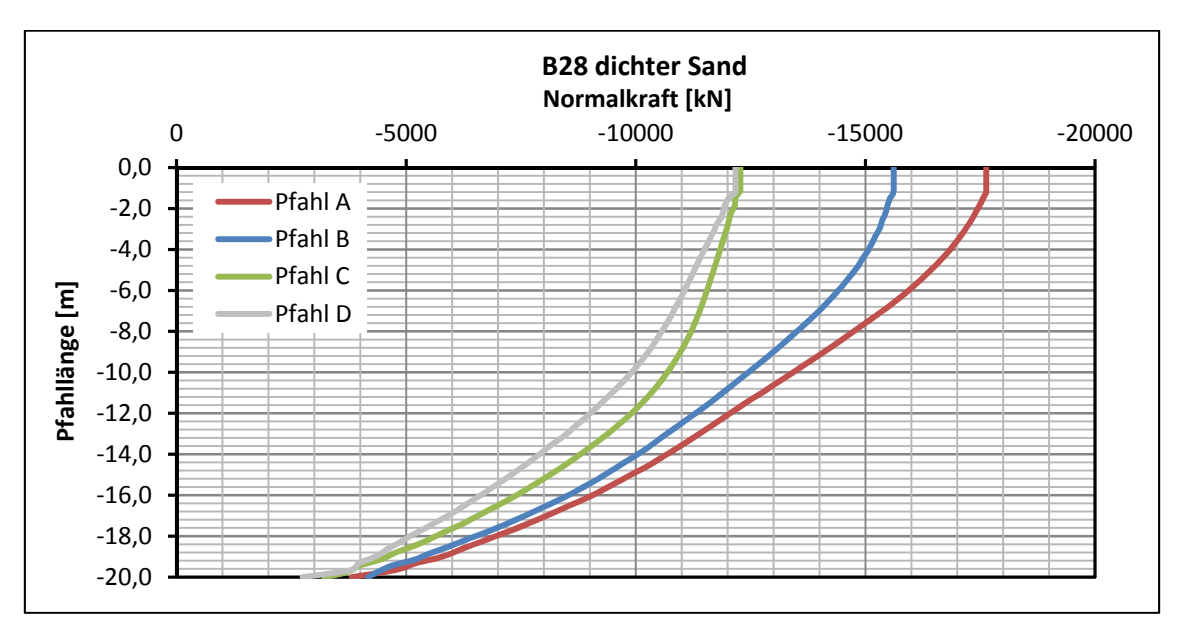

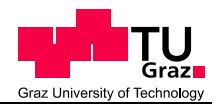

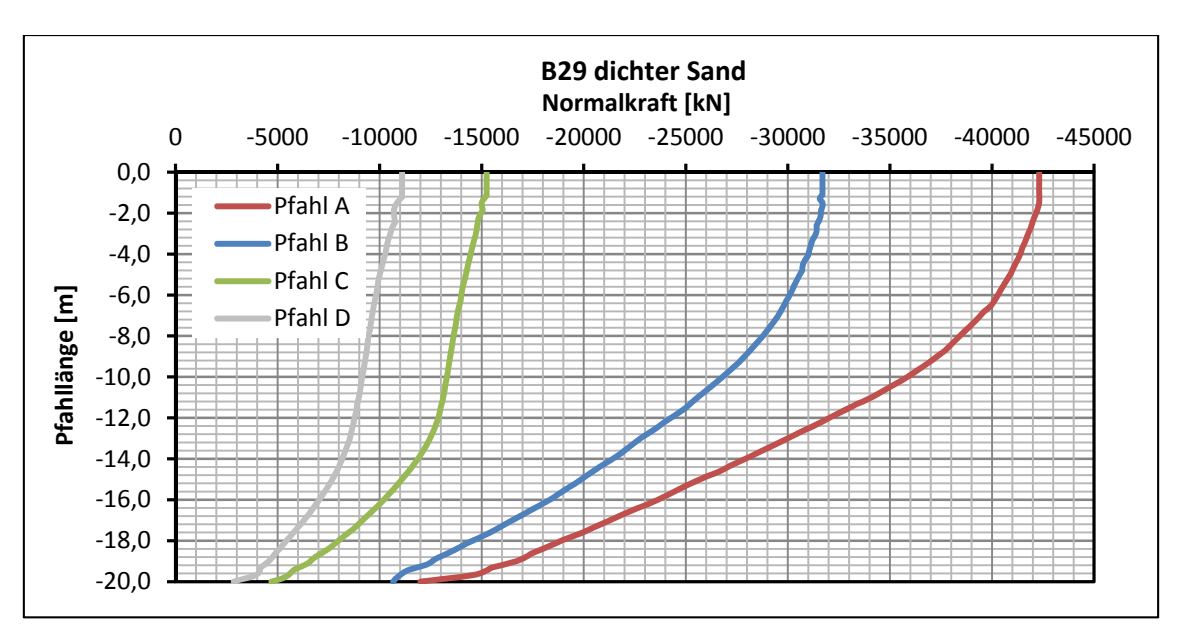

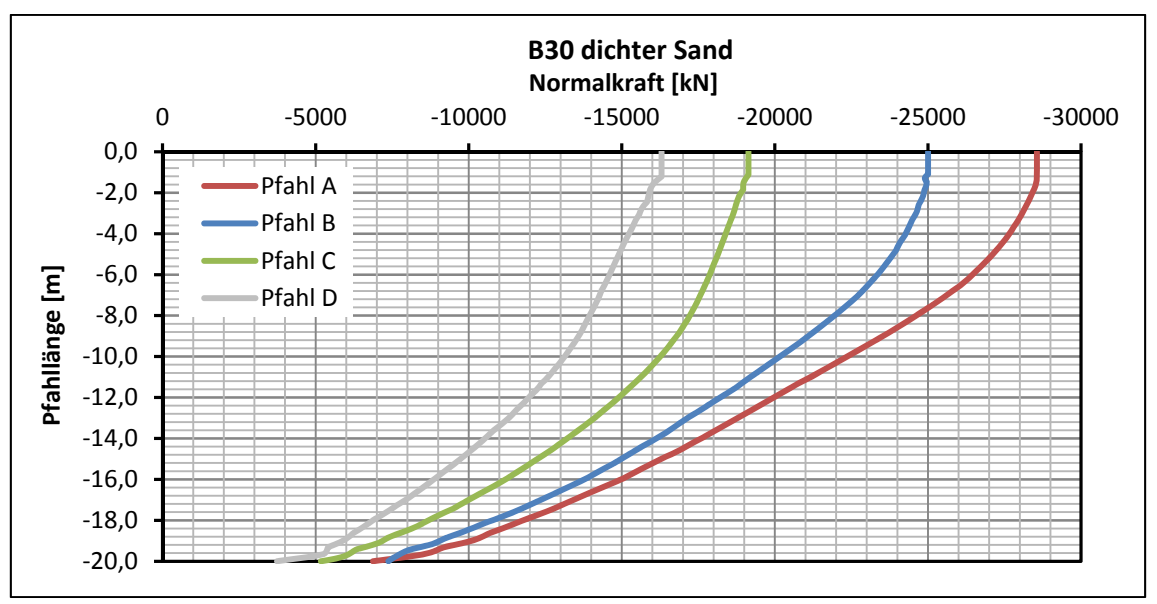

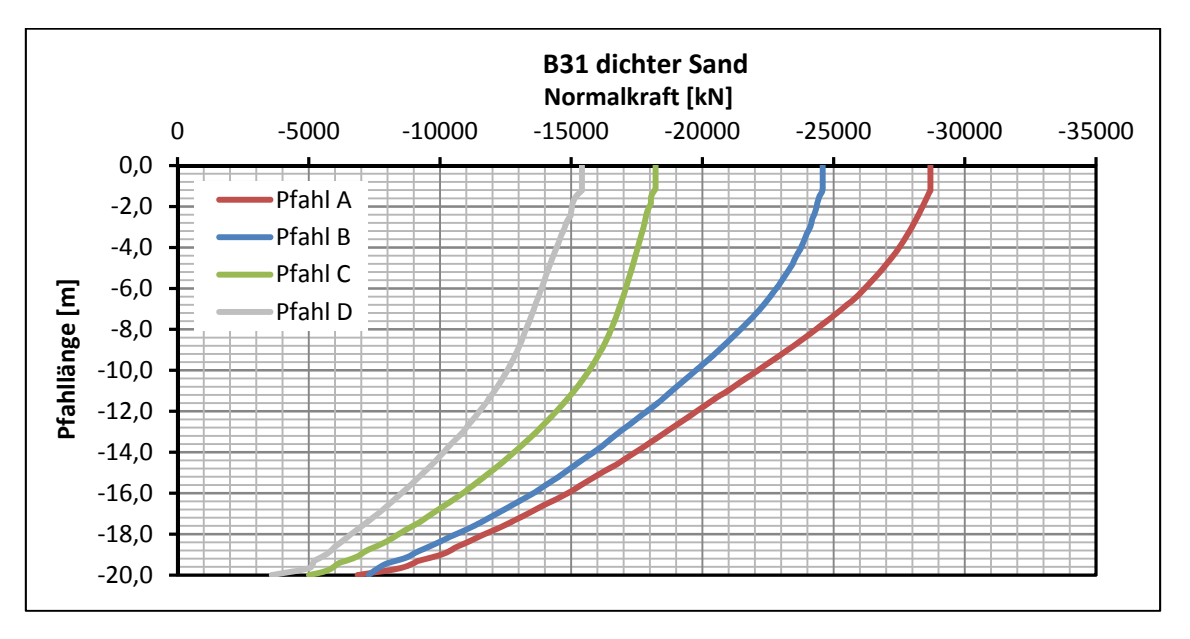

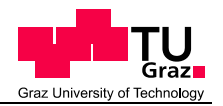

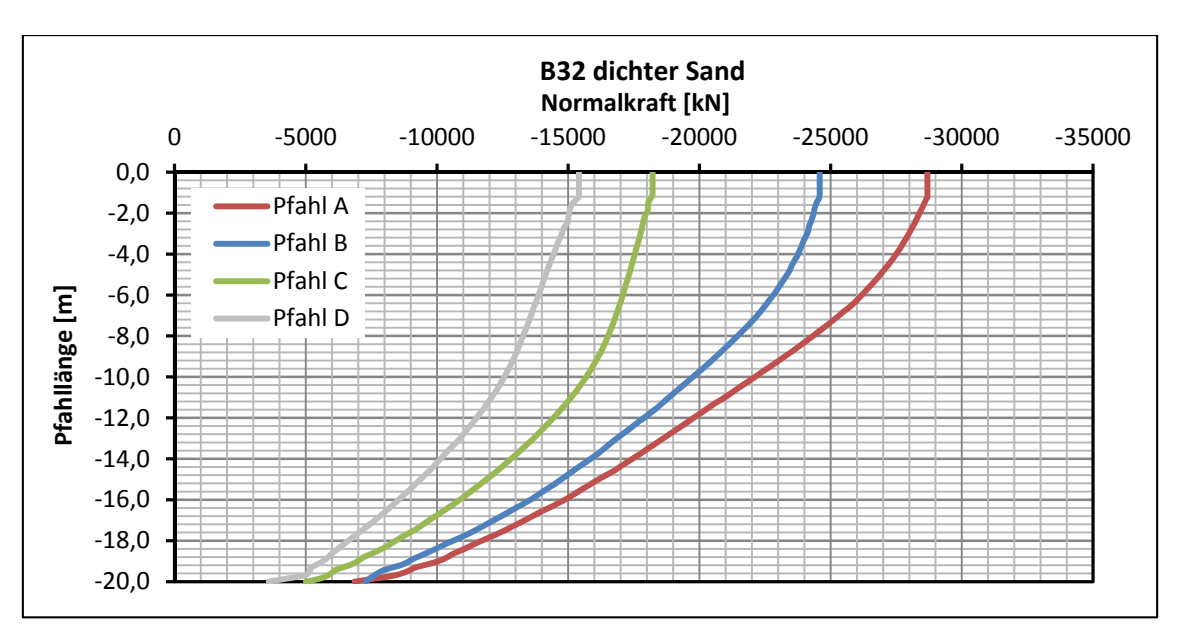

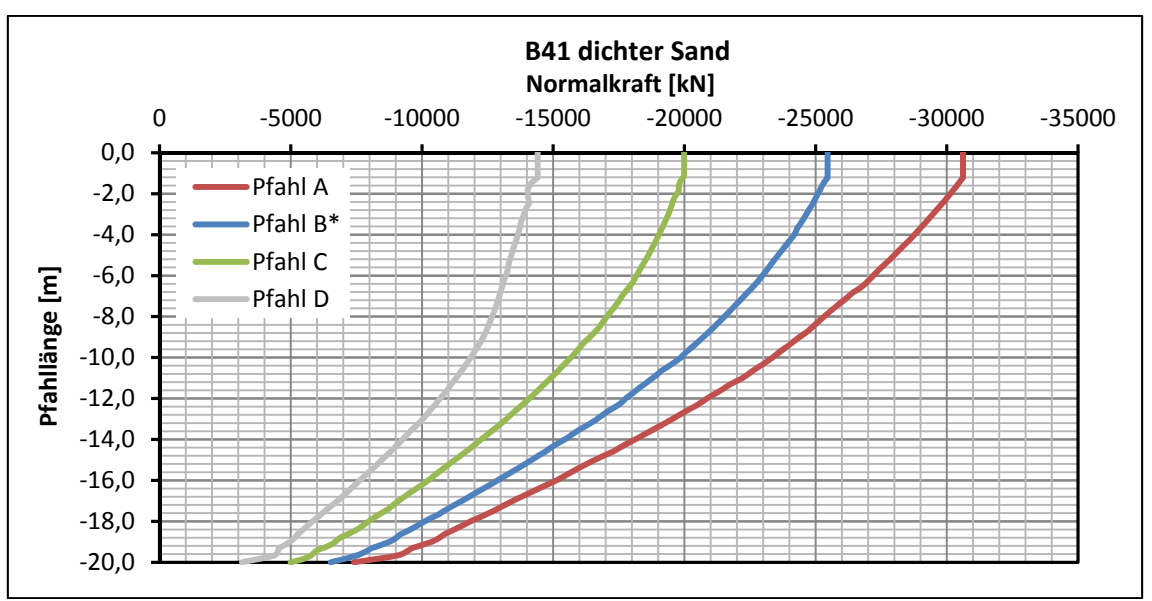

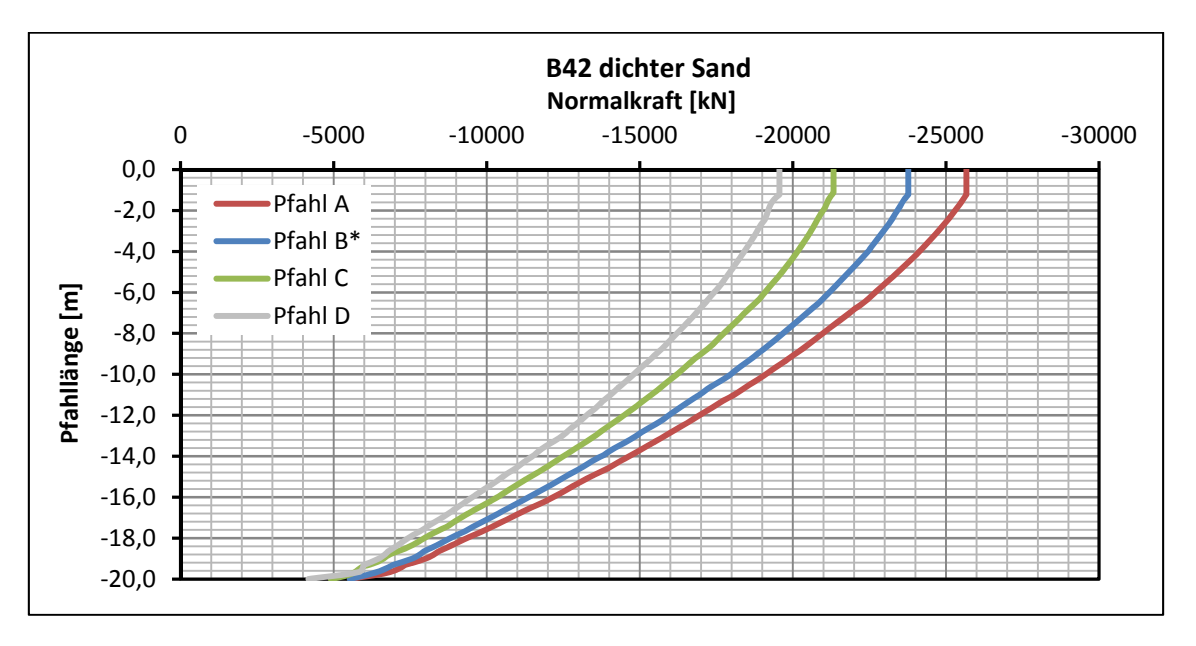

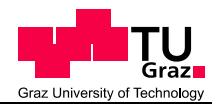

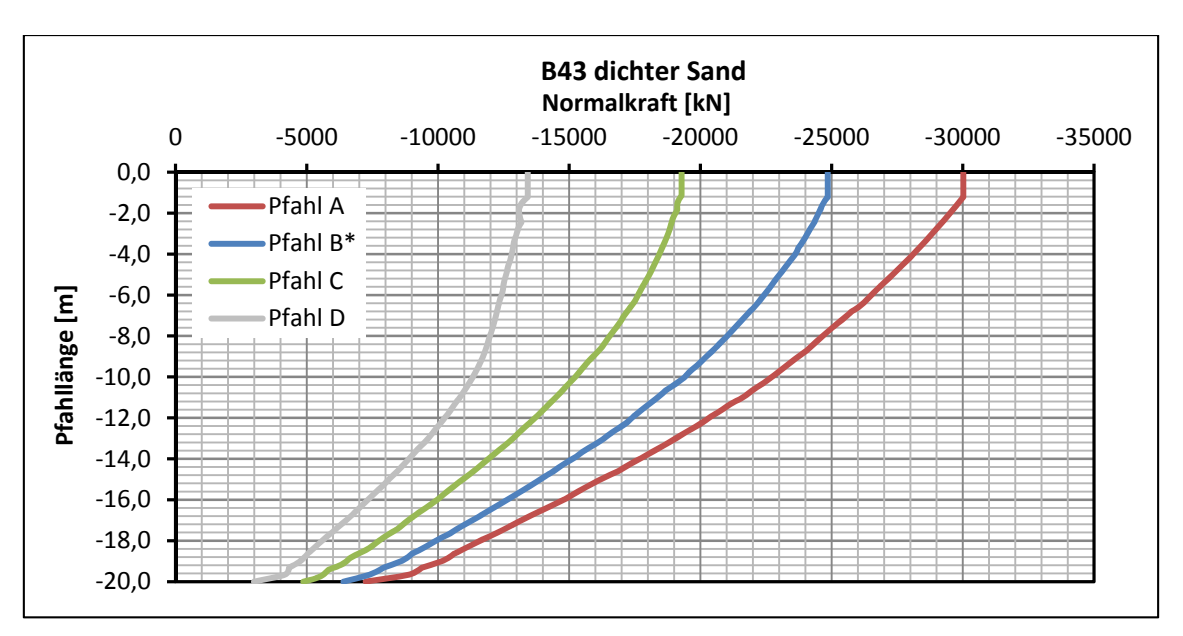

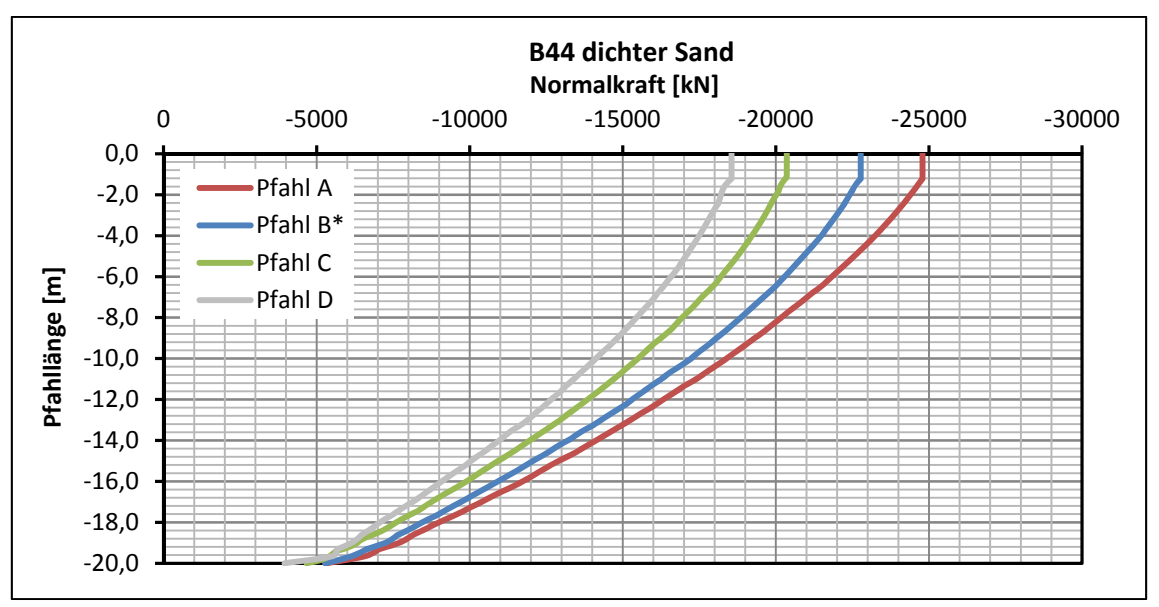

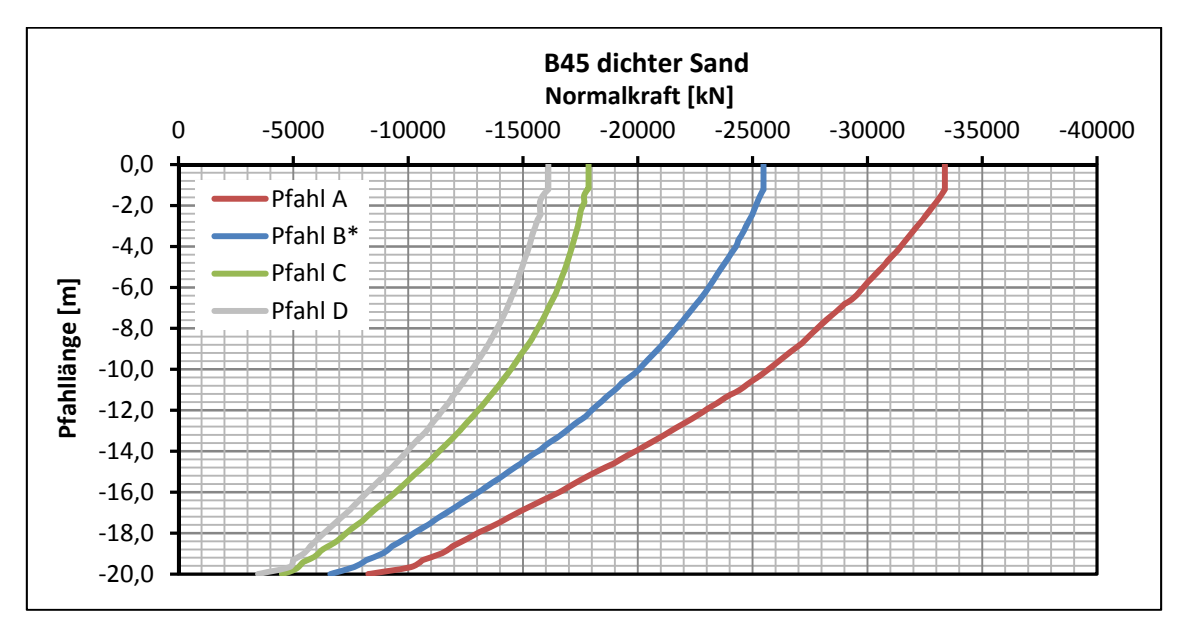

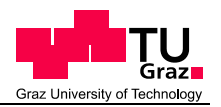

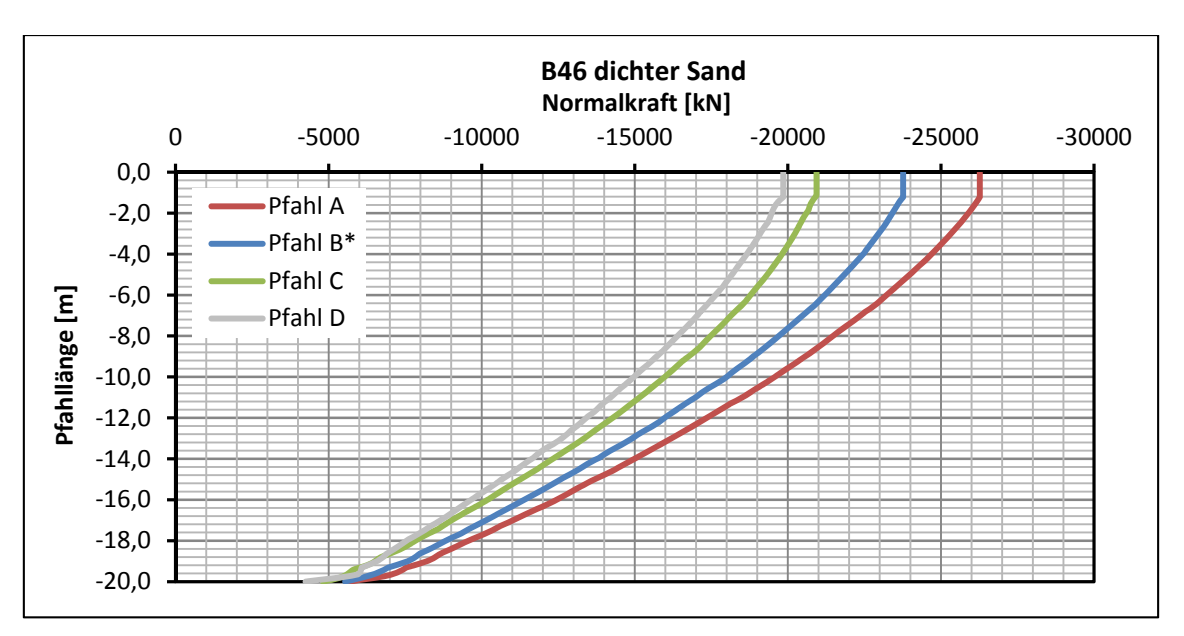

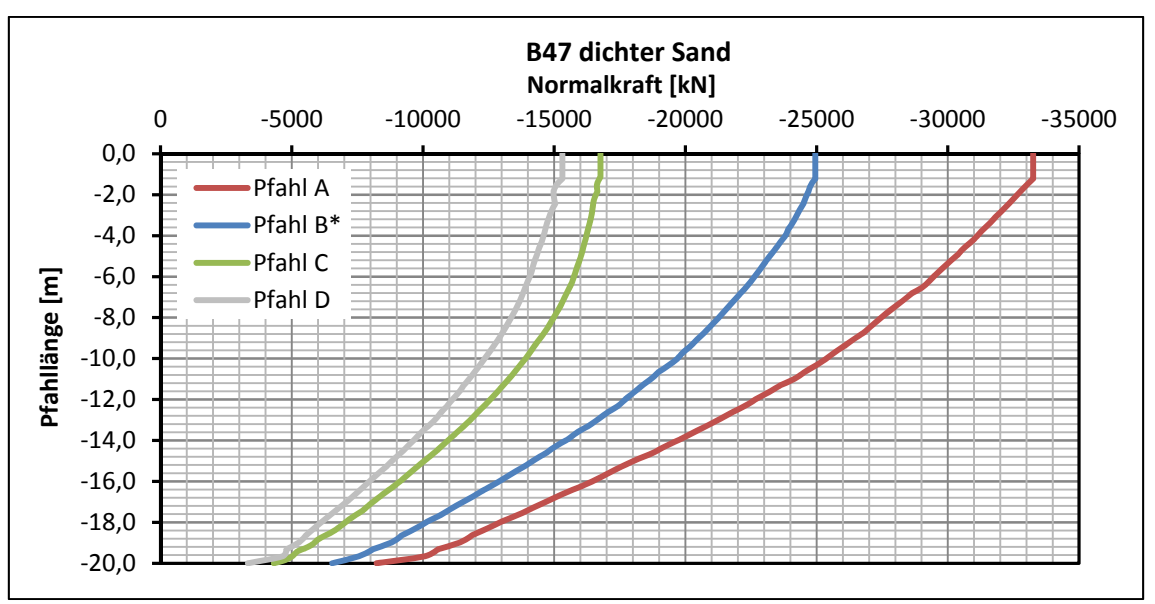

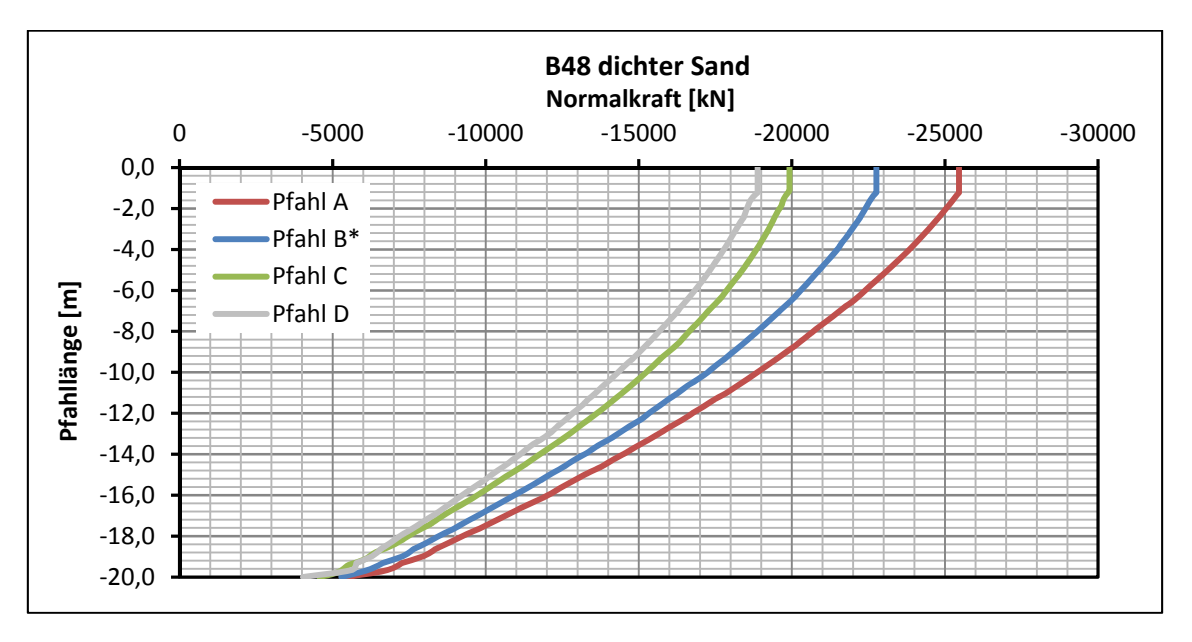

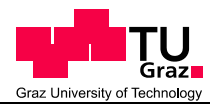

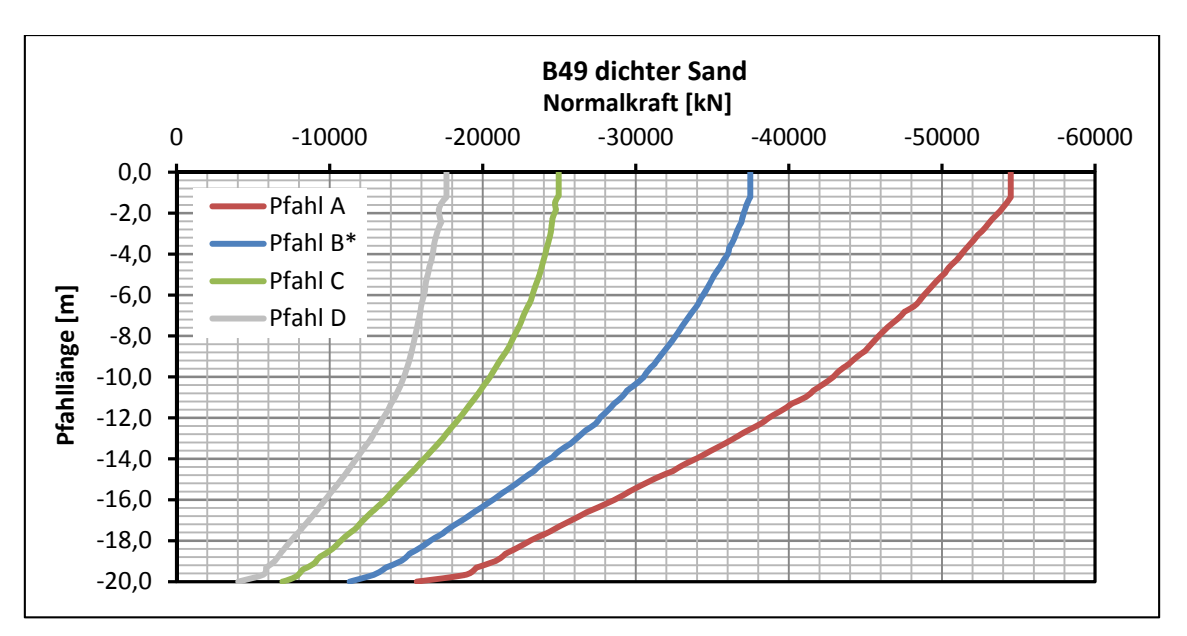

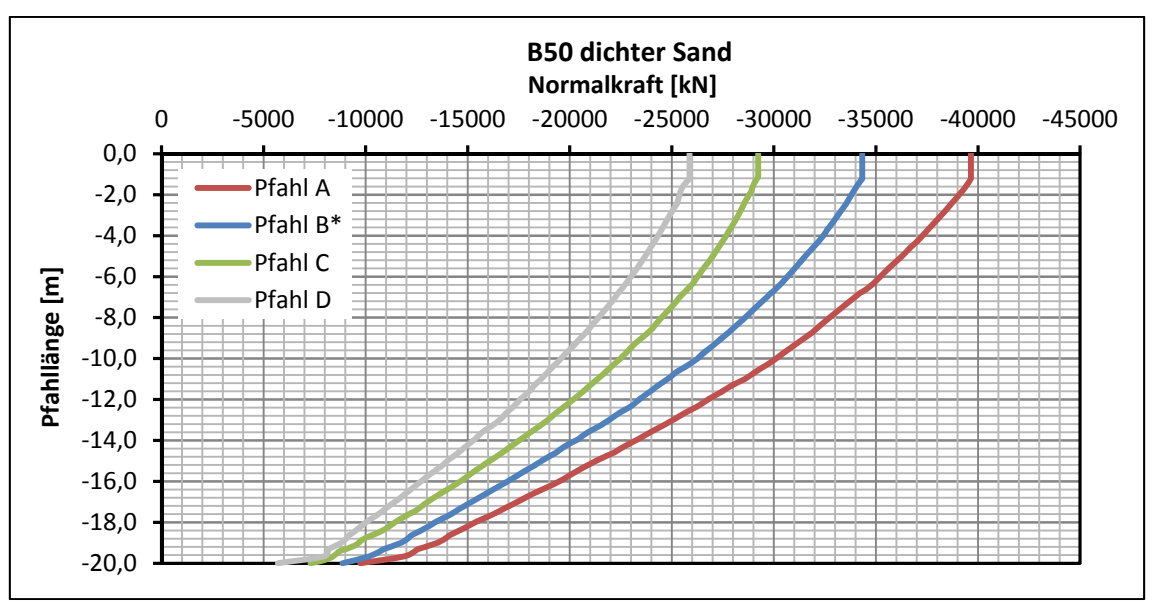

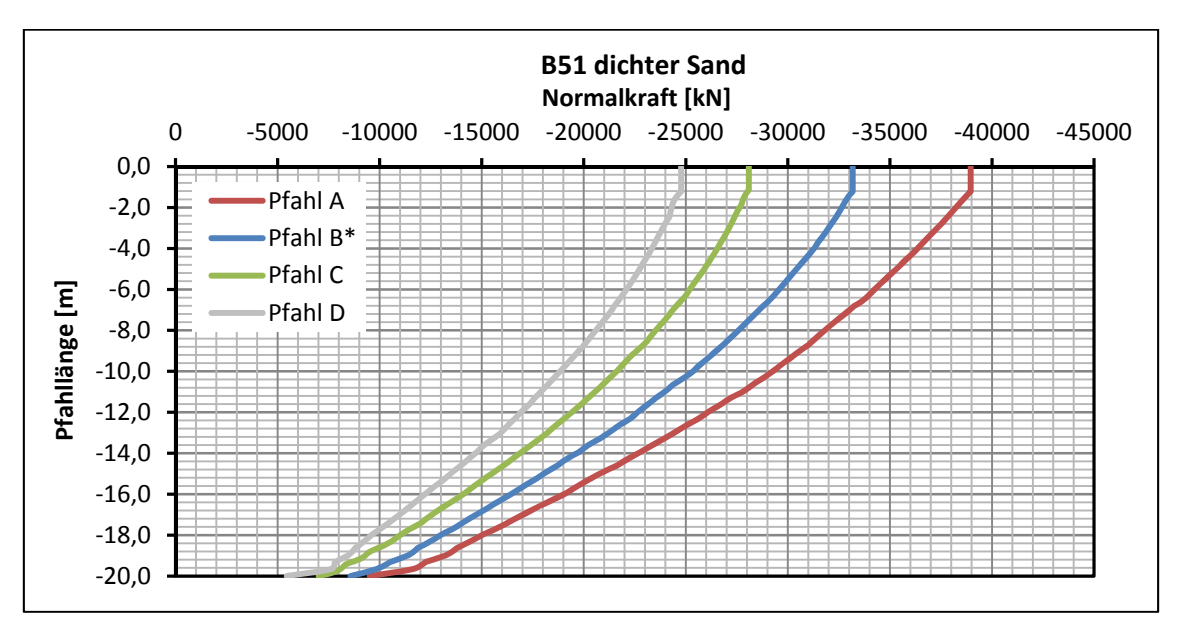

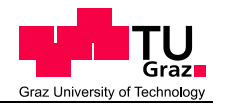

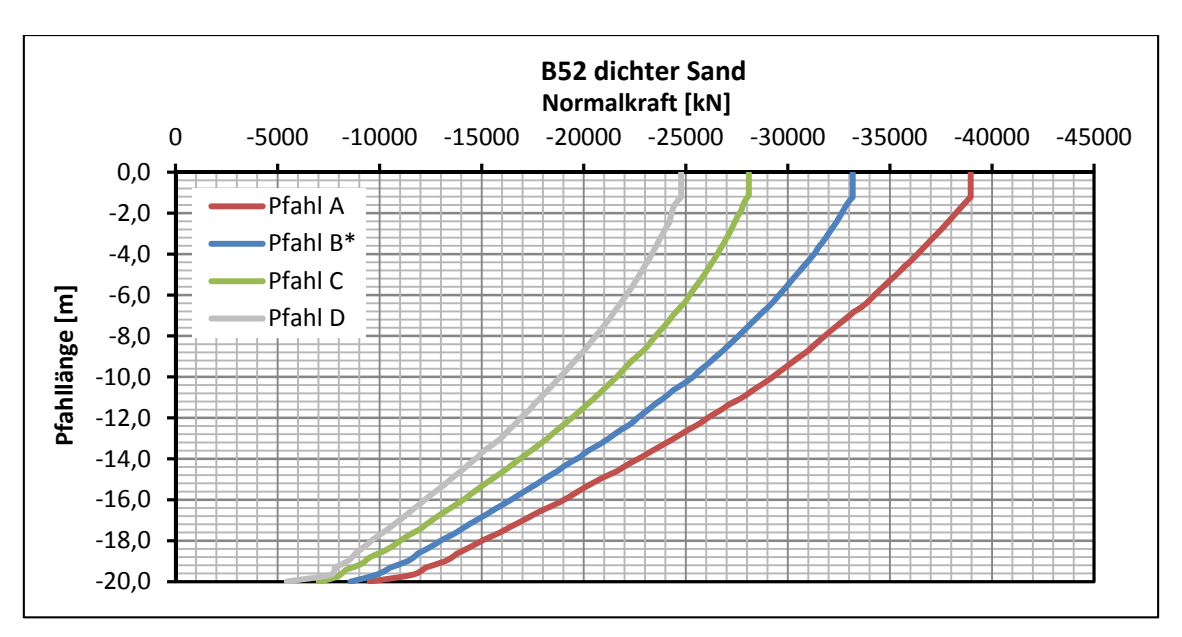

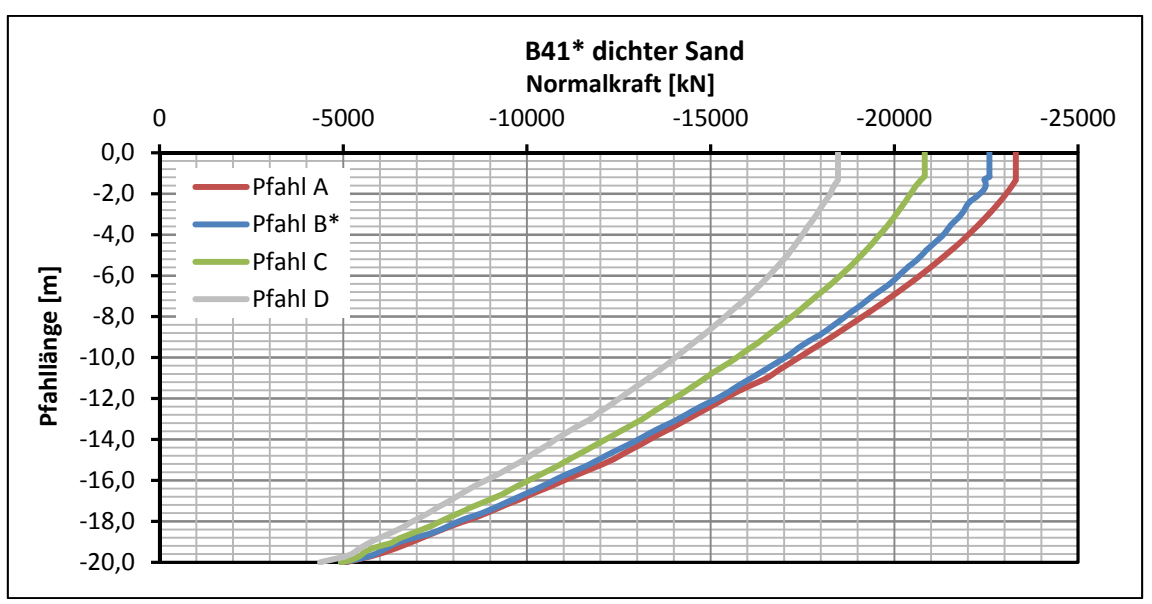

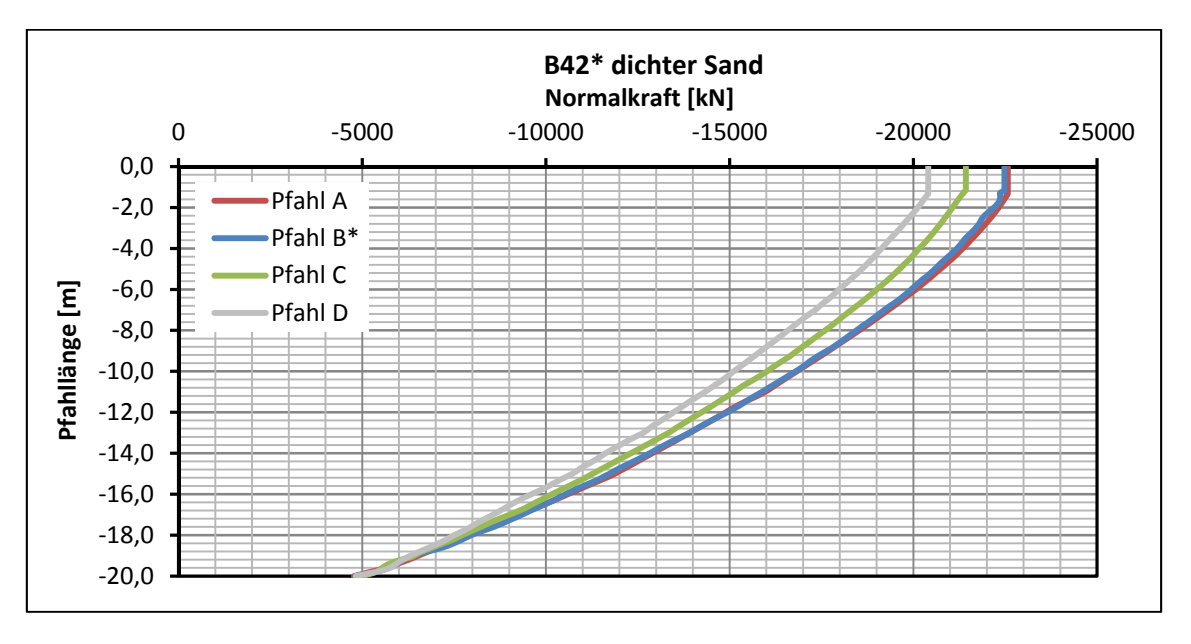

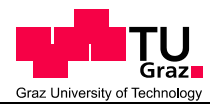

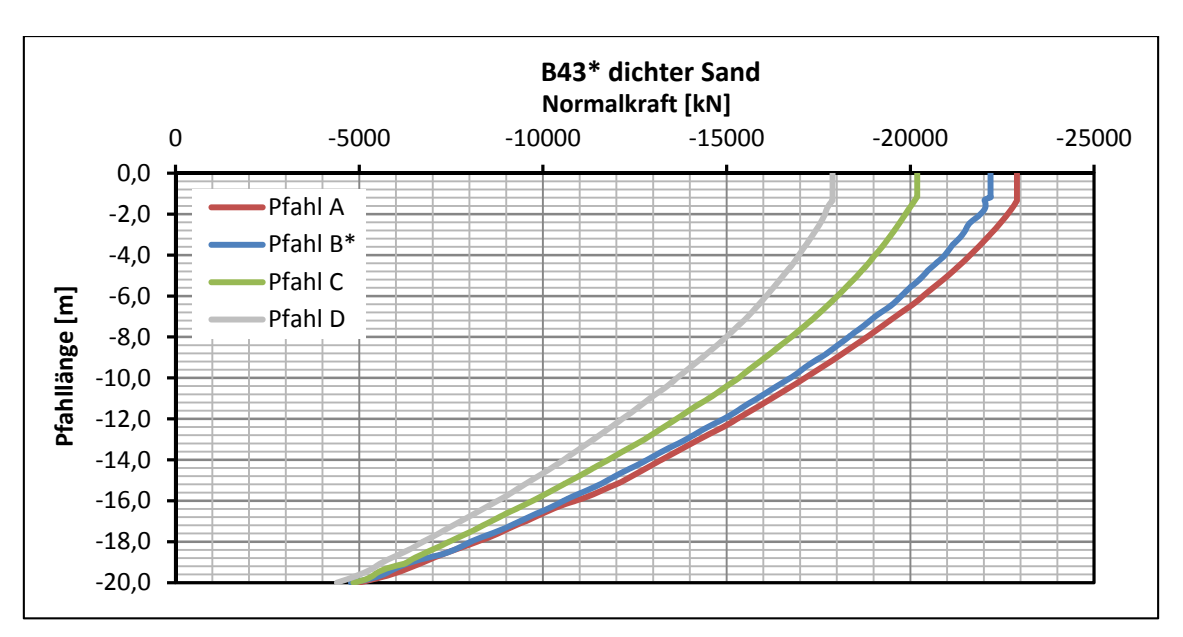

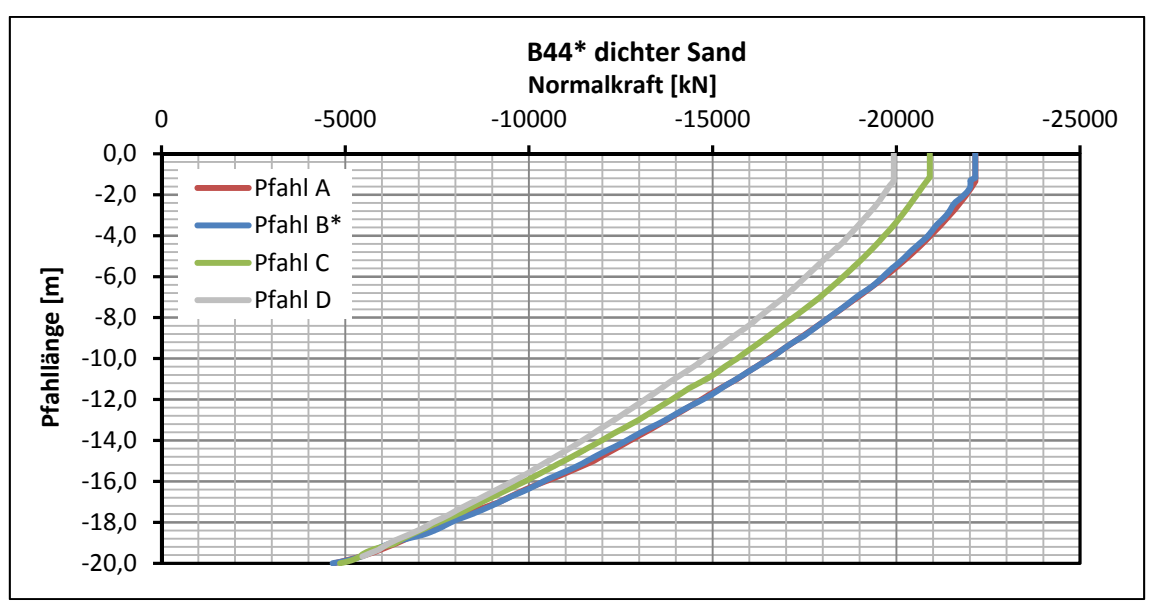

## **Berechnungsvarianten für dichten Sand:**

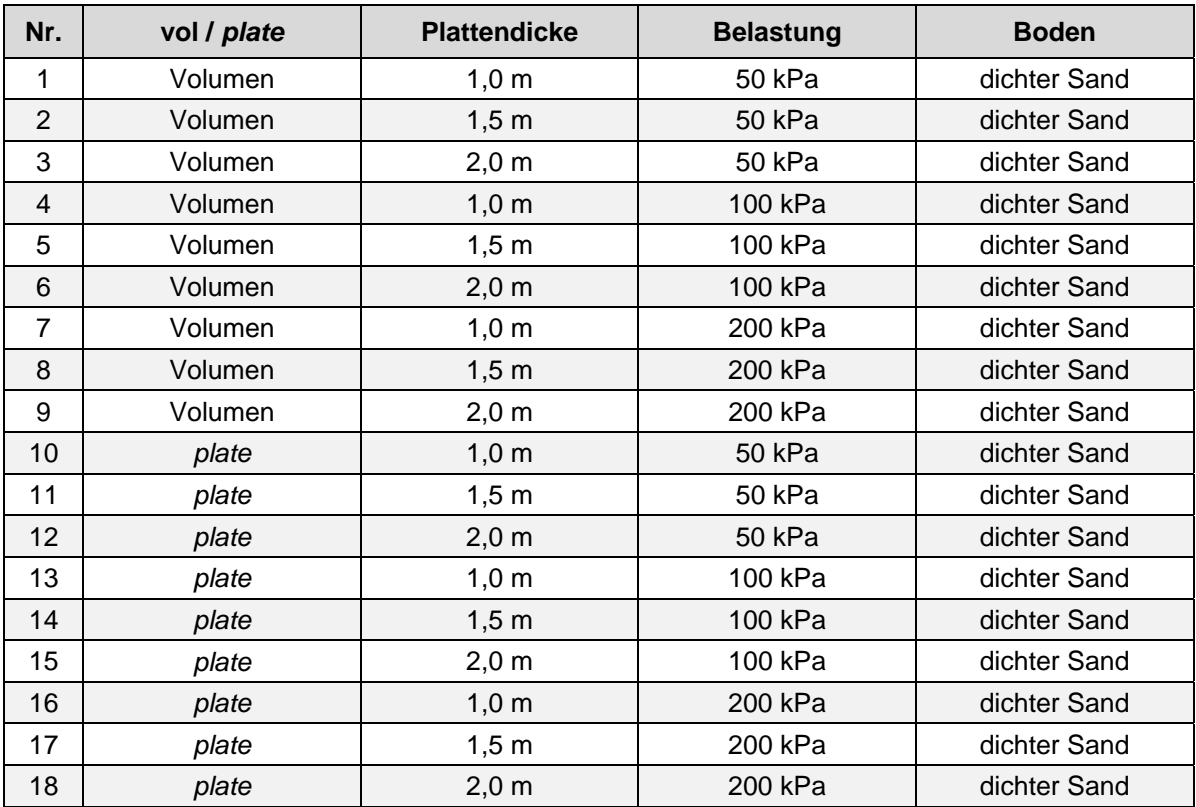

## **Berechnungsvarianten für weichen Ton:**

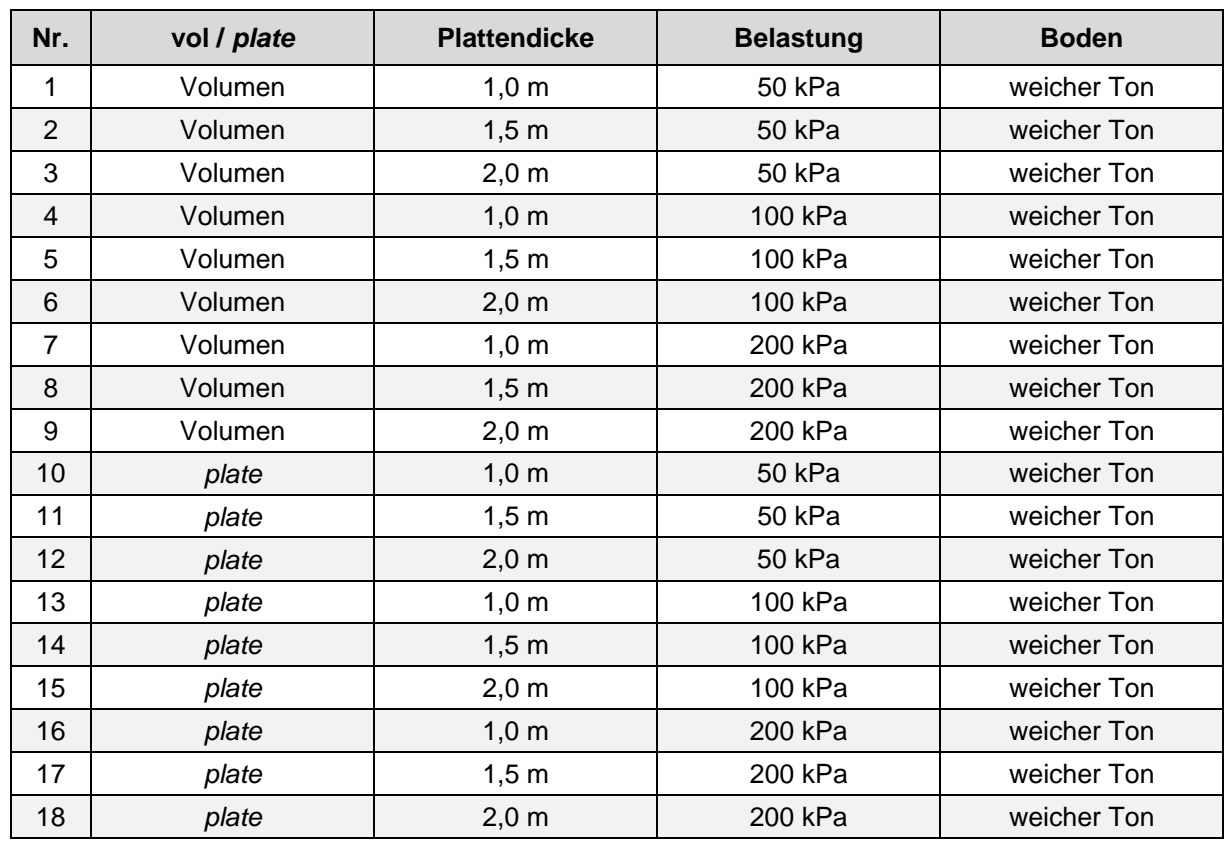

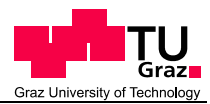

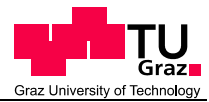

## **Berechnungsvarianten der adaptierten Berechnungen:**

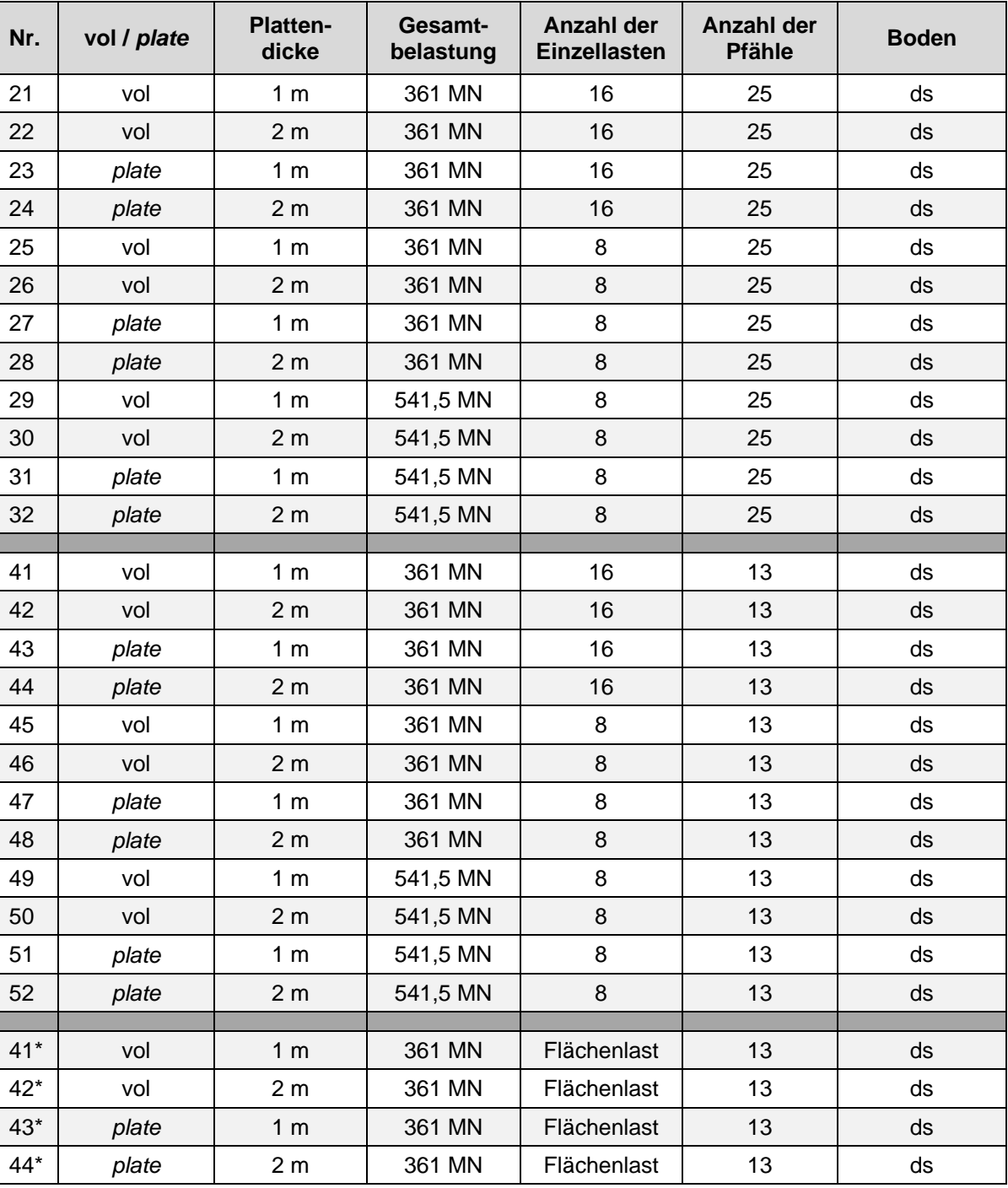